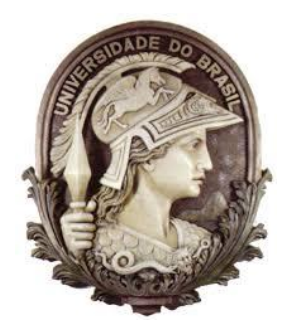

# UNIVERSIDADE FEDERAL DO RIO DE JANEIRO ESCOLA DE QUÍMICA PROGRAMA DE PÓS-GRADUAÇÃO EM TECNOLOGIA DE PROCESSOS QUÍMICOS E BIOQUÍMICOS MESTRADO PROFISSIONAL EM ENGENHARIA DE BIOCOMBUSTÍVEIS E **PETROQUÍMICA**

**SIMÃO BRITO KISLANSKY**

**MAXIMIZAÇÃO DA EFICIÊNCIA DO CICLO COMBINADO DE UNIDADE TERMOELÉTRICA ATRAVÉS DA MODELAGEM E SIMULAÇÃO COMPUTACIONAL**

> RIO DE JANEIRO/RJ 2017

# **SIMÃO BRITO KISLANSKY**

# **MAXIMIZAÇÃO DA EFICIÊNCIA DO CICLO COMBINADO DE UNIDADE TERMOELÉTRICA ATRAVÉS DA MODELAGEM E SIMULAÇÃO COMPUTACIONAL**

Dissertação de Mestrado Profissional em Engenharia de Biocombustíveis e Petroquímica apresentada ao Programa de Pós-graduação em Tecnologia de Processos Químicos e<br>Bioguímicos da Escola de Química. Bioquímicos da Escola de Química, Universidade Federal do Rio de Janeiro, como requisito parcial à obtenção do título de Mestre em Ciências.

Orientadores: Prof. Luiz Fernando Leite, D. Sc.

Prof. Fernando Luiz Pellegrini Pessoa, D. Sc.

RIO DE JANEIRO/RJ 2017

#### CIP - Catalogação na Publicação

Kislansky, Simão Brito MAXIMIZAÇÃO DA EFICIÊNCIA DO CICLO COMBINADO DE K46m UNIDADE TERMOELÉTRICA ATRAVÉS DA MODELAGEM E SIMULAÇÃO COMPUTACIONAL / Simão Brito Kislansky. --Rio de Janeiro, 2017.<br>147 f. Orientador: Luiz Fernando Leite. Coorientador: Fernando Luiz Pellegrini Pessoa. Dissertação (mestrado) - Universidade Federal do Rio de Janeiro, Instituto Alberto Luiz Coimbra de Pós-Graduação e Pesquisa de Engenharia, Programa de Pós-Graduação em Engenharia Química, 2017. 1. Caldeiras de Recuperação de Calor. 2. Turbina<br>a Gás. 3. Ciclo Combinado. 4. Simulação Software Aspen Hysys. 5. Otimização de Processo. I. Leite, Luiz Fernando, orient. II. Pessoa, Fernando Luiz<br>Pellegrini , coorient. III. Titulo.

> Elaborado pelo Sistema de Geração Automática da UFRJ com os dados fornecidos pelo(a) autor(a).

# **SIMÃO BRITO KISLANSKY**

# MAXIMIZAÇÃO DA EFICIÊNCIA DO CICLO COMBINADO DE UNIDADE TERMOELÉTRICA ATRAVÉS DA MODELAGEM E SIMULAÇÃO **COMPUTACIONAL**

Dissertação de Mestrado Profissional em Engenharia de Biocombustíveis e Petroquímica apresentada ao Programa de Pós-graduação em Tecnologia de Processos Químicos e Bioquímicos da Escola de Química, Universidade Federal do Rio de Janeiro, como requisito parcial à obtenção do título de Mestre em Ciências.

\_\_\_\_\_\_\_\_\_\_\_\_\_\_\_\_\_\_\_\_\_\_\_\_\_\_\_\_\_\_\_\_\_\_\_\_\_\_\_\_\_\_\_\_\_\_\_\_ Prof. Luiz Fernando Leite, D. Sc. (EQ/UFRJ) – Orientador

\_\_\_\_\_\_\_\_\_\_\_\_\_\_\_\_\_\_\_\_\_\_\_\_\_\_\_\_\_\_\_\_\_\_\_\_\_\_\_\_\_\_\_\_\_\_\_\_ Prof. Fernando Luiz Pellegrini Pessoa, D. Sc. (EQ/UFRJ) – Coorientador

\_\_\_\_\_\_\_\_\_\_\_\_\_\_\_\_\_\_\_\_\_\_\_\_\_\_\_\_\_\_\_\_\_\_\_\_\_\_\_\_\_\_\_\_\_\_\_ Prof. Peter Rudolf Seidl, D. Sc. (EQ/UFRJ)

\_\_\_\_\_\_\_\_\_\_\_\_\_\_\_\_\_\_\_\_\_\_\_\_\_\_\_\_\_\_\_\_\_\_\_\_\_\_\_\_\_\_\_\_\_\_\_\_ Wendel Rodrigues Cezário, D. Sc. (Petrobras)

\_\_\_\_\_\_\_\_\_\_\_\_\_\_\_\_\_\_\_\_\_\_\_\_\_\_\_\_\_\_\_\_\_\_\_\_\_\_\_\_\_\_\_\_\_\_\_\_\_ Rodrigo Pio Borges Menezes, D. Sc. (Petrobras)

> Rio de Janeiro/RJ 2017

## **AGRADECIMENTOS**

À minha esposa Carol e minha filha Alícia, por estarem sempre presentes, ao meu lado, e pela compreensão inquestionável em todos os momentos. Aos meus pais, Maria Lúcia e Samuel, pelo carinho, pela educação que me proveram e por me incentivarem sempre na minha formação acadêmica.

À Braskem por acreditar no meu trabalho e viabilizar a realização deste Mestrado.

Aos professores Leite e Pellegrini, que apesar da distância foram orientadores extremamente participativos, solícitos e presentes na condução e elaboração da minha dissertação.

À Suffredini, pela amizade, apoio e ensinamentos valiosos na modelagem computacional de equipamentos térmicos, contribuindo de forma inestimável para este trabalho.

À Pedro Yago e Gabrielle Fraga pela ajuda e discussões durante as simulações da caldeira de recuperação, sendo parte importante da construção desta dissertação.

Agradeço a Deus por tudo o que me foi permitido, sem Ele nada seria.

Agradeço também a todos aqueles que acompanharam direta ou indiretamente o presente trabalho.

"Aqueles que se sentem satisfeitos sentam-se e nada fazem. Os insatisfeitos são os únicos benfeitores do mundo".

(Walter S. Landor)

KISLANSKY, Simão Brito. **Maximização da Eficiência do Ciclo Combinado de Unidade Termoelétrica através da Modelagem e Simulação Computacional**. Dissertação (Mestrado em Tecnologia de Processos Químicos e Bioquímicos) – Escola de Química, Universidade Federal do Rio de Janeiro, Rio de Janeiro, 2017.

#### **RESUMO**

Unidades termoelétricas são de grande importância para a existência e operação de um site industrial, devido à grande necessidade de energia requerida para tal. Existem três principais formas de transferência de energia utilizadas nos processos industriais: eletricidade, calor da queima direta e vapor.

Devido a importantes desafios mundiais com relação ao custo de energia e aumento da poluição global, bem como o esgotamento dos recursos energéticos convencionais, é de suma importância um maior esforço das indústrias na busca por otimizações que visam reduzir o consumo de energia.

Esse trabalho trata da modelagem e simulação do ciclo combinado de turbina a gás com caldeira de recuperação de uma unidade termoelétrica da empresa Braskem, localizada em Camaçari/BA, sendo utilizado os softwares *Aspen Hysys* V8.8 e o *Exchanger, Design & Rating* V8.8. A partir desse modelo serão otimizados parâmetros de processos e analisadas implantações de novas formas de operação para este sistema, no intuito de elevar a eficiência do ciclo combinado.

Com os programas utilizados foi possível construir um modelo robusto, com erros menores que 1,0% na eficiência do conjunto, e sendo testada a aderência da simulação frente aos dados de projeto e dados reais de planta em operação. Através de simulações sucessivas foi obtida forma de operação que eleva a eficiência do conjunto em 5,5%, representando impacto financeiro em redução de custo operacional de 5,5 milhões de reais por ano e impacto em sustentabilidade devido redução da emissão de  $CO<sub>2</sub>$ , redução de volume anual de 13.000 toneladas.

Palavras Chaves: Caldeiras de Recuperação de Calor; Turbina a Gás; Ciclo Combinado; Simulação Software *Aspen Hysys*; Otimização de Processo.

KISLANSKY, Simão Brito. **Efficiency Maximization of the Combined Cycle of a Thermoelectric Unit using Computational Modeling and Simulation**. Dissertação (Mestrado em Tecnologia de Processos Químicos e Bioquímicos) – Escola de Química, Universidade Federal do Rio de Janeiro, Rio de Janeiro, 2017.

# **ABSTRACT**

Thermoelectric units are of great importance for the existence and operation of an industrial site due to their high energy demand. There are three main forms of energy delivery in industrial processes: electricity, direct burning heat and steam. Due to major global challenges in relation to the energy cost and the increasing global pollution, as well as the depletion of conventional energy resources, it is of paramount importance to the industry to strive for optimizations, aiming to reduce power consumption.

This work deals with the modeling and simulation of a combined cycle, including a gas turbine with heat recovery steam generator of a thermoelectric unit of Braskem company, located in Camaçari/BA site, and applied the *Aspen* Plus software V8.8 and Exchanger Design & Rating V8.8 for this. Taking in consideration this model it was optimized the process parameters and analyzed the application of new operations strategies for this system in order to raise the efficiency of the combined cycle.

Using those softwares it was possible to elaborated, a robust model, with errors smaller than 1.0% for combined cycle efficiency, and test the adherence of the simulation against the actual design data and plant data in operation. Through successive simulations, a form of operation was obtained that increases the efficiency of the combined cycle by 5.5%, representing a financial impact reducing the operational cost by 5.5 million reais per year (five million and five hundred thousand reais per year) and a sustainability impact due to reduction of  $CO<sub>2</sub>$  emissions, annual volume reduction of 13,000 tons.

Keyword: Heat Recovery Steam Generator; Gas Turbine; Combined Cycle; *Aspen Hysys* Software Simulation; Process Optimization.

# **LISTA DE FIGURAS**

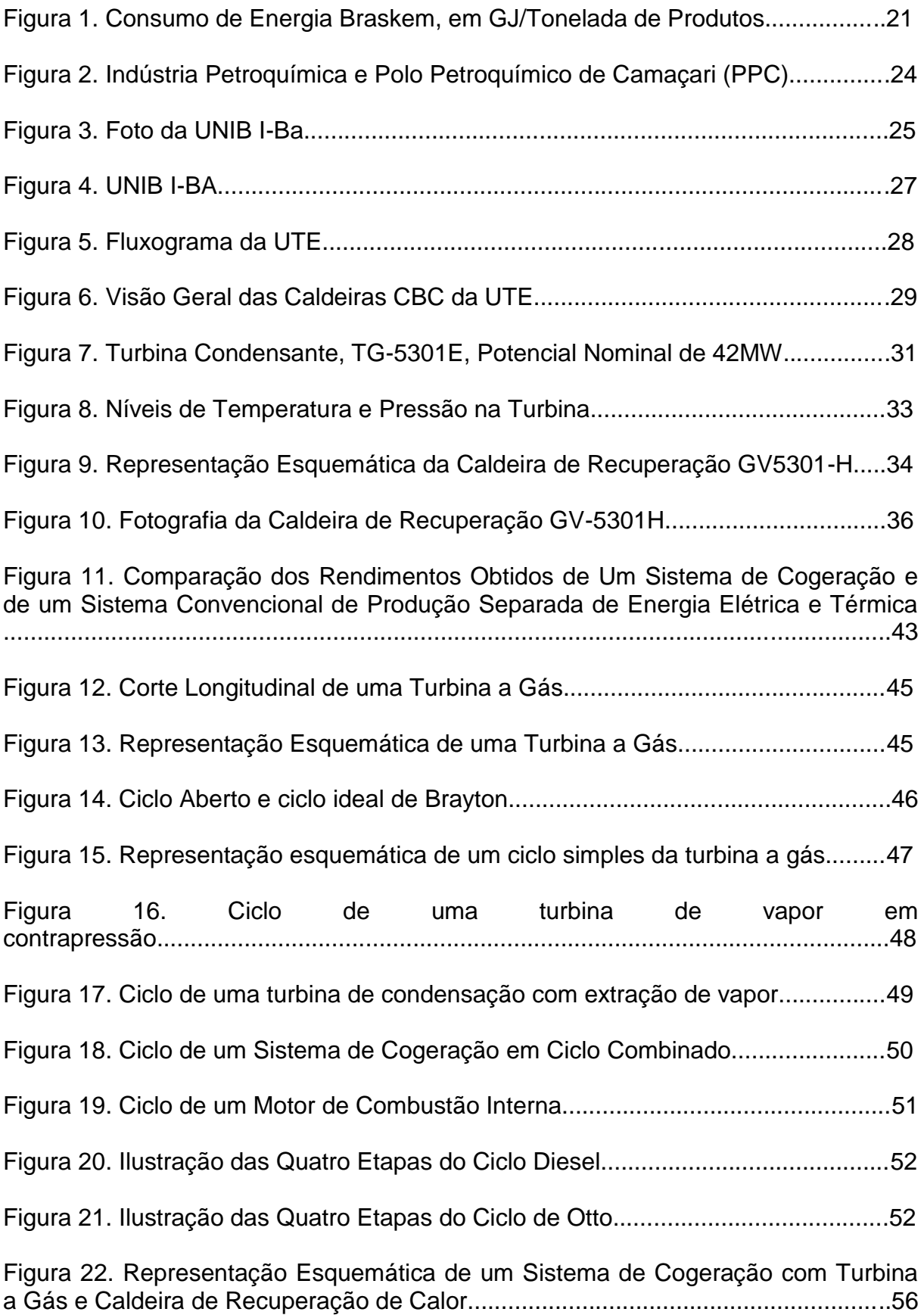

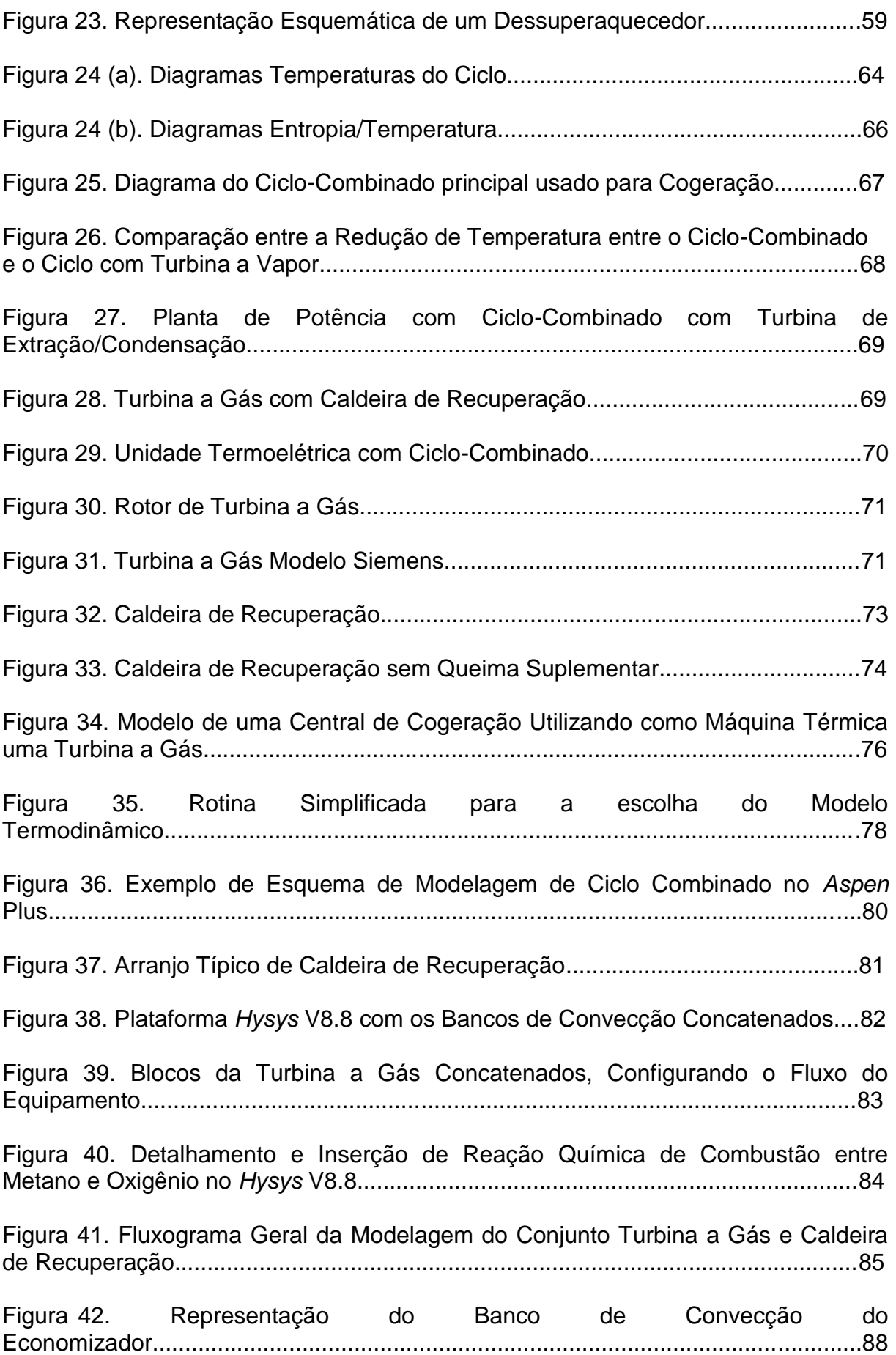

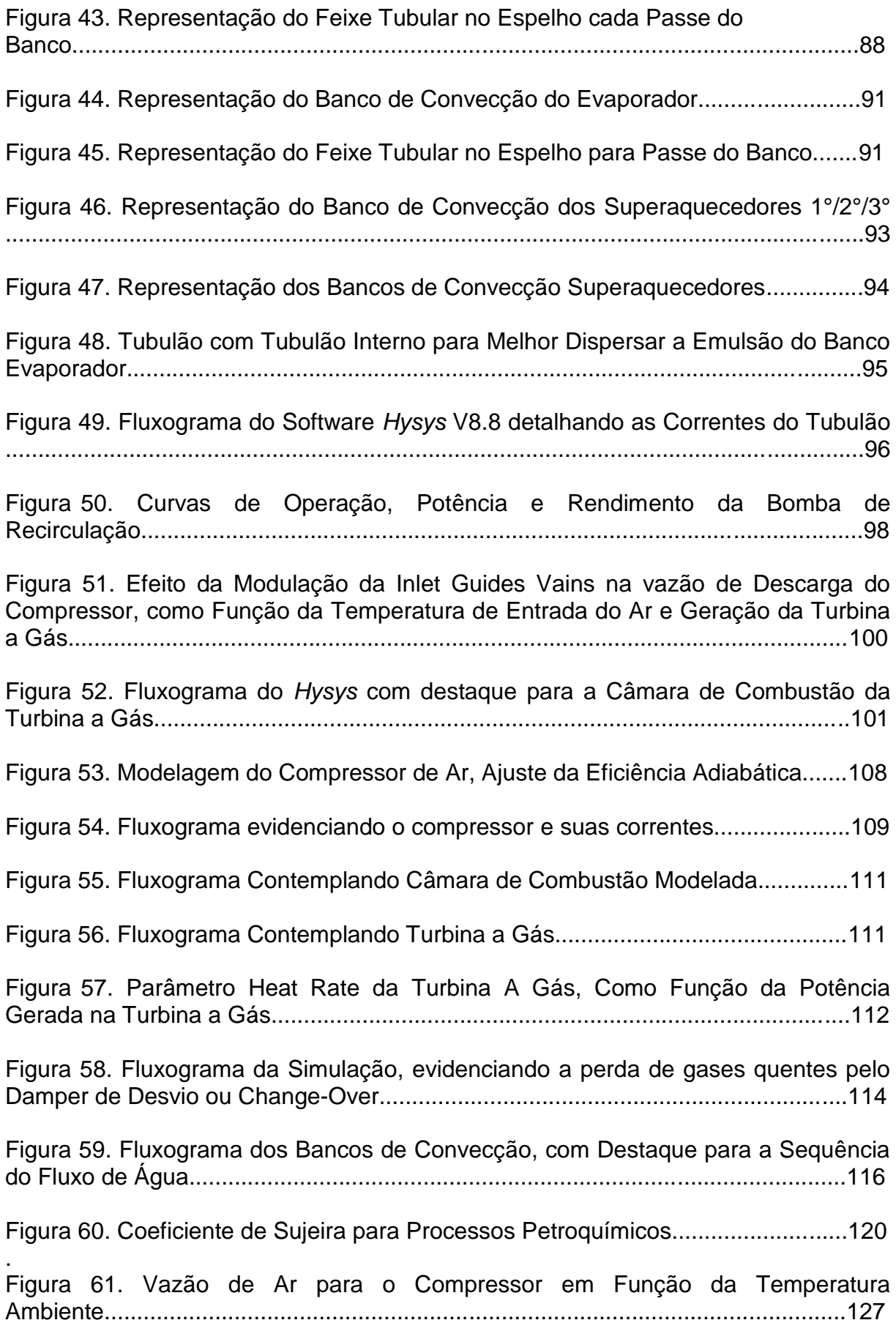

Figura 62. Parâmetro Heat Rate da Turbina a Gás, comparação do Projeto Versus Condição de Planta..................................................................................................129

Figura 63. Vazão de Gases Exaustos da Turbina com Modulação das Palhetas, como função da geração de energia elétrica e temperatura do ar...........................135

Figura 64. Temperatura de Exausto da Turbina a Gás, como função da Geração de Energia Elétrica e Temperatura do Ar Ambiente - Operação com Modulação da IGV ..................................................................................................................................136

# **LISTA DE TABELAS**

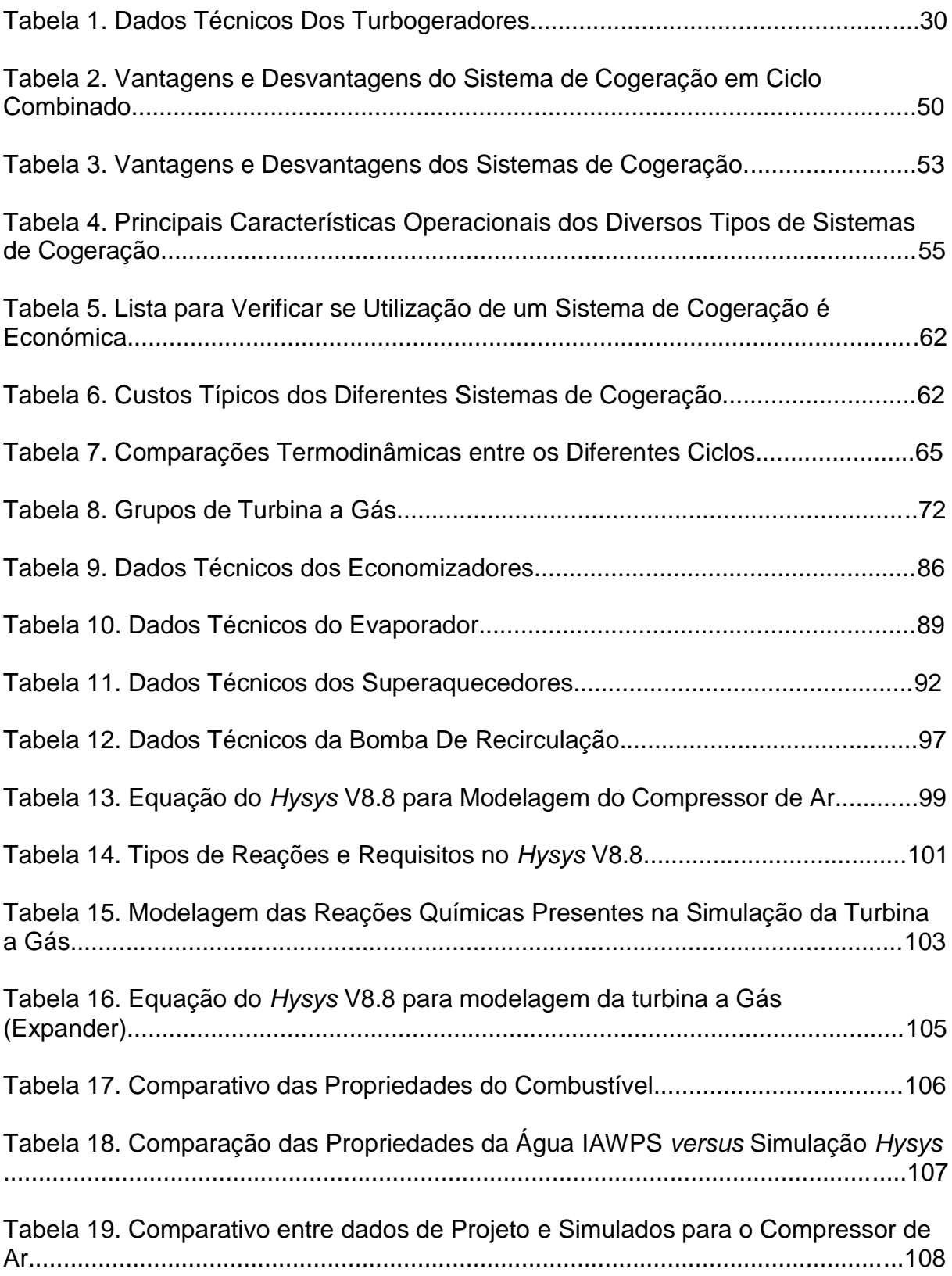

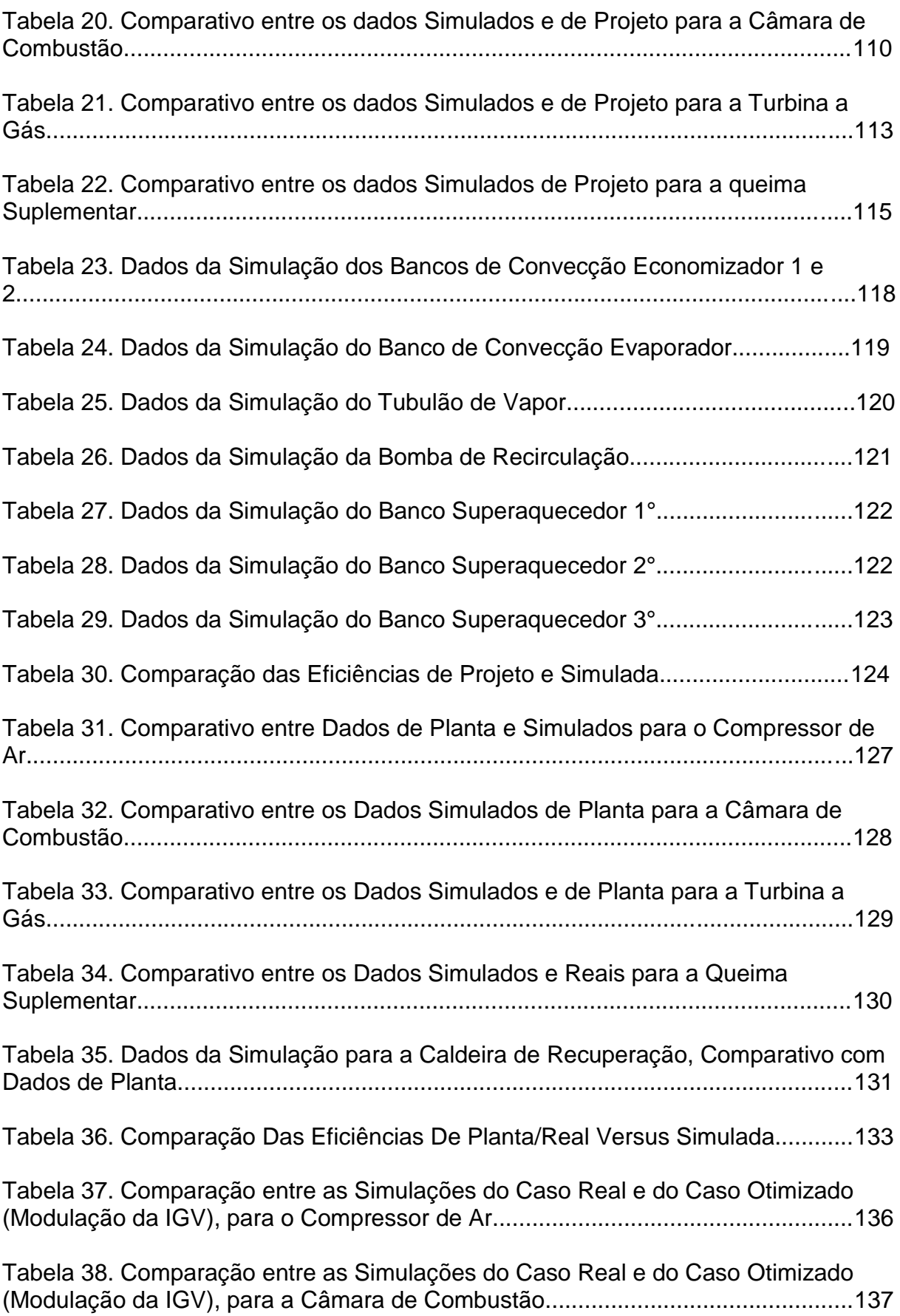

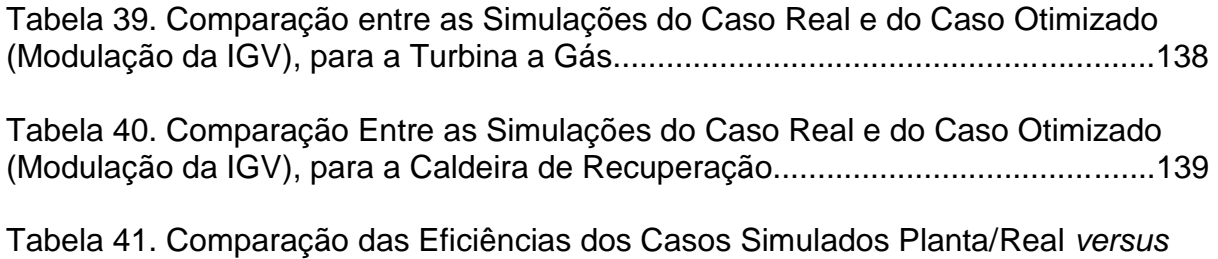

Otimizado.................................................................................................................140

# **LISTA DE SIGLAS E ABREVIATURAS**

- BAHIAGAS Companhia de Gás da Bahia
- *BFW - Boiler feed water*
- CBC Companhia Brasileira de Caldeiras e Equipamentos Pesados
- CHESF Companhia Hidro Elétrica do São Francisco
- Copene Companhia Petroquímica do Nordeste
- DMT Tereftalato de dimetila
- *EDR - Exchange, Design and rating*
- *EGV - Exit Guide Vains*
- EMBASA Empresa Baiana de Águas e Saneamento S.A.
- GN Gás Natural
- *HRSG - Heat recovery steam generator*
- *IAPWS - International Association for the Properties of Water and Steam*
- *IGV - Inlet Guide Vains*
- *IHI - Ishikawajima-Harima Heavy Industries*
- *MIT - Massachusetts Institute of Technology*
- PCI Poder calorífico inferior
- PCS Poder calorífico superior
- PIB Parâmetro de interação binária
- PPC Polo Petroquímico de Camaçari
- PVC Policloreto de vinila
- RAP Resíduo Aromático de Pirólise
- SIN Sistema Interligado Nacional
- TDI Di-isocianato de tolueno
- UA-I Unidade de Aromáticos I
- UA-II Unidade de Aromáticos II
- UNIB Unidade de Insumos Básicos
- UO-I Unidade de Olefinas I
- UO-II Unidade de Olefinas II
- UTE Unidade Termoelétrica
- UTEC Polietileno de ultra-alto peso molecular

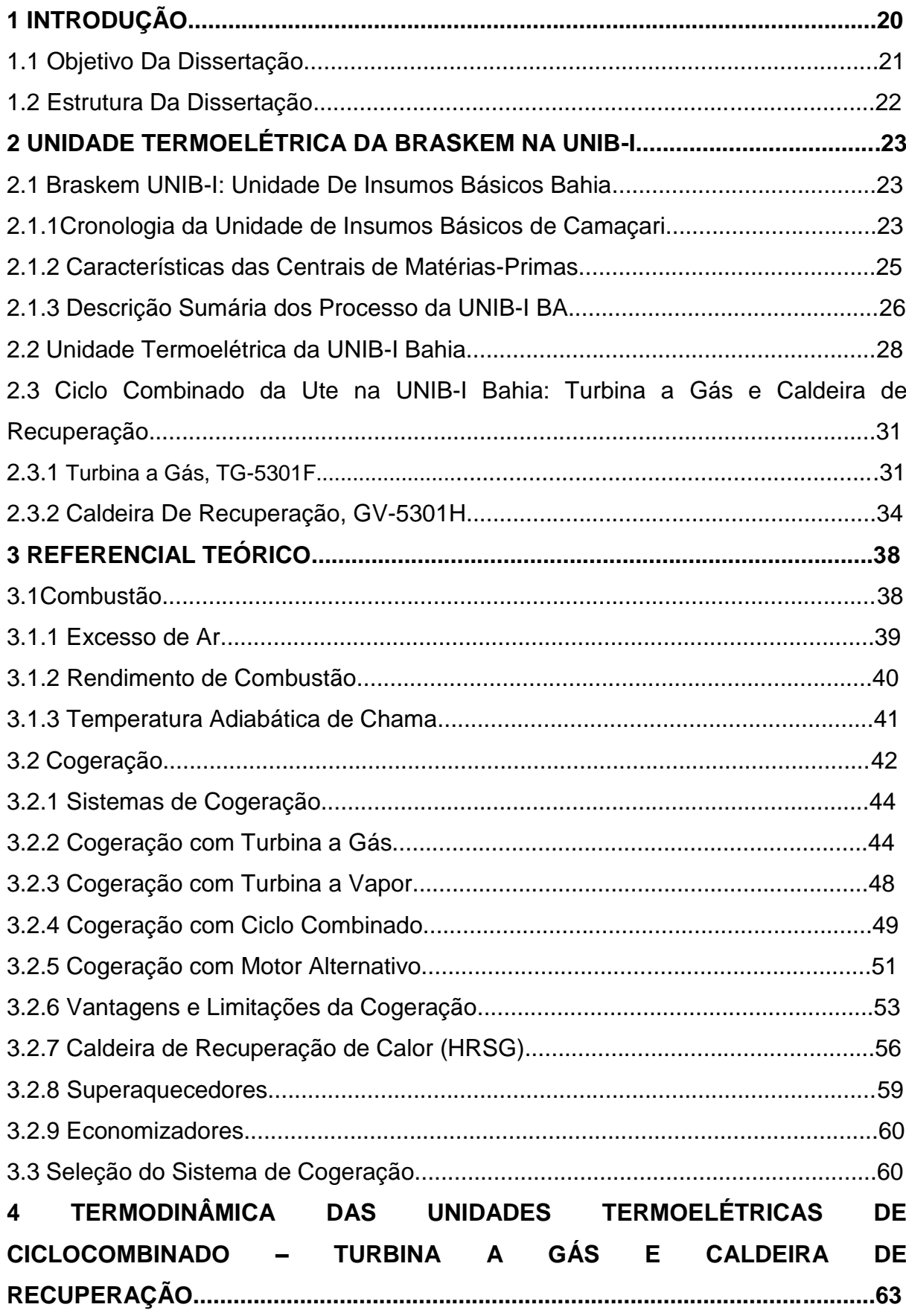

# **SUMÁRIO**

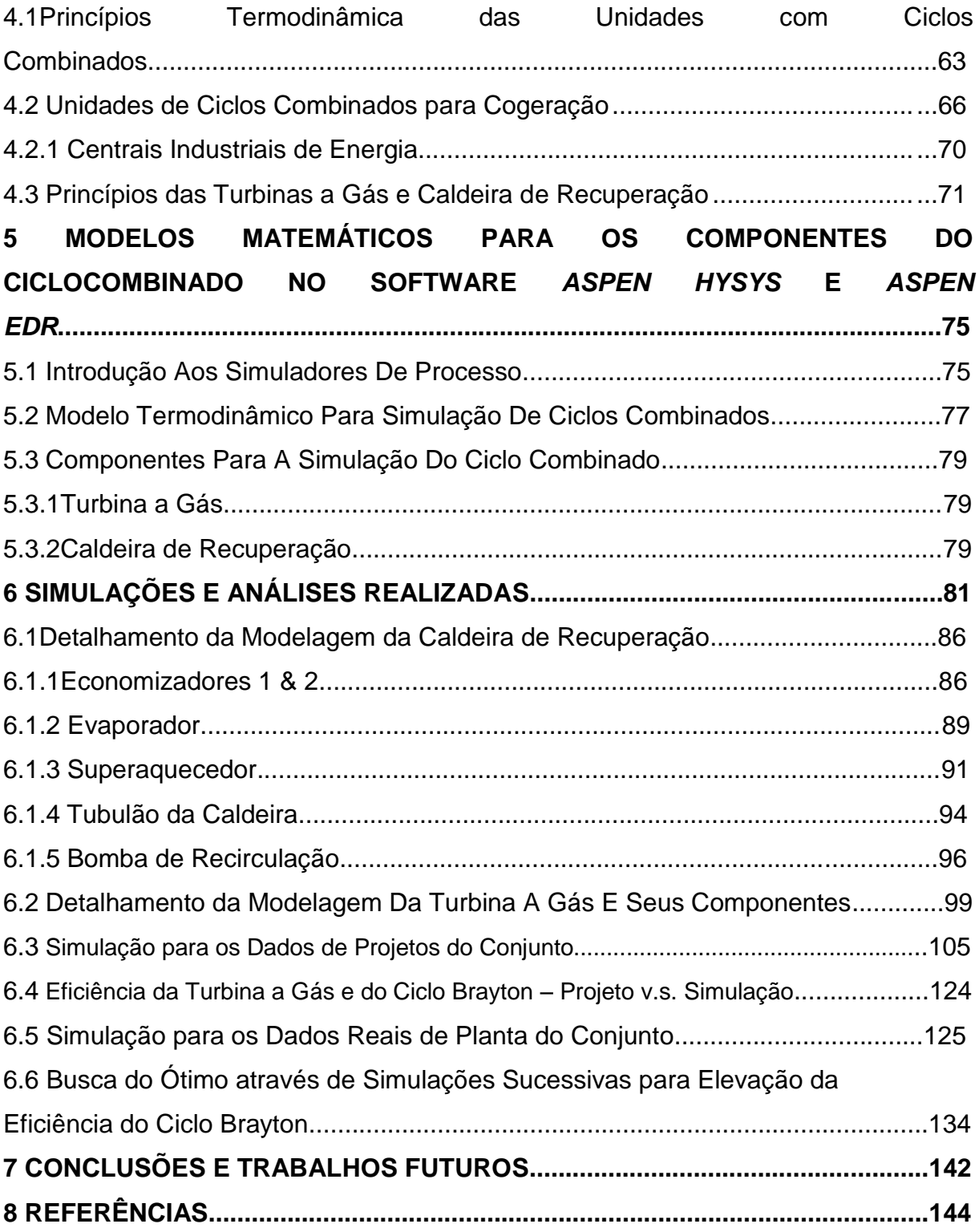

# **1 INTRODUÇÃO**

As Centrais de Matérias Primas (CEMAPs) da Braskem são grandes consumidoras de vapor e energia elétrica, produzindo compostos olefínicos a partir do processo de *Steam Cracking*. Tal processo é altamente demandante de energia e todo o aperfeiçoamento tecnológico, deste tipo de unidade de produção, foca-se em reduzir a energia consumida por tonelada de eteno produzida. É essencial um alto nível de integração energética do processo para reduzir o consumo líquido de energia, que ao longo dos anos o consumo foi reduzido de 9.000 kcal/kg de eteno a menos de 5.000 kcal/kg de eteno, praticamente atingindo a metade do valor original (MACHADO BUENO, 2016; ESCOBEDO, 2004).

Na Central de Matéria Prima da Braskem localizada em Camaçari/BA, polo industrial foco deste trabalho, a Unidade Termoelétrica (UTE) é responsável por suprir esta alta demanda energética para o processo produtivo *Steam Cracking*, fornecendo vapor em diversos níveis de pressão e energia elétrica, contando com quatro caldeiras de grande porte, uma caldeira de recuperação acoplada a uma turbina a gás, duas turbinas de contrapressão e uma turbina condensante.

Como forma de exemplificar este alto volume de energia, a Central de Matéria Prima da Braskem, localizada em Camaçari/BA, no ano de 2016, consumiu 53,9 milhões de GJ em energia, valor que equivale a 60% do consumo anual de energia de um país como a Albânia (IEA, 2017).

Como consequência da grande capacidade e quantidade de energia gerada na referida UTE, faz-se necessário constantes otimizações e melhorias para a busca da redução de consumo energético e elevação da eficiência da unidade produtiva, tornando a Braskem ainda mais referência no setor.

Diante deste cenário, na Unidade Termoelétrica da Braskem em Camaçari/BA, vislumbra-se uma oportunidade importante de melhoria de eficiência energética no ciclo combinado turbina a gás e caldeira de recuperação, conjunto este objeto da presente dissertação.

#### **1.1 Objetivo da Dissertação**

O atual cenário mundial vem exigindo, cada vez mais, a necessidade de otimização e excelência energética.

Industrialmente, o foco em redução do consumo de combustíveis e na elevação da eficiência energética se tornam prioritários. É neste contexto que está suportado o presente estudo, que visa a maximização da eficiência do ciclo combinado turbina a gás e caldeira de recuperação, tomando como estudo de caso a Unidade Termoelétrica da Braskem, na UNIB-BA em Camaçari/Bahia.

A Braskem tem um programa de redução do consumo de energia e redução de emissões que visa (BRASKEM, 2016):

> Primeiramente, estar alinhada com as políticas mundiais de sustentabilidade e minimização dos impactos ambientais; Crescer e perpetuar como organização, minimizando o custo da produção, maximizando o potencial do ativo e se tornar referência em eficiência energética (BRASKEM, 2016).

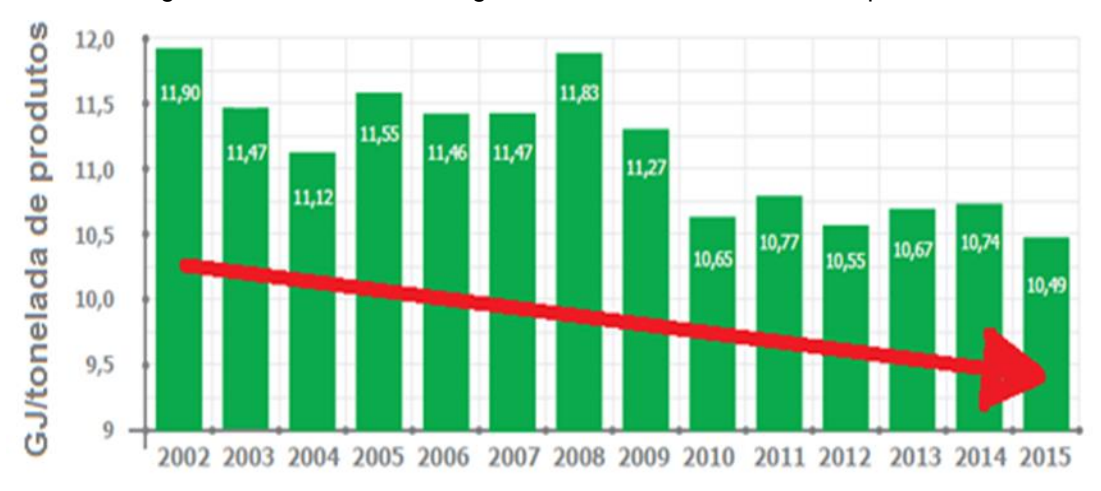

Figura 1 - Consumo de energia Braskem, em GJ/tonelada de produtos<sup>1</sup>.

Fonte: Adaptado de BRASKEM, 2017.

Assim, essa dissertação objetiva desenvolver um modelo computacional, utilizando os softwares *Aspen HYSYS* V8.4 e *Exchanger, Design & Rating* V8.4, para simulação, otimização e diagnóstico do ciclo combinado, constituído por turbina a gás e caldeira de recuperação de calor. A partir desse modelo computacional

**<sup>1</sup>**A redução significativa do indicador de energia, a partir de 2010, foi devido a incorporação de unidades de produção de polipropileno (PP) nos Estados Unidos e Alemanha (Sunoco e Dow Chemical) à Braskem, as quais possuem reduzido indicador de energia GJ/toneladas de produtos.

serão otimizados parâmetros de processos e analisadas implantações de novas formas de operação para este sistema.

#### **1.2 Estrutura da Dissertação**

Este trabalho está dividido em 7 capítulos, que serão sucintamente descritos a seguir: o Capítulo 1 apresenta uma introdução geral sobre o assunto abordado, bem como o objetivo do trabalho e discorre sobre a estrutura da dissertação.

O Capítulo 2 é feita uma apresentação sucinta do processo da Unidade Termoelétrica da Braskem, lotada em Camaçari/Bahia, no site UNIB-BA.

No Capítulo 3 é reportado o referencial teórico do tema, contemplando estudos de simulação de ciclos combinados, caldeiras de recuperação e turbinas a gás.

O Capítulo 4 apresenta o conceito de Termoelétricas que operam em ciclo combinado, turbina a gás associada à caldeira de recuperação de calor e turbina a vapor, descrevendo os principais equipamentos utilizados neste tipo de geração.

O Capítulo 5 apresenta a metodologia e os modelos matemáticos dos principais equipamentos utilizados em ciclo combinado que serão implementados nos softwares de simulação, *Aspen Hysys* e *Aspen EDR*, para modelar o sistema.

O Capítulo 6 apresenta as simulações, análises e otimizações realizadas via simulação, visando verificar a influência na eficiência do ciclo combinado.

O Capítulo 7 apresenta as conclusões obtidas com as análises realizadas e propõe sugestões de trabalhos futuros.

# **2 UNIDADE TERMOELÉTRICA DA BRASKEM NA UNIB-I**

No presente capítulo será descrito breve resumo sobre a Braskem e a Central de Matérias Primas localizada em Camaçari/BA, denominada Unidade de Insumos Básicos, detalhando e com foco também na Central de Utilidades deste site, denominada Unidade Termoelétrica. O capítulo se encerra com a descrição do ciclo combinado presente na Central de Matérias Primas, conjunto de turbina a gás e caldeira de recuperação.

## **2.1 Braskem UNIB-I: Unidade de Insumos Básicos Bahia**

A Braskem originou-se em agosto de 2002, quando os grupos Odebrecht e Mariani integraram seus ativos petroquímicos à Copene Petroquímica do Nordeste S.A., antiga central de matérias-primas petroquímicas do polo de Camaçari, na Bahia, que controlavam desde 2001. Os dois grupos uniram suas empresas petroquímicas criando a Braskem, a primeira petroquímica integrada do país, isto é, que combina operações da primeira e da segunda geração da cadeia produtiva do plástico, em uma única empresa (OLIVEIRA, 2004).

## **2.1.1 Cronologia da Unidade de Insumos Básicos de Camaçari**

A Unidade de Insumos Básicos de Camaçari foi resultado da incorporação da Copene na constituição da Braskem. A Copene foi fundada em 10 de fevereiro de 1972, pela Petroquisa, subsidiária da Petrobras, com o objetivo de planejar o Polo Petroquímico do Nordeste, construir as unidades centrais de matérias primas petroquímicas (1ª. Geração) e utilidades e dotar a área do polo de infraestrutura industrial. A Copene iniciou o fornecimento de utilidades em 1976 e produtos petroquímicos em 1978 com capacidade que foi sendo ampliada ao longo do tempo. O Polo Petroquímico de Camaçari está localizado na cidade de Camaçari, distante 50 km de Salvador, capital do Estado da Bahia, 45 km do aeroporto, 27 km da refinaria Landulfo Alves e 24 km do Porto de Aratu (OLIVEIRA, 2004; BRASKEM, 2008).

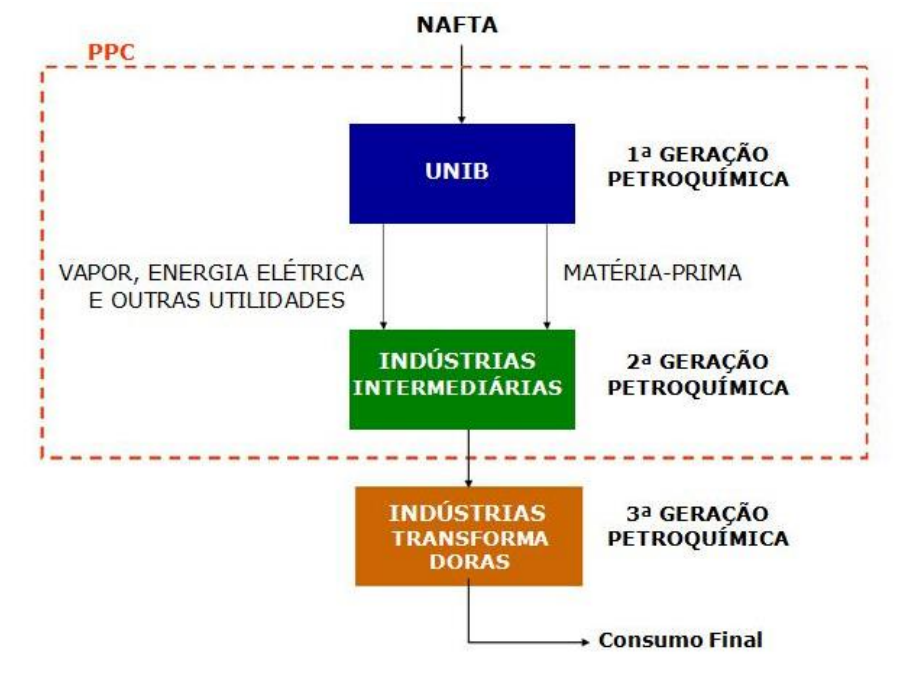

Figura 2 - Indústria Petroquímica e Polo Petroquímico de Camaçari (PPC).

Fonte: BRASKEM, 2012.

O planejamento e a criação do Polo Petroquímico de Camaçari (PPC) tiveram como principal objetivo conciliar a necessidade de ampliação da indústria petroquímica nacional com características regionais específicas. Assim, este foi concebido para potencializar as vantagens da proximidade e semelhança das matérias primas, empregadas nos diversos processos produtivos, bem como compartilhar um sistema de infraestrutura moderno com garantia de utilidades competitiva e confiável.

Em consonância com o objetivo da criação do PPC, uma Unidade de Insumos Básicos (UNIB-BA, antiga Companhia Petroquímica do Nordeste S/A - Copene) foi instalada no polo, a fim de otimizar os processos de produção de todas as indústrias localizadas no Polo Petroquímico de Camaçari. A UNIB-BA, maior indústria do Polo Petroquímico de Camaçari de propriedade da Braskem S.A., recebe derivados de petróleo, principalmente a nafta, e na sua Central de Matérias-Primas, os transforma em petroquímicos básicos tais como: eteno, propeno, benzeno, tolueno, entre outros. Assim, a UNIB-BA é uma indústria de primeira geração petroquímica, por produzir a matéria-prima petroquímica básica (OLIVEIRA, 2004; TORRES, 1997). Adicionalmente, possui uma Central de Utilidades na qual são produzidos vapor e eletricidade em um sistema de cogeração.

A maior parte das empresas situadas no Polo Petroquímico de Camaçari está interligada através de dutovias à UNIB-BA. Assim, tanto as matérias-primas petroquímicas quanto as utilidades são disponibilizadas às indústrias vizinhas de segunda geração petroquímica, que por sua vez fabricam os produtos intermediários para a indústria de transformação, ou terceira geração petroquímica.

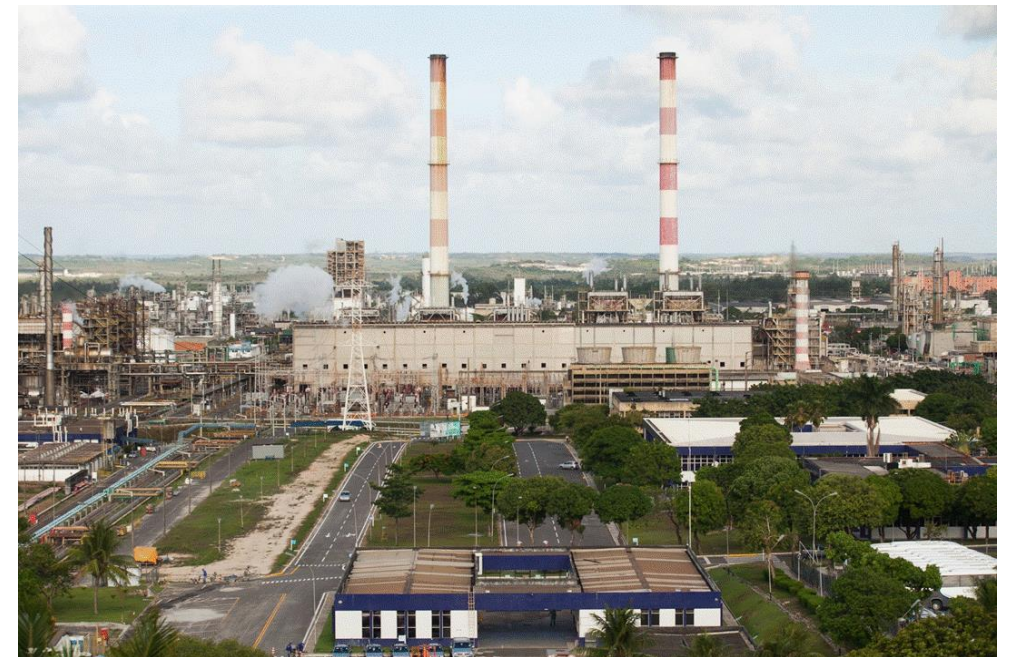

Figura 3 - Foto da UNIB I-BA.

Fonte: BRASKEM, 2012.

## **2.1.2 Características das Centrais de Matérias-Primas**

Geralmente a produção dos diferentes produtos é centralizada, partindo-se de poucas matérias-primas e utilizando-se diversos processos. Com isso reduz-se os efeitos do investimento tipo capital intensivo, alto custo da matéria prima e expressivos custos operacionais através do aumento de capacidade das unidades, conduzindo a uma queda acentuada nos custos, por unidade de produto produzida.

Por esta razão, normalmente, tem-se indústrias denominadas Centrais de Matérias-Primas, que integram muitos processos e produzem vários produtos petroquímicos básicos e nas proximidades desta são instaladas as demais indústrias que produzem os produtos petroquímicos intermediários e finais, sendo estas, geralmente, de menor porte, constituindo no seu todo no que denominamos Polo Petroquímico.

As matérias-primas convencionais para a indústria petroquímica são o gás natural e as frações dele recuperadas, a nafta, o gasóleo, os gases residuais de refinaria e os resíduos líquidos provenientes do processamento do petróleo ou óleo de xisto. Do ponto de vista econômico, entretanto, é importante que haja aproveitamento dos subprodutos obtidos, pois, menos da metade da nafta empregada é transformada em eteno ou em materiais que podem servir como fornecedores de energia para o próprio processo, enquanto que a maior parte aparece como subprodutos.

A economicidade de um processo depende, portanto, não apenas dos resultados obtidos na venda dos principais produtos gerados, mas também é determinada, indubitavelmente, pelos créditos obtidos graças aos subprodutos. Assim, a indústria petroquímica é conhecida através de seus três segmentos (OLIVEIRA, 2004; TORRES, 1997):

> **Indústria de 1ª geração:** Utilizam matérias primas provenientes do petróleo principalmente nafta ou gás natural e as transformam em produtos petroquímicos básicos. Essas indústrias são comumente chamadas de Centrais de Matérias-Primas. **Indústria de 2ª geração:** A partir dos produtos petroquímicos básicos sintetizam produtos intermediários como estireno (para poliestireno), caprolactama (nylon), di-isocianato de tolueno - TDI (para poliuretanas), tereftalato de dimetila - DMT (poliéster), óxido de eteno e produtos finais como polietileno de alta e baixa densidade, polietileno de ultra-alto peso molecular (UTEC), poliestireno, borrachas sintéticas, policloreto de vinila – PVC e polipropileno. **Industriais de Transformação (3ª Geração):** Partindo dos produtos intermediários e finais confeccionam artigos para o consumo público (OLIVEIRA, 2004; TORRES, 1997) (Grifo nosso)**.**

#### **2.1.3 Descrição Sumária do Processo da UNIB-I BA**

Como mencionado anteriormente, a UNIB-BA é composta de uma Central de Matérias-Primas (CEMAP) e de uma Central de Utilidades. A CEMAP pode ser entendida como quatro (04) grupos de unidades industriais assim denominados: Unidade de Olefinas I (UO-I), Unidade de Olefinas II (UO-II), Unidade de Aromáticos I (UA-I) e Unidade de Aromáticos II (UA-II). As unidades UO-I e UA-I, que compõem a CEMAP-I, estão em operação desde o início do Polo Petroquímico de Camaçari, ou seja, 1978. Já as unidades UO-II e UA-II, que compõem a CEMAP-II, estão em operação desde 1992, quando houve a partida do projeto de expansão do polo (BRASKEM, 2000).

A Central de Utilidades (UTE) é constituída por um sistema de cogeração para produção de vapor e eletricidade. Assim como a CEMAP-I, a Central de Utilidades está em operação desde 1978, tendo sofrido alteração de sua configuração original em 1992, também em função da expansão do Polo Petroquímico de Camaçari. Na Figura 4 é apresentado um diagrama esquemático simplificado dos sistemas integrantes da UNIB I-BA.

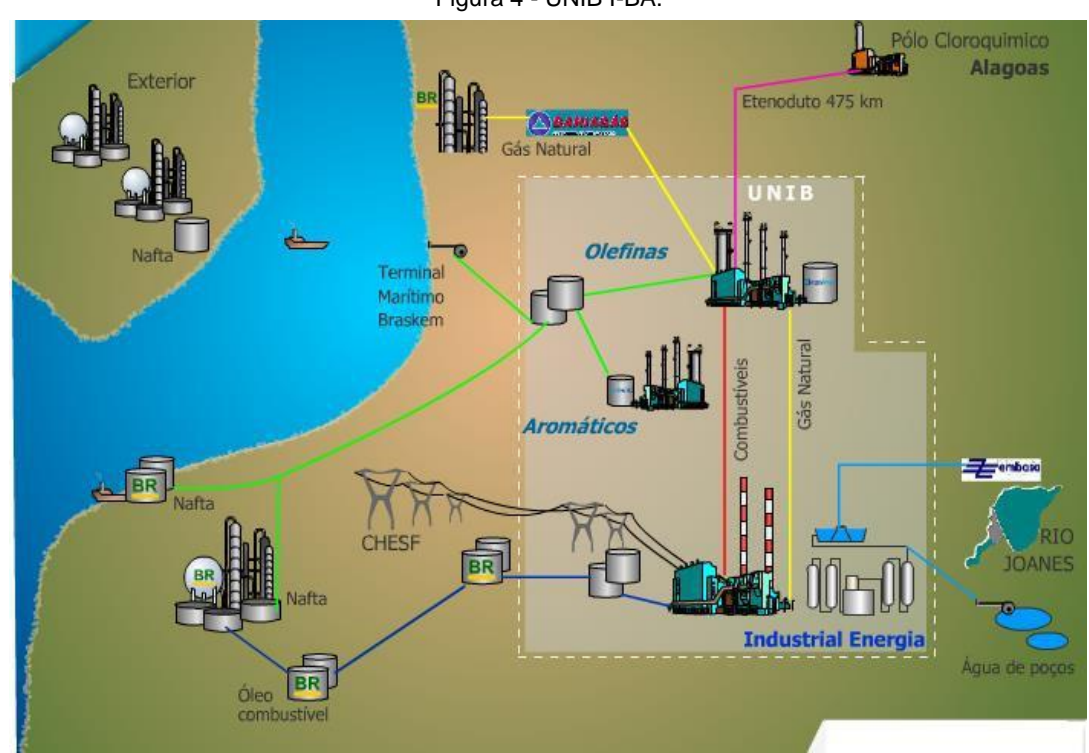

Figura 4 - UNIB I-BA.

Fonte: BRASKEM, 2012.

A Central de Utilidades adquire energia elétrica da CHESF (Companhia Hidro Elétrica do São Francisco), água bruta da EMBASA (Empresa Baiana de Águas e Saneamento S.A.), óleo combustível da PETROBRAS S.A. e gás natural da BAHIAGAS (Companhia de Gás da Bahia), além de captar água subterrânea, receber correntes residuais das CEMAPs que são aproveitadas como combustível e vapor, utilizado para pré-aquecimento da água de alimentação das caldeiras (*boiler feedwater, BFW*) (OLIVEIRA, 2004; BRASKEM, 2000).

#### **2.2 Unidade Termoelétrica da UNIB-I Bahia**

A Central de Utilidades, UTE, é constituída por um sistema de cogeração para produção de vapor e eletricidade. A central de cogeração, também chamada de unidade termoelétrica, UTE, produz vapor em alta (120 kgf/cm²g), média (42 kgf/cm²g), baixa (15 kgf/cm²g), muito baixa pressão (3,5 kgf/cm²g), energia elétrica. O vapor de alta pressão é gerado em caldeiras que podem queimar óleo ou gás combustível, localizadas na UTE, e também nos fornos de pirólise da CEMAP, através de grandes trocadores de calor denominados *Transfer Line Exchangers*, instalados na saída da corrente de Nafta craqueada destes fornos. Os fluxos de vapor de média e baixa pressão são provenientes da expansão do vapor de alta pressão em turbogeradores de contrapressão e em equipamentos rotativos da CEMAP. A energia elétrica produzida complementa a energia fornecida pelo Sistema Interligado Nacional<sup>2</sup> (SIN) e a produzida na CEMAP, na turbina a gás da UO-II. O fluxograma do processo de cogeração é apresentado na Figura 5 (BRASKEM, 2012).

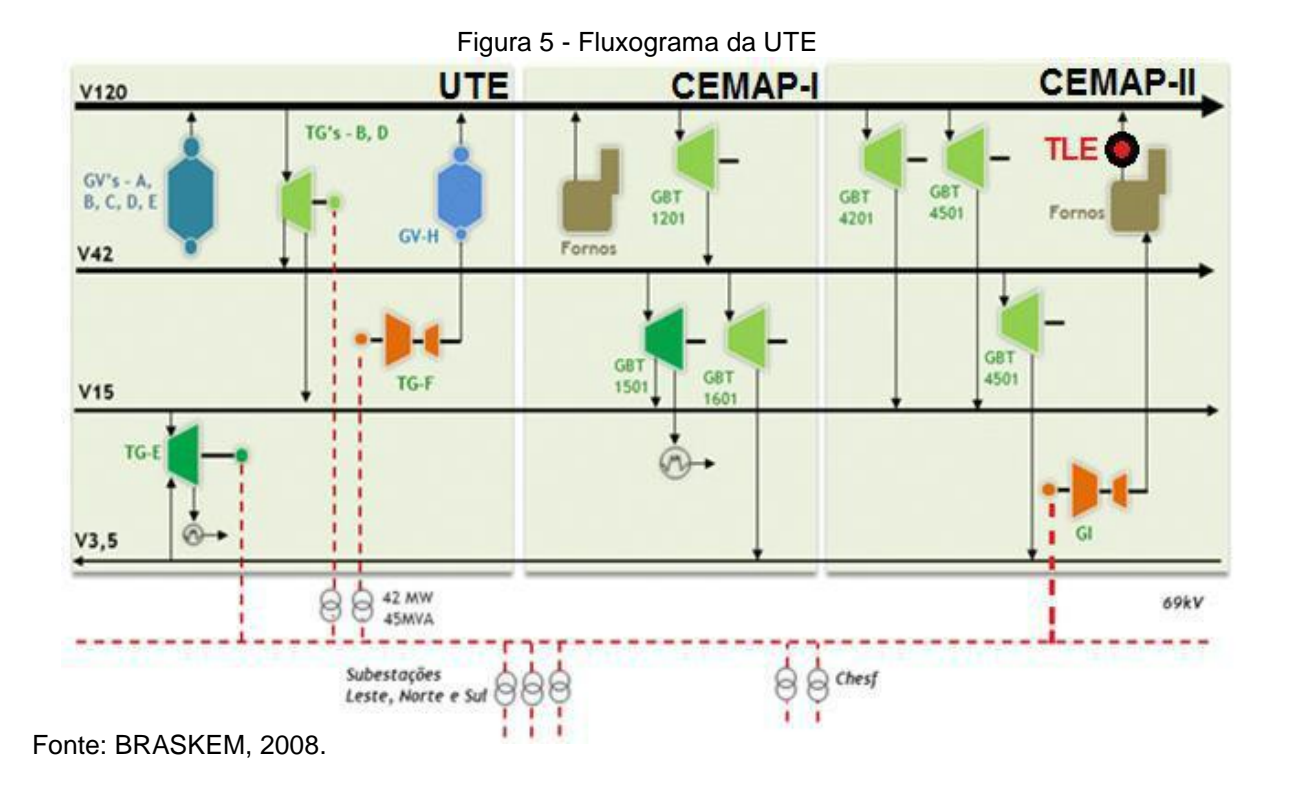

 **2**Sistema de coordenação e controle, formado pelas empresas das regiões Sul, Sudeste, Centro-Oeste, Nordeste e parte da região Norte, que congrega o sistema de produção e transmissão de energia elétrica do Brasil, que é um sistema hidrotérmico de grande porte, com predominância de usinas hidrelétricas e proprietários múltiplos, estatais e privados.

Na Unidade Termoelétrica existem seis caldeiras do tipo aquatubular, sendo cinco convencionais e uma de recuperação. Três caldeiras são de fabricação da IHI (*Ishikawajima-Harima Heavy Industries*) e duas da CBC (Companhia Brasileira de Caldeiras e Equipamentos Pesados, empresa associada à japonesa MITSUBISHI Heavy Industries), estas utilizam tanto combustível líquido como gasoso. As caldeiras de alta pressão produzem vapor à pressão de 120 kgf/cm²g à temperatura de 538 °C. A capacidade individual nominal de produção dos geradores de vapor é de 400 t/h, enquanto que a caldeira de recuperação, que tem também queima de gás suplementar, pode produzir 100 t/h de vapor.

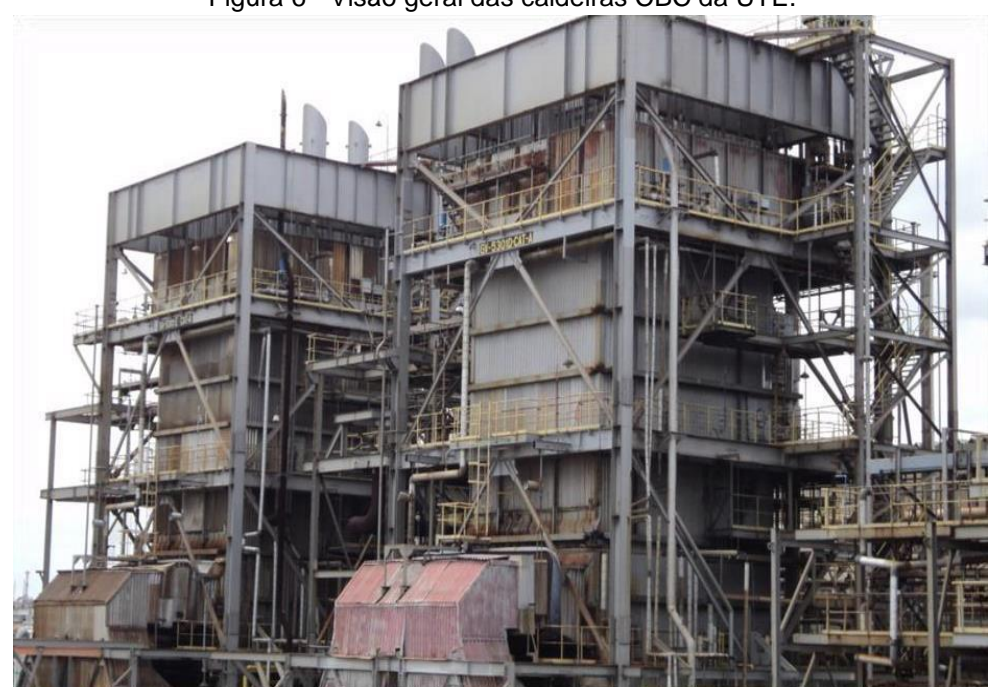

Figura 6 - Visão geral das caldeiras CBC da UTE.

Fonte: BRASKEM, 2008.

Cerca de 1/3 do vapor de 120 kgf/cm²g gerado é transferido para as CEMAPs e utilizado no acionamento de equipamentos rotativos. O restante é direcionado à alimentação dos turbogeradores de contrapressão na UTE, onde existe uma extração de vapor de 42 kgf/cm²g à 385ºC e o exausto sai de 15 kgf/cm²g à 280ºC.

Os fluxos de vapor de 42 e 15 kgf/cm²g servem tanto para uso interno da UNIB I-BA, como para o suprimento de vapor às demais empresas do Polo Petroquímico de Camaçari. O sistema de vapor é ainda composto pelo vapor de 3,5 kgf/cm²g à 190ºC, que é recebido das CEMAPs ou gerado internamente na UTE, através de duas válvulas de controle redutoras de pressão.

A produção da energia elétrica é realizada em dois turbogeradores de contrapressão com capacidade nominal de 42 MW, em duas turbinas a gás de 42 MW, e no turbogerador de condensação também de 42 MW. A energia elétrica é gerada na tensão de 13,8 kV, sendo transformada para a tensão de 69 kV. Para complementação da necessidade energética, uma determinada quantidade de energia elétrica é adquirida do Sistema Interligado Nacional (SIN) na tensão 230 kV, que após rebaixamento para 69 kV, forma o pool de energia elétrica que será utilizada na própria UNIB-BA e em outras unidades da Braskem e de terceiros localizados no polo (BRASKEM, 2012).

| <b>EQUIPAMENTO</b> | <b>TIPO</b>   | POTÊNCIA NOMINAL | <b>FABRICANTE</b> |
|--------------------|---------------|------------------|-------------------|
| TG-5301B           | Contrapressão | 42 MW            | <b>SIEMENS</b>    |
| TG-5301D           | Contrapressão | 42 MW            | <b>SIEMENS</b>    |
| TG-5301E           | Condensante   | 42 MW            | AKZ               |
| <b>TG-5301F</b>    | Turbina a Gás | 42 MW            | GE.               |
| GI-4101 A          | Turbina a Gás | 42 MW            | GE.               |

Tabela 1 - Dados técnicos dos turbogeradores.

Fonte: BRASKEM, 2012.

Os combustíveis principais da UTE são: (I) os combustíveis líquidos e gasosos residuais derivados do processo petroquímico, (II) o gás natural (GN) e (III) o óleo combustível OC-A1, estes últimos adquiridos de terceiros. O OC-1A, que chega à UNIB I-BA através de um oleoduto, é bombeado para dois tanques de estocagem localizados no parque de óleo da UTE, e daí é transferido diretamente para as caldeiras.

O resíduo aromático de pirólise (RAP) é uma mistura de hidrocarbonetos pesados e de cor escura. O RAP é bombeado diretamente da CEMAP para tanques de estocagem, e daí é queimado nas caldeiras. O C10+ é recebido eventualmente para queima nas caldeiras, sendo este produto armazenado em um tanque de estocagem antes de ser queimado.

O sistema de gás combustível da UTE é composto de um coletor geral de gás que se interliga com várias correntes gasosas, tais como: gás metano, etano, corrente C4, gás de pirólise, gás de *flare,* GLP, gás propano, propeno e GN. Todo o conjunto de gases residuais recebe o nome de Gás Combustível, e apenas uma pequena parcela dessa corrente é utilizada na UTE. Já o GN, além de alimentar o coletor geral de gás, também supre independentemente a turbina a gás da UTE, TG- 5301F, e também a turbina a gás da UO-II (GI-4101 A). Por fim, o óleo diesel é utilizado como combustível de backup da turbina a gás da UTE e também na partida independente da turbina na condição de black-out (adaptado BRASKEM, 2012).

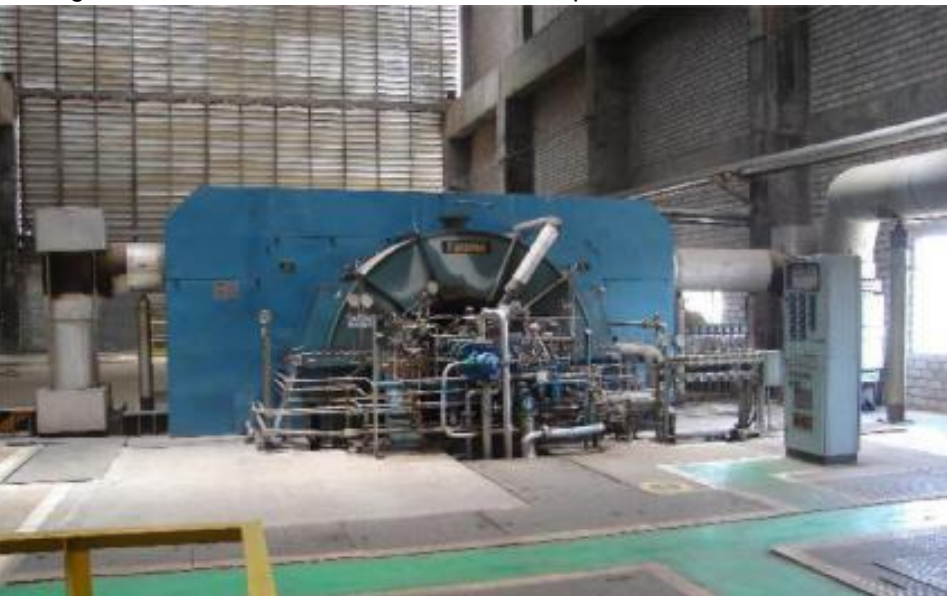

Figura 7 - Turbina condensante, TG-5301E, potencial nominal de 42MW.

Fonte: BRASKEM, 2008.

# **2.3 Ciclo Combinado da UTE na UNIB-I Bahia: Turbina a Gás e Caldeira de Recuperação**

## **2.3.1 Turbina a Gás, TG-5301F**

A turbina a gás da UTE possui uma capacidade de geração de 42 MW e opera em ciclo combinado com uma caldeira de recuperação gerando 100 t/h de vapor de 120 Kg/cm²g. Tal sistema de cogeração possibilita produzir o vapor necessário para fechar o balanço térmico, bem como gerar energia elétrica otimizando o ciclo (BRASKEM, 2013).

De forma geral, o dispositivo de partida (motor diesel) eleva inicialmente a velocidade do rotor (compressor/turbina). O ar atmosférico admitido dentro do compressor é elevado até uma pressão estática, várias vezes maior que a atmosférica. Este ar, a alta pressão, é direcionado para as câmaras de combustão onde o combustível é injetado sob pressão. Uma tocha de alta voltagem realiza ignição da mistura ar/combustível e uma vez ignizado, o combustível vai permanecer contínuo no fluxo de ar enquanto houver sua injeção nas câmaras. Os produtos de

combustão (gases a alta pressão e temperatura) são expandidos através da turbina e seus exaustos são liberados para uma caldeira de recuperação de calor (GV-5301H) ou para a atmosfera através da chaminé. Quando os gases quentes passam através da turbina, causam sua rotação e por consequência rodam o compressor; ao mesmo tempo em que aplicam um torque de saída para acionar os acessórios e gerador elétrico (BRASKEM, 2013).

a) Sistema de Admissão de Ar: No ciclo de operação da turbina a gás existe a necessidade de se tratar o ar atmosférico antes de sua entrada na turbina a fim de atingir a performance desejada da máquina. O ar requerido é limpo, através do filtro de entrada, antes de ser usado no compressor da turbina. O filtro de entrada está posicionado na frente do duto que leva ao *plenum* de admissão. Ventiladores acionados por motores para sangria de sujeira são montados em frente ao compartimento (GECALSTHOM, 1990);

b) Compressor: A seção do compressor axial consiste no rotor do compressor e sua carcaça envoltória. Estão inclusas a carcaça do compressor, as pás-guias de entrada (*Inlet Guide Vains - IGV*), os 17 estágios do rotor, as palhetas do estator e as duas pás guias de saída (*Exit Guide Vains - EGV*). No compressor, o ar é confinado no espaço entre as palhetas do rotor e do estator onde é comprimido através dos estágios. As palhetas do rotor fornecem a força requerida para comprimir o ar em cada estágio, enquanto que as palhetas do estator têm a função de guiar e orientar o fluxo de ar para que ele entre nas palhetas seguintes num ângulo apropriado. O ar comprimido sai pela descarga do compressor em direção as câmaras de combustão. O ar é extraído do compressor para o resfriamento da turbina, dos mancais e durante o start-up para controle anti-surge. Como a mínima distância entre o rotor e o estator fornece a melhor performance ao compressor, as partes deverão ser fabricadas e montadas com muita precisão (Adaptado GECALSTHOM, 1990);

c) Combustão: O sistema de combustão é do tipo de fluxo reverso que inclui dez câmaras de combustão contendo os seguintes componentes: forros, camisa de fluxo, peças de transição e tubos circulares (*crossfire*). Detectores de chama, tubos circulares, bicos de injeção e tochas ignitoras fazem parte também do sistema como todo. Os gases quentes provenientes do combustível queimado na câmara de combustão são usados para acionar a turbina. Combustível é fornecido a cada câmara através de um bico que funciona dispersando e misturando o combustível com a apropriada quantidade de ar. A tocha ignitora e o detector de chama são também peças fundamentais (GECALSTHOM, 1990);

d) Seção da Turbina: Seção de três estágios da turbina e a área na qual a energia na forma de alta pressão de gás é convertida em energia mecânica. Os componentes da turbina incluem o rotor, a carcaça, o exaustor, o difusor, bicos e segmentos de proteção;

e) Sistema de Exaustão: na seção do exausto, os gases que foram usados para transmitir potência às rodas da turbina são redirecionados e enviados para atmosfera. Os gases quentes do exausto passam através de módulos de atenuação sonora (silenciadores) antes de escaparem. Um componente do sistema é o *plenum* de exaustão onde é montado o duto de transição. Este empilhamento incorpora um silenciador de alta frequência conectado ao duto de transição, e um silenciador de baixa frequência ao lado de alta. Termopares de exaustão montados na parte traseira da parede do *plenum* do exausto sentem a temperatura e a enviam ao sistema de controle de velocidade da máquina (GECALSTHOM, 1990).

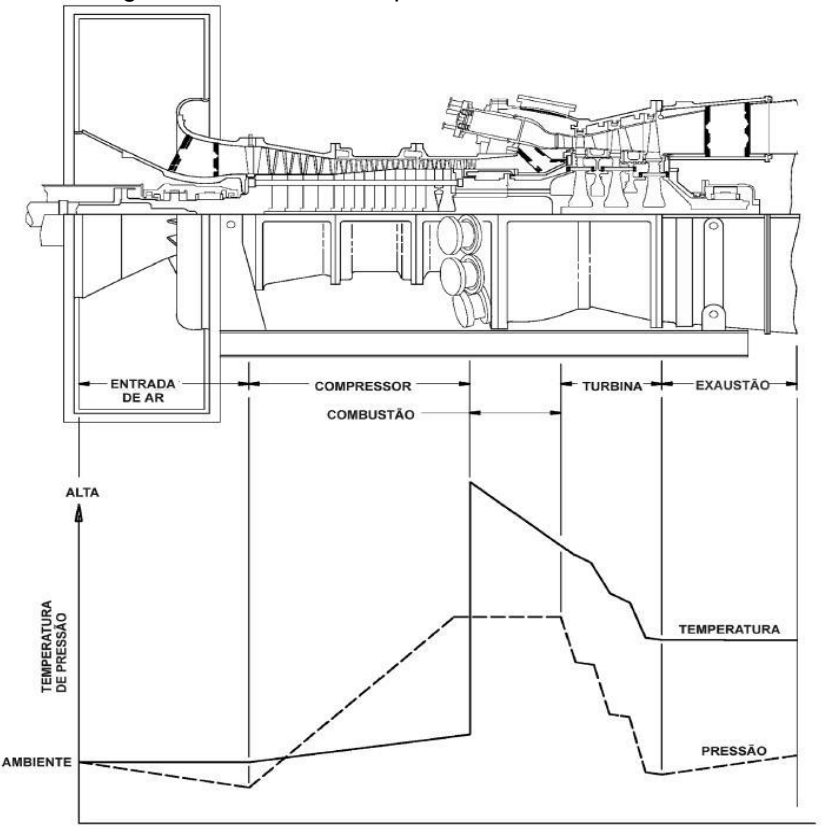

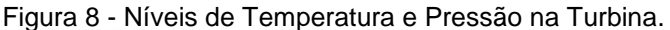

Fonte: BRASKEM, 2008.

#### **2.3.2 Caldeira de Recuperação, GV-5301H**

O objetivo da caldeira de recuperação (GV-5301H), fornecida pela CONFAB com tecnologia STEIN (França), é produzir vapor superaquecido de alta pressão (120 Kgf/cm²g a 538º C), a partir da recuperação da energia (calor) dos gases de exaustão da turbina a gás da UTE, TG-5301F. Para aquecimento suplementar dos gases há antes da caldeira um queimador de gás combustível com seis níveis de queima – queima suplementar (BRASKEM, 2010).

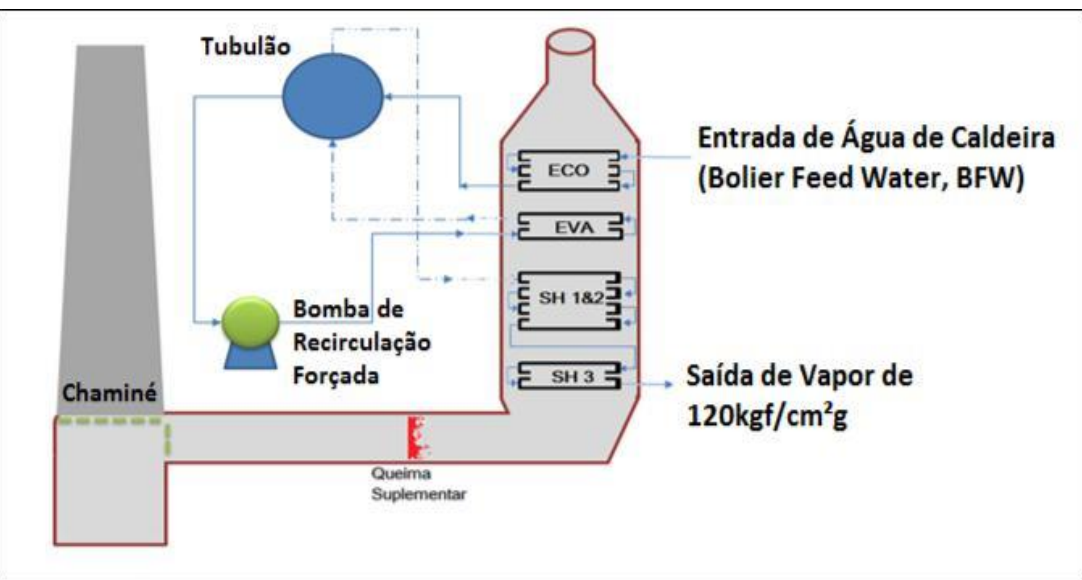

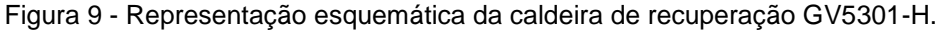

Entre a turbina e a caldeira existe um damper de desvio (change-over damper) que permite, quando necessário, desviar o fluxo de gases remanescente da combustão da turbina diretamente para a atmosfera através de uma chaminé de bypass. Entre esse desvio de gases e a caldeira há uma chapa de vedação (guilhotina) que permite isolar totalmente o fluxo de gases da caldeira. Os gases são conduzidos entre a turbina e a caldeira através de dutos isolados interna e externamente. Após a última área de troca térmica (economizador), conforme Figura 9, os gases (já resfriados) são lançados à atmosfera através da chaminé principal, situada diretamente sobre a caldeira (BRASKEM, 2010).

As especificações de Operação (CONFAB INDUSTRIAL SA, 1992) são:

Fonte: BRASKEM, 2012.

a) Capacidade nominal da caldeira: 100 t/h de vapor a 125,5 Kgf/cm<sup>2</sup>g, superaquecido a 538 °C; b) Pressão de operação do Tubulão: 136,2 Kgf/cm2; Entrada do Superaquecedor Primário: 134,2 kgf/cm2; Entrada do Superaquecedor Terciário: 128,8 Kgf/cm2; Percentual de arraste no tubulão (Carry-over Ratio): < 0,1%; c) Operação sem queimadores auxiliares e Turbina a gás operando a 100%: Fluxo de vapor: 51 t/h;Temperatura do vapor: 515 °C (CONFAB INDUSTRIAL SA, 1992).

Como a temperatura requerida para a produção do vapor de 120 kgf/cm<sup>2</sup>g é muito próxima da temperatura dos gases efluentes da turbina a gás, foi necessário instalar um queimador especial de Gás Natural no duto horizontal que conduz os gases à caldeira, ver Figura 9. A combustão nesse queimador utiliza o oxigênio contido na própria corrente de gases quentes provenientes da turbina, que é em torno de 15 % mol. Esse queimador tem como função aumentar a temperatura dos gases, permitindo a troca térmica e a especificação da temperatura do vapor (BRASKEM, 2010).

A concepção da caldeira apresenta as seguintes características: Vertical – fluxo de gases vertical e ascendente; Aquatubular de circulação forçada; Invólucro não resfriado.

A caldeira propriamente dita é composta das zonas trocadoras de calor, um tubulão e o invólucro, cujas peculiaridades são descritas a seguir:

- I. Economizador É a primeira zona de troca térmica encontrada pela água de alimentação, onde sua temperatura é aumentada até próximo da temperatura de saturação. É constituído de dois bancos de tubos horizontais, aletados;
- II. Evaporador É a zona de troca térmica onde efetivamente o vapor é gerado na caldeira. É constituído de tubos horizontais, aletados e apoiados sobre espelhos. A circulação da água é forçada, ou seja, é induzida por meio de bombas que fazem com que a água (líquida e saturada) separada no tubulão passe pelos tubos do evaporador e retorne novamente ao tubulão emulsionada com as bolhas do vapor produzido;
- III. Tubulão O tubulão é um vaso de pressão cilíndrico horizontal, situado fora da zona de gases quentes, que tem os seguintes objetivos (CONFAB INDUSTRIAL SA, 1992):

Coletar a água aquecida recebida do economizador; Coletar o vapor produzido no evaporador; Prover um reservatório de água líquida e saturada para circulação, no qual se possa controlar o nível; Propiciar uma superfície intermediária entre água líquida e vapor, para separação; Alojar os dispositivos separadores de vapor (CONFAB INDUSTRIAL SA, 1992).

O tubulão é composto de um casco externo em aço especial para vaso de pressão, em chapa grossa (que é o reservatório propriamente dito sujeito à pressão). Possui também um corpo interno em chapa fina, o qual tem apenas a finalidade de separar internamente a água em duas camadas, para efeitos de homogeneização de temperatura sobre o casco externo (CONFAB INDUSTRIAL SA, 1992).

O tubulão contém também componentes interno separadores de vapor (ciclones), ou seja, componentes que têm o objetivo de reduzir ao mínimo possível a presença de gotículas de líquido no vapor, de forma que este siga o mais seco possível para os Superaquecedores.

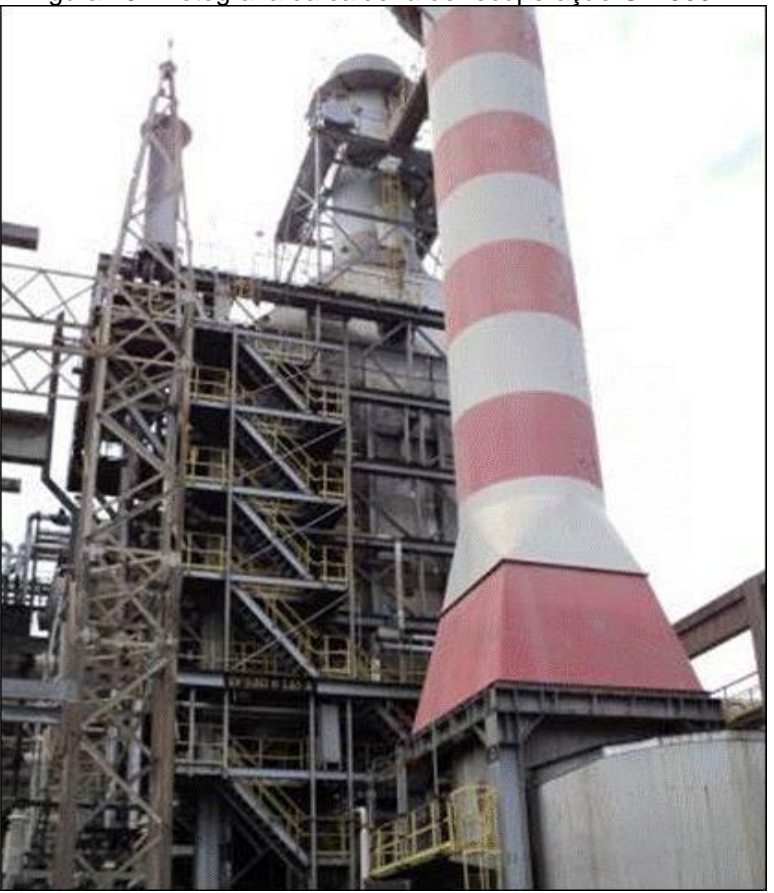

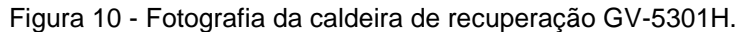

Fonte: BRASKEM, 2012.
Superaquecedor é um conjunto de troca térmica dividido em três setores, no qual o vapor saturado é superaquecido à temperatura especificada para o vapor de 120 kgf/cm²g na saída da caldeira. A denominação de cada setor é feita de acordo com a sequência em que o vapor passa pelos mesmos, ou seja: superaquecedor primário, secundário e terciário. O objetivo desses setores é permitir o controle da temperatura do vapor, através da injeção de água pulverizada em dois dessuperaquecedores intermediários.

#### **3 REFERENCIAL TEÓRICO**

No presente capítulo é realizado um referencial teórico do tema em estudo, contemplando aprofundamento nos principais parâmetros em turbina a gás e caldeira de recuperação.

## **3.1 Combustão**

A reação de combustão necessita atender a princípios fundamentais que garantam a economia e eficiência da queima do combustível. A combustão do combustível não garante o aproveitamento total da sua energia disponível, pois uma parcela da energia é espontaneamente perdida para o ambiente com os gases de combustão, com as cinzas, pelos isolamentos dos equipamentos, ou pela ocorrência de queima incompleta. Desta maneira, é crucial tornar mínima estas perdas através de um processo de otimização. Os parâmetros envolvidos são: a) excesso de ar; b) mistura ar/combustível; c) temperaturas; d) tempo de combustão.

O excesso de ar está diretamente relacionado com o tipo de combustível e com a máquina de combustão. Geralmente, o comburente é o ar atmosférico, ou melhor, o O<sup>2</sup> presente no ar. Para a solução de problemas de combustão considerase que o ar é composto por 21% de oxigénio e 79% de nitrogênio em volume. Ou seja, por cada mol de oxigênio estão presentes 3,76 moles de N<sub>2</sub> (MONTEIRO, 2013).

A combustão ideal ou estequiométrica equivale à queima que está presente apenas o ar teoricamente necessário, ou seja, o volume de ar é dado pela estequiometria da reação química (comburente-combustível). Sabendo que a maioria dos combustíveis são hidrocarbonetos descreve-se, a seguir, a fórmula estequiométrica geral para a reação de combustão de um hidrocarboneto genérico CxHy com o comburente ar atmosférico.

$$
c_x H_y + \left(x + \frac{y}{4}\right) \times \left(0_2 + 3_76 N_2\right) \to x C O_2 + \frac{y}{2} H_2 O + 3_76 \left(x + \frac{y}{4}\right) N_2
$$

Nas caldeiras, fornos industriais ou turbinas a gás, emprega-se o conceito de excesso de ar, garantindo que a mistura comburente-combustível seja adequada. Ou seja, o volume de comburente teórico, neste caso ar, seja maior que o necessário, garantindo uma queima completa do combustível. A combustão completa e o excesso de comburente determinam a queima real. A reação química de combustão completa, com excesso de ar, sendo utilizado como combustível um hidrocarboneto genérico CxHy e como comburente o ar atmosférico segue representada na equação 2 (MONTEIRO, 2013).

Equação 2.  
\n
$$
C_xH_y + (1+e) \times (x+\frac{y}{4}) \times (0_2 + 3.76N_2) \rightarrow xCO_2 + \frac{y}{2}H_2O + e(x+\frac{y}{4})O_2 + 3.76(1+e)(x+\frac{y}{4})N_2
$$

#### **3.1.1 Excesso de Ar**

O termo que define o excesso de ar (α), equação 3, indica o volume total de ar atmosférico necessária para que ocorra uma queima completa. Se este termo for menor que um (1), estará presente uma reação de queima redutora, se for exatamente um (1) a queima será definida como neutra e em caso do excesso de ar maior que um (1) a reação de queima é oxidante (ELETROBRÁS, 2005).

Equação 3  

$$
\alpha = 1 + e
$$

O valor de α é determinado via cálculo partindo-se da análise de composição química molar (%) dos gases de combustão (equação 4).

Equação 4

$$
\alpha = \frac{\%CO_{2estequiométrico}}{\%CO_{2}}
$$

No caso em que a quantidade de oxigênio e nitrogênio, nos gases de combustão, originam-se exclusivamente do comburente, pode-se utilizar a equação 5 para determinar o excesso de ar atmosférico presente na mistura comburentecombustível.

$$
e = \frac{1}{\frac{X_{N2} \times \tau O_2}{X_{O2} \times \tau N_2} - 1} \times 100\%
$$

Em que,  $X'_{N2}$ : % volume de nitrogênio nos produtos secos da combustão; X'<sub>O2</sub>: % volume de oxigênio nos produtos secos da combustão; tO<sub>2</sub>: % molar de oxigênio no ar atmosférico (comburente); tN<sub>2</sub>: % molar de nitrogênio no ar

O excesso de ar é parcela decisiva da eficiência da queima, pois determina o volume, a temperatura e a entalpia dos gases de combustão. Um excesso de ar atmosférico alto não é recomendado, pois reduz a temperatura da chama e eleva as perdas de energia, minimizando a eficiência térmica e reduzindo o comprimento da chama.

De forma paralela, um excesso de ar atmosférico muito baixo acaba por resultar em uma queima não completa e na geração de monóxido de carbono, fuligem e fumaça. Adicionalmente, possibilita a formação de atmosfera explosiva devido o volume de combustível não queimado no interior do equipamento, causando risco de explosão (ELETROBRÁS, 2005).

A quantidade ótima de excesso de comburente é aquela que garante reduzir as perdas de energia, mas não permitindo produção de queima incompleta. Desta forma, o excesso de comburente ótimo depende da eficiência da queima e dos limites de poluição impostos para os compostos químicos NOx e CO, sendo determinado experimentalmente pela análise química dos gases da combustão durante o ajuste do equipamento utilizado para a queima (ELETROBRÁS, 2005).

# **3.1.2 Rendimento de Combustão**

atmosférico (comburente).

Para o cálculo de determinação do rendimento de energia útil de um sistema de combustão é necessário ter conhecimento do Poder Calorífico do combustível, a relação comburente/combustível e o grau de complexidade da combustão.

O poder calorífico de um combustível equivale ao volume de energia liberada pela combustão completa do mesmo. Qualquer que seja o combustível a ser utilizado na queima, um dos produtos formados desta é a água, e esta pode estar na fase líquida ou gasosa. Devido a este fato, coexistem dois tipos de poderes caloríficos, o superior e o inferior. O poder calorífico superior (PCS) corresponde ao calor liberado pela queima, estando toda a água formada na fase líquida. O poder calorífico inferior (PCI) condiz à energia liberada pela queima, estando toda a água na fase gasosa. A equação 6 correlaciona os dois tipos de poderes caloríficos (ELETROBRÁS, 2005).

# Equação 6  $PCI = PCs - 2440(9h + u)$

Sendo, h: % de hidrogênio contido no combustível (g/g); u: % de água contida no combustível (g H2O/g de combustível seco). De forma geral, nos processos industriais a temperatura dos produtos da combustão é bastante alta, o que condiz com toda a água formada na combustão encontra-se na forma gasosa, isto é, em vapor de água, desta maneira a determinação do PCI é extremamente útil e facilita os cálculos de eficiência e aproveitamento de energia. Desta forma, o calor útil da queima, ou a energia liberada de um combustível é definido pela equação 7 (ELETROBRÁS, 2005).

Equação 7  

$$
Q_C = \dot{m}_C.PCI
$$

#### **3.1.3 Temperatura Adiabática de Chama**

A temperatura adiabática de chama é um valor teórico, pois não existem processos reais de forma completamente adiabática. Mas para se conhecer, de forma comparativa, os potenciais de combustão e liberação de energia dos diversos combustíveis, para uma dada necessidade de calor e temperatura, considera-se um processo adiabático de forma que é possível utilizar a equação 8, para se determinar a temperatura adiabática de chama (FRANCISCO, 2012).

#### Equação 8

$$
\dot{m}_c.PCI = \dot{m}_g.cp_g.(T_g - T_{ar})
$$

Sendo, m<sub>c</sub>: vazão de gases de combustão (Kg/h); T<sub>g</sub>: Temperatura adiabática de chama ( $^{\circ}$ C); T<sub>ar</sub>: temperatura do ar ( $^{\circ}$ C).

### **3.2 Cogeração**

Cogeração é o uso de um motor térmico ou uma estação termoelétrica para gerar eletricidade e calor útil ao mesmo tempo. Esta configuração é mais termicamente eficiente, na produção isolada de eletricidade, uma certa energia deve ser rejeitada como calor residual, mas na cogeração esta energia térmica é usada.

Grande parcela das indústrias precisa de energia térmica e elétrica para os seus processos industriais, sendo a cogeração uma tecnologia conveniente ao garantir economias de energia e competitividade para as corporações. Desta forma a cogeração surge como rota alternativa para aquisição de energia elétrica e térmica, a partir de uma única fonte principal, e a custos abaixo dos convencionais.

A produção combinante destas duas formas de energias permite uma minimização do consumo de energia principal, comparando-se com a produção disjunta de energia térmica e elétrica. Aliado a estes pontos, a eficiência obtida num processo de cogeração é mais elevada que a obtida em sistemas de produção separada, como ilustra a Figura 11.

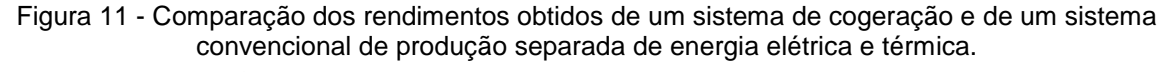

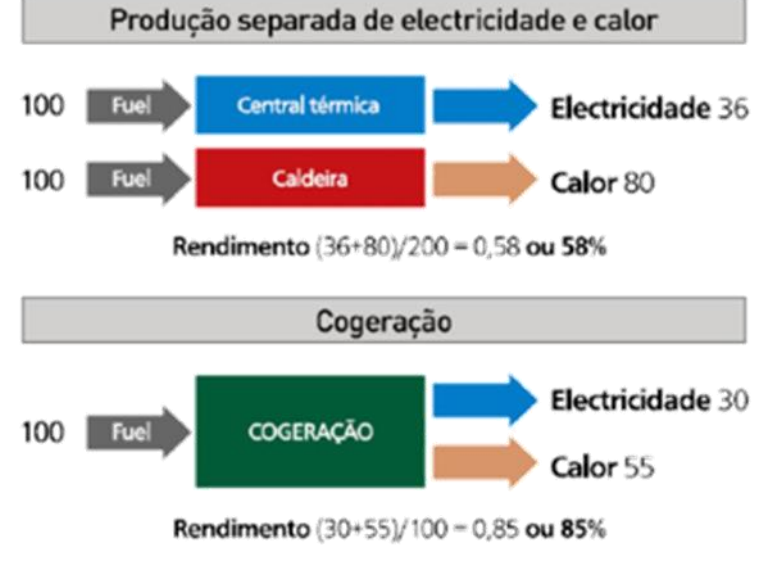

Fonte: MONTEIRO, 2013.

Além da maior eficiência da cogeração e do reduzido consumo de energia principal ocorre também uma menor emissão de gases de efeito estufa. Conforme Vieira (2009) as indústrias que verificam as características abaixo listadas apresentam potencial para utilização do processo de cogeração:

> Requerem de forma simultânea e contínua energia térmica e elétrica; Existência e disponibilidade de combustíveis de qualidade; Funcionamento anual de pelo menos 4.500 a 5.000 horas; Espaço físico disponível e uma apropriada localização para a instalação; Energia residual do processo disponível com elevada qualidade (VIEIRA, 2009).

Com relação às principais vantagens da cogeração, estas podem ser abaixo listadas como principais fatores (SANTOS, 2012): menor custo de energia (térmica e elétrica); melhor qualidade da energia elétrica no caso de ser mantida a ligação à rede; maior eficiência energética; menor emissão de poluentes.

Por outro lado, a cogeração apresenta as características (SANTOS, 2012): a) A energia só pode ser usada próximo do equipamento de produção, devido à maior dificuldade no transporte da energia térmica (perdas energéticas nas tubulações); b) Custo financeiro de investimento elevado; c) Dificuldades relacionadas com poluição sonora; d) No caso de não operação contínua próximo à potência máxima, aumentase consideravelmente os custos de manutenção.

#### **3.2.1 Sistemas de Cogeração**

Nos sistemas de cogeração a classificação é de acordo com o tipo de equipamento de geração térmica a ser utilizado. Com foco neste critério e atendendo às tecnologias que existem, os sistemas de cogeração apresentam as seguintes denominações: cogeração com turbina a gás; cogeração com turbina a vapor; cogeração com ciclo combinado; cogeração com motor alternativo.

Estes sistemas de cogeração são divididos em duas classificações de acordo com a tecnologia envolvida, patamar de desenvolvimento e divulgação comercial em que se localizam.

O primeiro grande grupo corresponde às tecnologias tradicionais, que congrega as turbinas a gás, os motores alternativos (explosão e de ignição por compressão) e as turbinas de vapor de contrapressão. O segundo grupo envolve as microturbinas e as pilhas de combustível, sendo denominados por tecnologias emergentes.

As tecnologias consagradas conseguem operar utilizando como fluído de trabalho a água ou um gás. Sendo o fluido de trabalho a água, denomina-se um ciclo Rankine, em que a água muda de estado físico ao longo do ciclo termodinâmico (CASTRO, 2009).

No caso em que o fluido de trabalho é um gás, este vai passando por mudanças na sua composição à medida que o ciclo avança. Inicialmente o fluido de trabalho é o ar atmosférico sendo adicionado, numa fase posterior do ciclo, o combustível, realizando-se deste modo a combustão. O fluido final é denominado por gases da queima (CASTRO, 2009). As máquinas que utilizam este tipo de fluido são motores de explosão, motores a diesel e turbinas a gás.

## **3.2.2 Cogeração com Turbina a Gás**

O processo de cogeração com turbina a gás é subdividido em 03 secções. A Figura 12 apresenta de forma esquemática o corte longitudinal de uma turbina a gás.

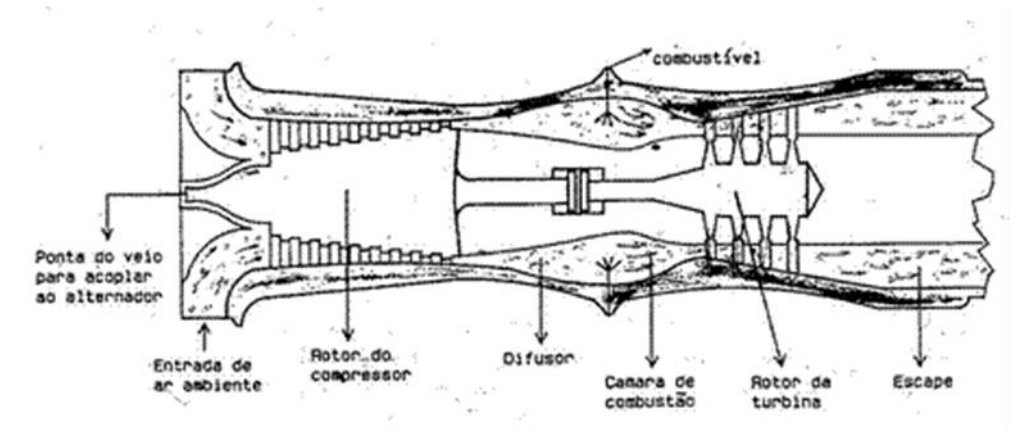

Figura 12. Corte longitudinal de uma turbina a gás.

A primeira equivale à entrada de ar para o compressor, acompanhado de uma câmara de combustão e uma turbina de expansão a partir dos produtos de queima. A turbina precisa de um sistema de partida para colocar o compressor em operação. A partir do momento em que este atinge uma velocidade determinada, o ar atmosférico é aspirado pelo compressor sendo, na sequência, comprimido. Em seguida, ao ar atmosférico comprimido é adicionado o combustível, na câmara de combustão. A alta energia produzida durante a combustão libera gases quentes que são expandidos numa turbina, gerando energia mecânica e térmica. A Figura 13 apresenta de forma esquemática uma turbina a gás de operação em ciclo aberto.

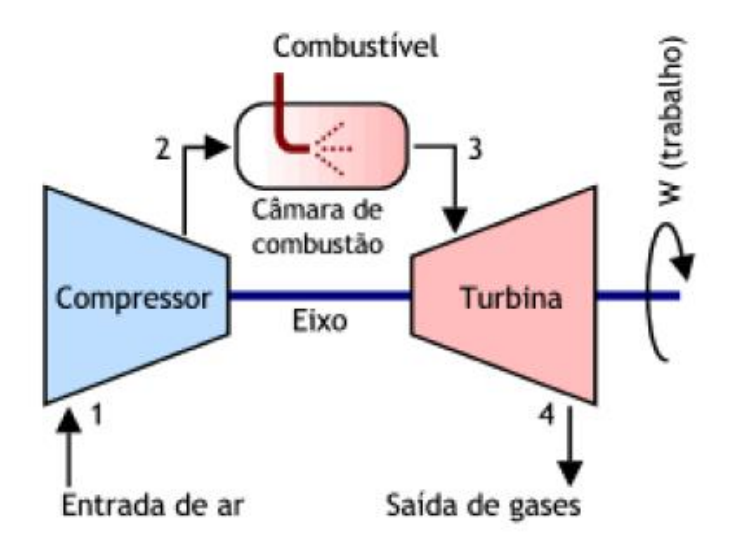

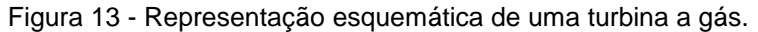

Fonte: TAVARES, 2009.

Fonte: MSPC,2013.

O ciclo mais utilizado nas turbinas a gás equivale ao ciclo aberto (Figura 14.a). Este ciclo aproxima-se do ciclo Brayton, assumindo a idealidade (Figura 14.b).

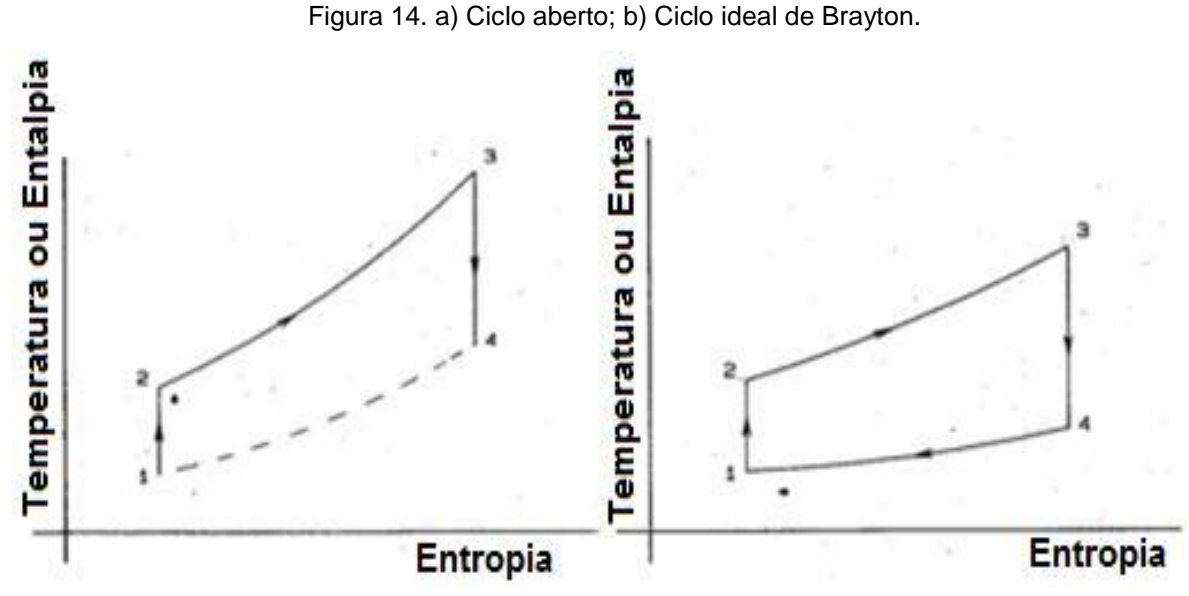

Fonte: TAVARES, 2009.

O ciclo Brayton (pressão constante) condiz a uma compressão isentrópica com uma elevação consequente da temperatura, em seguida ocorre uma expansão isentrópica e, por fim, uma redução da temperatura a pressão constante (TAVARES, 2009).

Em relação à energia mecânica, uma parcela desta é utilizada para acionamento do compressor e a parte restante para acionar um gerador elétrico.

A diferença entre o trabalho efetivado pela turbina e o trabalho enviado ao compressor indica-se por trabalho útil.

Em relação à energia térmica, conduzida pelos gases de combustão/exausto da turbina, estes oferecem temperaturas elevadas, em patamares entre 400 °C a 600 ºC (CASTRO, 2009). Esta energia térmica pode ser aplicada diretamente ao processo ou por intervenção de uma caldeira de recuperação.

Nas situações em que as necessidades de energia são superiores às oferecidas pela turbina existe a possibilidade de colocar queimadores auxiliares à caldeira de recuperação, superando deste modo a limitação térmica. Este processo é denominado por pós-combustão.

A pós-combustão permite aproveitar a elevada concentração de oxigénio contida nos gases exaustos (10 a 14%), através da sua utilização como parcela comburente para a reação de combustão, nos queimadores atrelados à caldeira de recuperação.

Os gases/exaustos da combustão da turbina a gás podem ter os seguintes aproveitamentos: utilização direta no processo de produção, por exemplo, para a secagem; produção de vapor.

A turbina a gás apresenta algumas vantagens como, por exemplo (EDP, 2016): fácil recuperação de calor, uma vez que possibilitam um elevado nível térmico dos efluentes gasosos; apresentam reduzidos tempos de paragem; menores custos de manutenção; gama de potências unitárias mais elevadas.

A Figura 15 representa, de forma esquemática, um ciclo de um processo de cogeração, utilizando como equipamento térmico a turbina a gás.

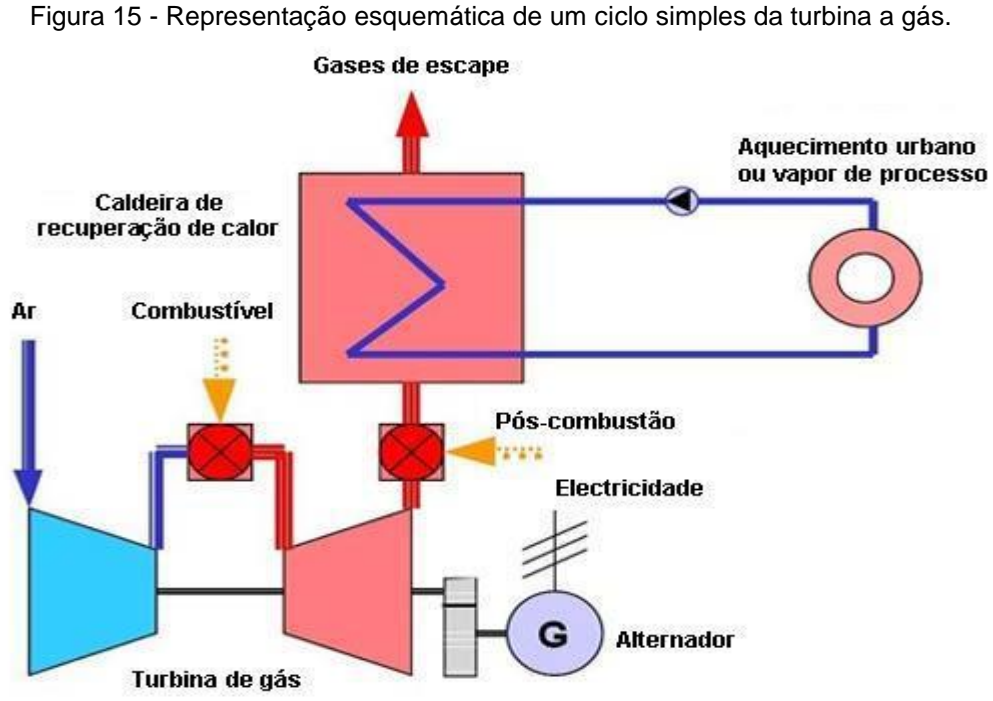

Fonte: MONTEIRO, 2013.

A tecnologia apresentada na imagem anterior exibe uma grande eficiência energética na produção de energia térmica (vapor). A cogeração utilizando como combustível o gás natural apresenta como principais vantagens (EDP, 2016): minimização da parcela energética da instalação; minimização dos consumos de energia principal; minimização do impacto ambiental; produção descentralizada de energia elétrica.

A minimização do impacto ambiental está, de certa forma, correlacionada com o tipo de combustível que a turbina a gás utiliza, como por exemplo, o gás natural. Em relação às aplicações, o sistema de cogeração com turbina a gás é usualmente utilizado em sistemas de média e grande dimensão, onde são necessárias potências na escala entre 40 kW e 250 MW, e em que as exigências de energia são contínuas.

## **3.2.3 Cogeração com Turbina a Vapor**

O emprego de turbinas a vapor é a alternativa tecnológica mais aplicada em indústrias e em processos de rede de energia. Nestas turbinas, o vapor produzido em fornos/caldeiras é expandido na turbina a vapor para gerar energia mecânica. O vapor com menor pressão de escape ou de extração, pode ser utilizado como energia para o processo.

As turbinas a vapor se subdividem em dois tipos principais, de acordo com o nível de pressão do vapor na saída da turbina.

No caso em que a pressão de saída é superior à atmosférica, designa-se uma turbina de contrapressão (Figura 16). Quando ocorre da pressão de saída ser menor que a atmosférica, a turbina denomina-se por turbina de condensação, surgindo então a necessidade de inserir um condensador ao processo (Figura 17).

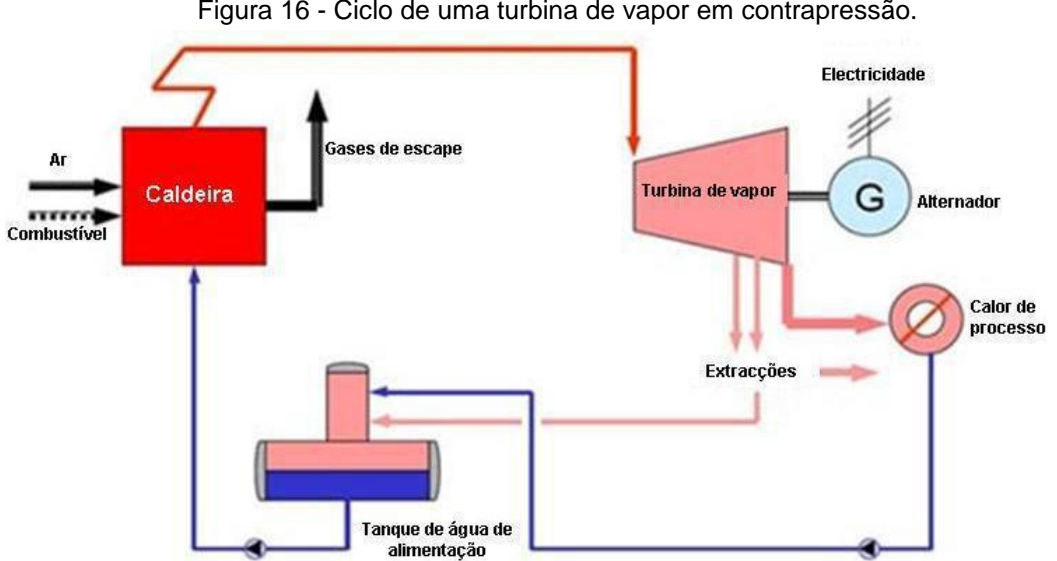

Figura 16 - Ciclo de uma turbina de vapor em contrapressão.

Fonte: MONTEIRO, 2013.

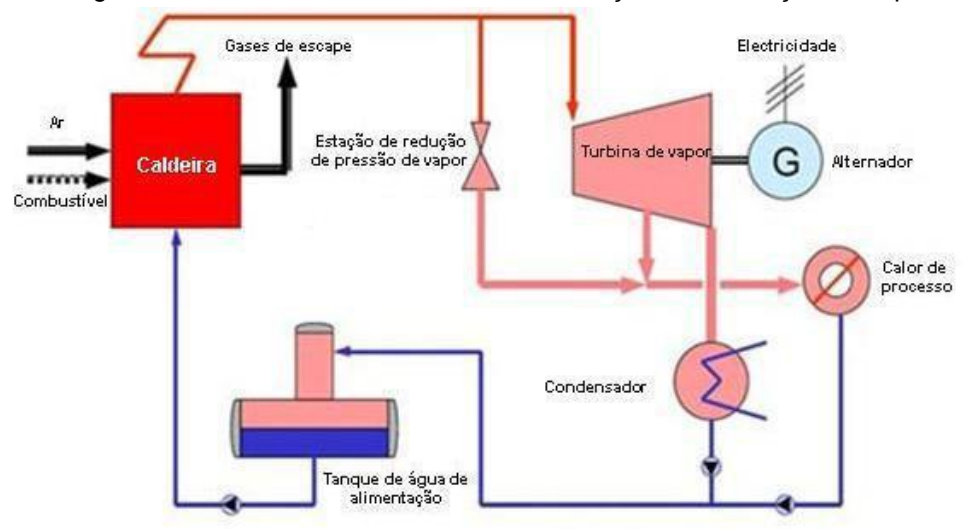

Figura 17 - Ciclo de uma turbina de condensação com extração de vapor.

Fonte: MONTEIRO, 2013.

As turbinas a vapor não operam diretamente com os gases de combustão, tendo a possibilidade de utilizar qualquer tipo de combustível como, por exemplo, gás natural, fuelóleo, carvão, resíduos.

## **3.2.4 Cogeração com Ciclo Combinado**

Com a evolução tecnológica dos sistemas de geração de energia, têm aparecido sistemas cada vez mais confiáveis e de alta eficiência. Assim, surge um novo tipo de cogeração denominado por ciclo combinado, o qual permite aumentar a eficiência e rendimento global da cogeração.

Este ciclo é formado, de forma geral, por um sistema com turbinas a gás e por um sistema com turbinas a vapor, que são projetados e operados de modo complementar.

Os gases da combustão, exausto da turbina a gás, são aproveitados para a produção de vapor a alta pressão numa caldeira de recuperação ou convencional. O vapor aciona a turbina de vapor e esta, por sua vez, produz vapor de menor pressão para ser utilizado no processo de produção. A Figura 18 mostras de forma esquemática um ciclo de cogeração em ciclo combinado.

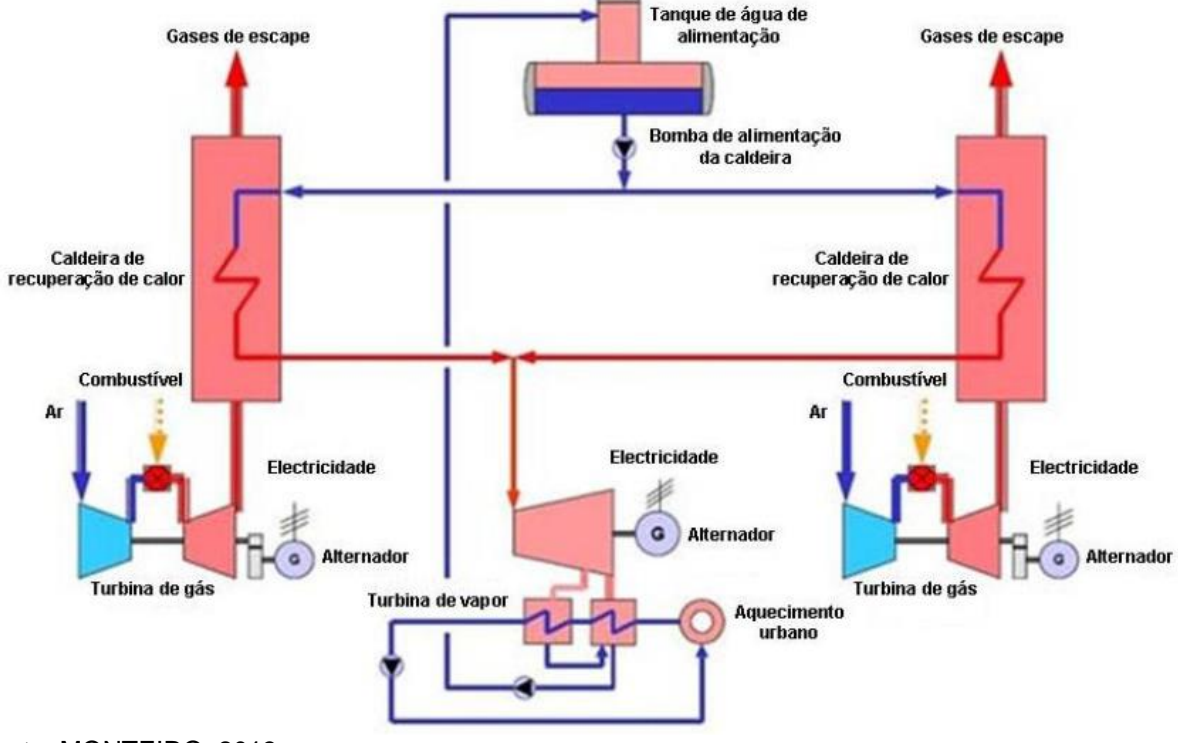

Figura 18 - Ciclo de um sistema de cogeração em ciclo combinado.

Fonte: MONTEIRO, 2013.

O processo de cogeração em ciclo combinado é empregado em situações em que se deseja produzir energia elétrica e térmica úteis em quantidades variáveis, como função das cargas consumidoras, ou para atender a mercados específicos (VIEIRA, 2009).

A cogeração do tipo ciclo combinado apresenta uma enorme flexibilidade na relação produção de energia térmica e elétrica, devido às várias possibilidades de configuração destes sistemas. A principal vantagem deste é a sua maior eficiência global na produção de energia elétrica, comparativamente com as alternativas descritas anteriormente. A Tabela 2 evidencia as principais vantagens e desvantagens do ciclo combinado.

Tabela 2 - Vantagens e desvantagens do sistema de cogeração em ciclo combinado.

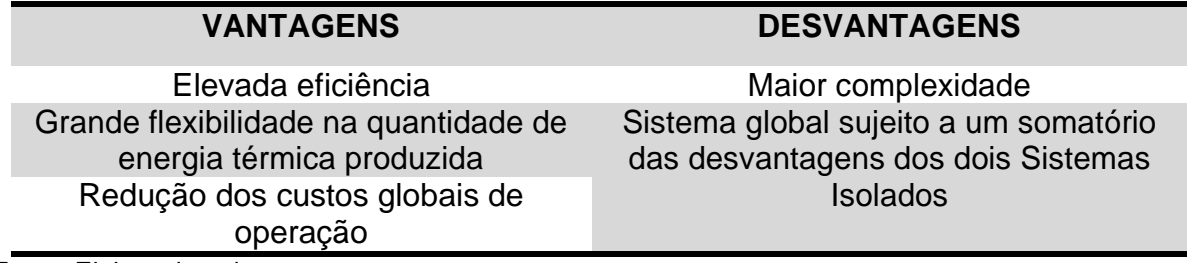

Fonte: Elaborado pelo autor.

#### **3.2.5 Cogeração com Motor Alternativo**

Também denominados de Combustão Interna, os motores alternativos são utilizados de maneira mais difundida no sector terciário e nas pequenas indústrias. Os motores alternativos também estão correlacionados à satisfação de necessidades industriais de energia elétrica, em concepções de cogeração, sempre que as necessidades térmicas sejam pouco expressivas, ou quando os consumos de energia lidam com variações ao longo do tempo.

Os motores alternativos podem ser classificados em dois tipos. Os motores de explosão (motores de ciclo de Otto) e os de ignição por compressão (diesel), os primeiros, Otto, são os mais utilizados, devido possuírem várias fontes de recuperação de calor (gases de exaustão e circuitos de refrigeração do óleo e do motor) (CASTRO, 2009).

A Figura 19 evidencia de forma esquemática um ciclo de um processo de cogeração, utilizando como máquina térmica o motor de combustão interna (Otto e Diesel).

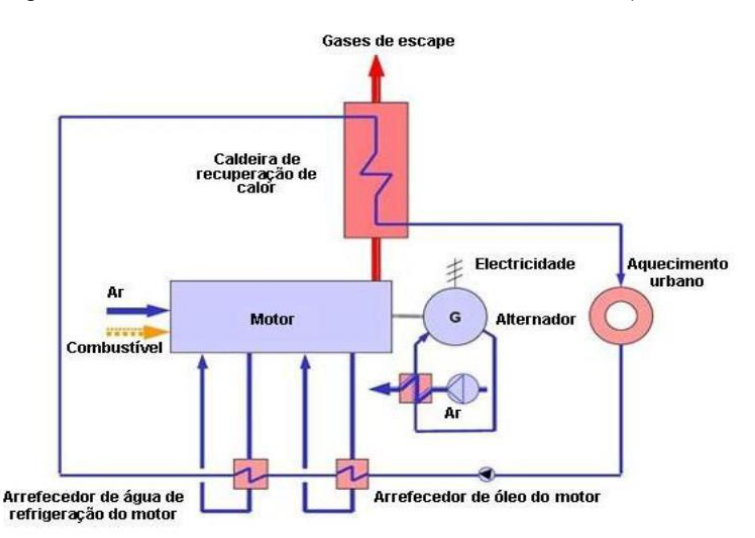

Figura 19 - Ciclo de um motor de combustão interna (Diesel e Otto).

Fonte: MONTEIRO, 2013.

Nas máquinas de explosão, a produção de energia elétrica é garantida pelo gerador acoplado ao eixo do motor e a energia térmica é gerada a partir dos gases de exausto do motor com temperatura elevada e a partir da água proveniente dos sistemas de resfriamento do motor (EDP, 2016).

A principal diferença entre o Ciclo Otto e Diesel está na maneira como ocorre a reação de combustão do combustível. No ciclo Diesel (Figura 20) apenas o ar atmosférico é admitido para a câmara sendo, numa fase adiante, comprimido através do movimento do pistão. Quase no final do curso do pistão é, então, adicionado o combustível que entra em autoignição.

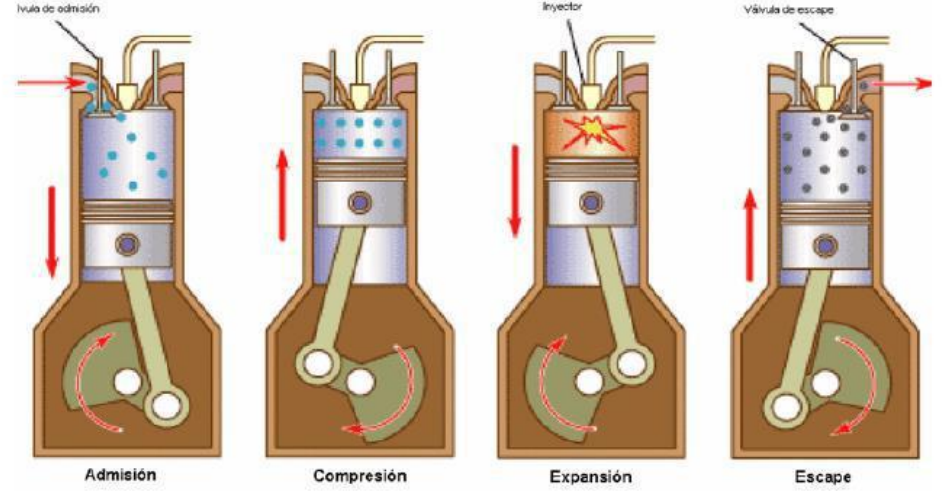

Figura 20 - Ilustração das quatro etapas do ciclo Diesel.

Fonte: CIAAR, 2013.

No ciclo de Otto é admitido, na primeira fase, uma corrente de ar mais combustível. Esta é comprimida com o movimento do pistão e, na terceira fase, entra em ignição através de uma faísca provocada por uma vela. A Figura 21 mostra este ciclo.

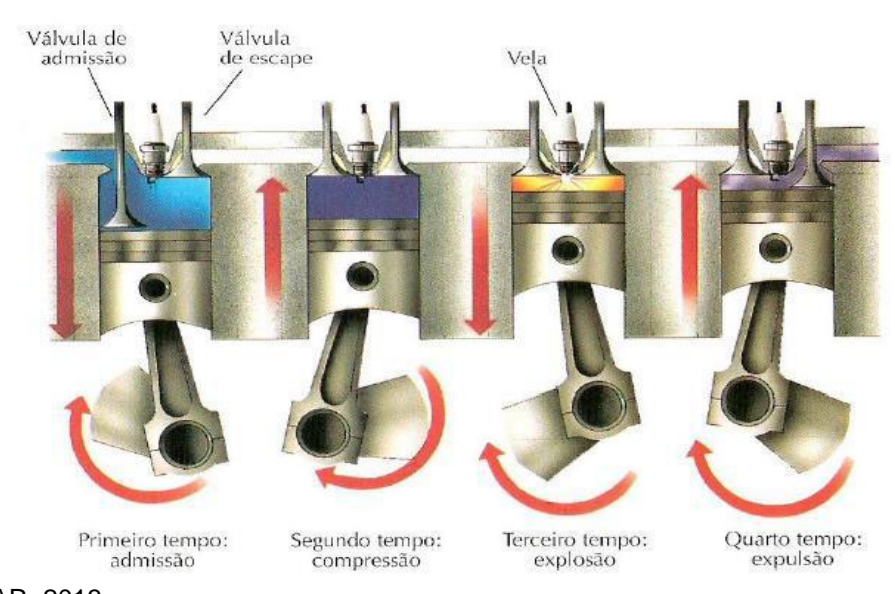

Figura 21 - Ilustração das quatro etapas do ciclo de Otto.

Fonte: CIAAR, 2013.

São distintos os tipos de combustíveis que o ciclo Diesel e Otto utilizam. O primeiro pode utilizar fuelóleo (designação que agrupa genericamente as frações mais pesadas, menos voláteis, resultantes da destilação do petróleo bruto), gasóleo (diesel) e gás natural, e o segundo pode utilizar gasolina e gás natural. Com relação às aplicações da energia térmica aproveitada pelo motor alternativo, podem-se listar as seguintes (EDP, 2016):

> Geração de água quente a partir dos sistemas de resfriamento do motor; Geração de vapor via o aproveitamento dos gases de exaustos; Geração de água superaquecida ou vapor a baixa pressão; Aproveitamento direto dos gases exaustos para os processos como, por exemplo, a secagem; e produção de ar quente (EDP, 2016).

Os motores de explosão apresentam as seguintes vantagens (EDP, 2016): Expressiva adaptabilidade a situações em que há variações de carga; Elevada eficiência elétrica; Não requerem fornecimento de gás a alta pressão.

# **3.2.6 Vantagens e Limitações da Cogeração**

Objetivando entender as diferenças de cada tipo de processo de cogeração segue, apresenta-se, na Tabela 3, algumas vantagens e desvantagens.

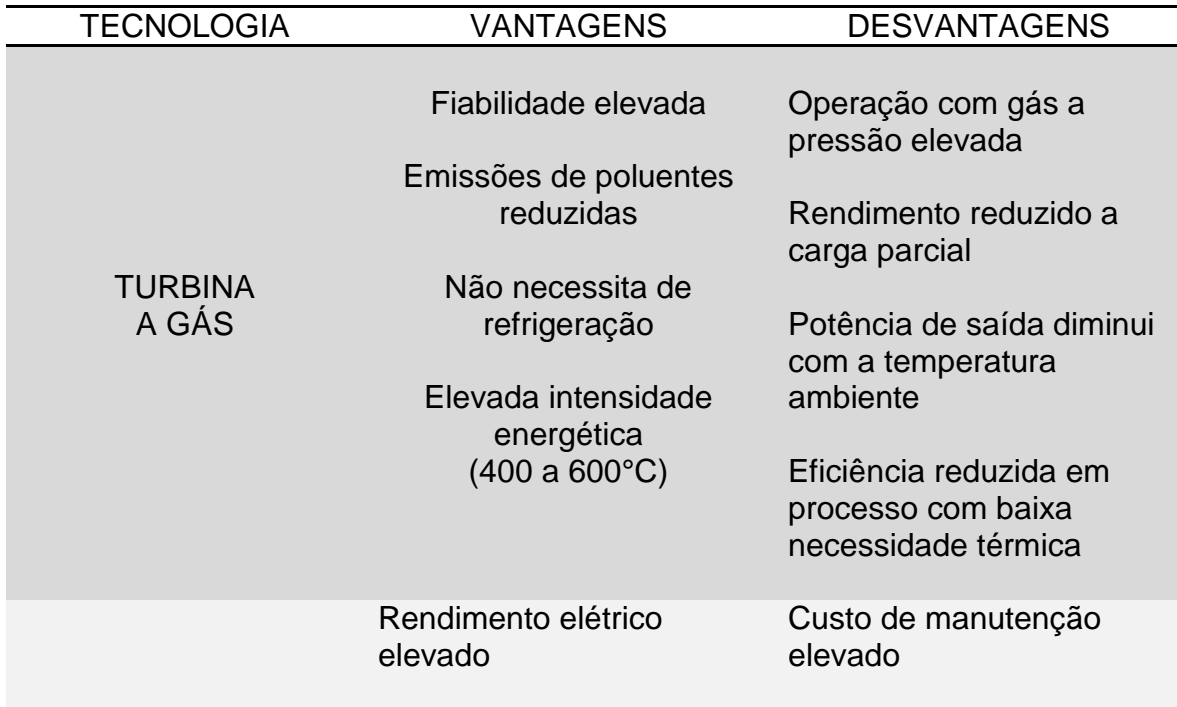

Tabela 3 - Vantagens e desvantagens dos sistemas de cogeração.

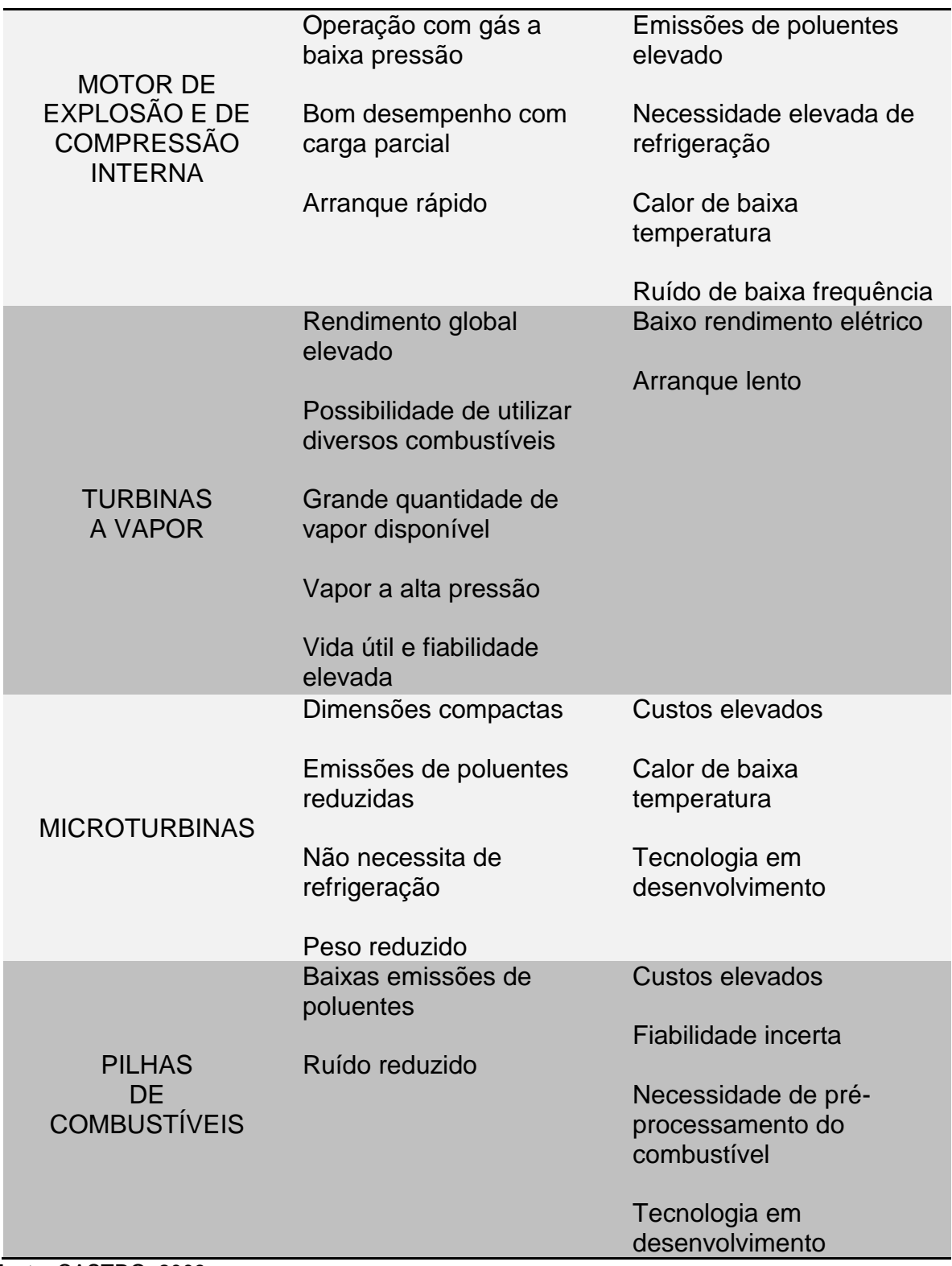

Fonte: CASTRO, 2009.

|                                 | Turbina a Gás                                   | Motores de<br>explosão a Gás<br><b>Natural</b> | Motores de<br>compressão<br>interna    | Turbinas a vapor                | <b>Microturbinas</b>                   | Pilhas de<br><b>Combustiveis</b>       |
|---------------------------------|-------------------------------------------------|------------------------------------------------|----------------------------------------|---------------------------------|----------------------------------------|----------------------------------------|
| Rendimento Elétrico<br>(%)      | $15 - 35$                                       | $22 - 44$                                      | $25 - 45$                              | $10 - 40$                       | $18 - 27$                              | $35 - 40$                              |
| Rendimento Térmico<br>(% )      | $40 - 60$                                       | $40 - 60$                                      | $40 - 60$                              | $40 - 60$                       | $40 - 60$                              | $20 - 50$                              |
| <b>Rendimento Global</b><br>(%) | $60 - 85$                                       | $70 - 80$                                      | $70 - 85$                              | $60 - 85$                       | $55 - 75$                              | $55 - 90$                              |
| Potência Típica<br>(MWe)        | $0,2 - 100$                                     | $0,05 - 5$                                     | $0,015 - 30$                           | $0,5 - 100$                     | $0,03 - 0,35$                          | $0,01 - 0,25$                          |
| Relação<br>Ptérmica/Pelétrica   | $1,25 - 2$                                      | $0,4 - 1,7$                                    | $0,4 - 1,7$                            | $2 - 10$                        | $1 - 2,5$                              | 1,1                                    |
| Desempenho com<br>carga parcial | Mau                                             | Médio                                          | <b>Bom</b>                             | <b>Bom</b>                      | Médio                                  | <b>Bom</b>                             |
| Disponibilidade (%)             | $90 - 98$                                       | $92 - 97$                                      | $92 - 97$                              | 99                              | $90 - 98$                              | > 95                                   |
| Pressão do<br>Combustivel (bar) | $8 - 35$                                        | $0,07 - 3,1$                                   | < 0,35                                 | <b>NA</b>                       | $3 - 7$                                | $0,03 - 3$                             |
| NOx (kg/MWh total)              | $0,2 - 2$                                       | 0,5                                            | $1 - 14$                               | 0,9                             | 0,07                                   | 0,01                                   |
| Uso do Calor                    | Agua quente, vapor<br>a alta e baixa<br>pressão | Agua quente, vapor<br>de baixa pressão         | Agua quente, vapor<br>de baixa pressão | Vapor a alta e<br>baixa pressão | Agua quente, vapor<br>de baixa pressão | Agua quente, vapor<br>de baixa pressão |

Tabela 4– Principais características operacionais dos diversos tipos de sistemas de cogeração.

Fonte: CASTRO, 2009.

#### **3.2.7 Caldeira de Recuperação de Calor (HRSG)**

As caldeiras de recuperação de calor são equipamentos empregados para aproveitar o calor dos vapores de exaustão, provenientes de processos de combustão, ou de fluxos de ar quente de exaustão, a partir de processos industriais, para a geração de água quente ou vapor. Este tipo de caldeira apresenta os mesmos elementos que as convencionais, com a exceção da fornalha.

Uma vez que os sistemas industriais deparam-se, cada vez mais, sob a influência dos crescentes custos de energia, a caldeira de recuperação tem sido uma maneira de otimizar os processos industriais através da utilização da energia térmica residual.

Esta energia residual não é na sua totalidade aproveitada, uma vez que cerca de 10% é perdida nos gases exaustos de combustão da caldeira, pois a temperatura destes deve estar compreendida entre 130 e 170ºC, visando evitar a ocorrência de corrosão provocada pela condensação do vapor de água presente nos gases de exaustão. Além da perda pela chaminé, ainda estão presentes as perdas associadas às purgas contínuas e às perdas por radiação (MONTEIRO, 2013).

Motivado por questões econômicas, as caldeiras de recuperação de calor são, de maneira geral, associadas com turbinas a gás, em um sistema de cogeração. A Figura 22 representa esquematicamente este sistema.

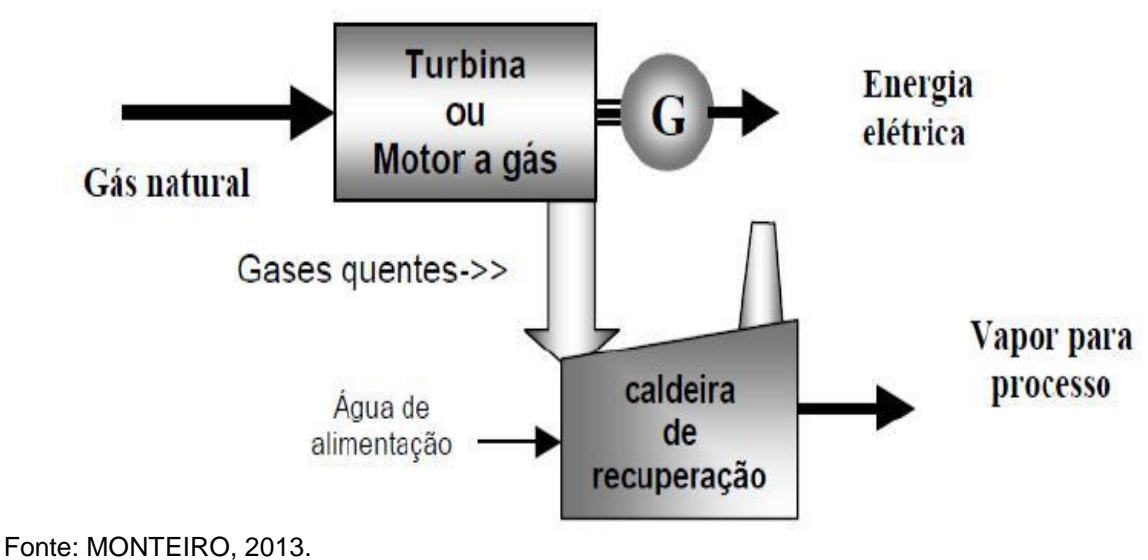

Figura 22 - Representação esquemática de um sistema de cogeração com turbina a gás e caldeira de recuperação de calor.

Caldeiras de recuperação de calor mais difundidas no mercado são as aquotubulares de circulação natural, podendo ser do tipo horizontal ou vertical. Este tipo de caldeiras apresenta as seguintes características (MONTEIRO, 2013):

a) Geração de vapor a partir da recuperação de calor, proveniente dos gases de exaustão das turbinas a gás;

b) Eleva a eficiência do ciclo na produção de energia elétrica e na produção de vapor de processo (ciclo combinado/cogeração);

c) Permitem ser equipada com queimadores para elevar a produção de vapor e/ou permitir maior flexibilidade na associação do conjunto turbina a gás– caldeira. A esta tecnologia denomina-se de pós-combustão.

As caldeiras de recuperação de calor são constituídas por superaquecedores, evaporadores, economizadores e tubulão, ligados em série, onde passam, no seu exterior, os gases quentes (oriundos da turbina) e no interior circula água/vapor, desempenhando cada um o seu papel de troca térmica. Além dos equipamentos de troca de calor indicados anteriormente, outros podem ser adicionados nas caldeiras de recuperação de calor, dependendo prioritariamente de considerações econômicas, condições do ciclo e/ou exigências do sistema de vapor.

Com relação à água, esta precisa de tratamento químico para garantir durabilidade e segurança do equipamento. Desta forma, toda a caldeira dispõe de dispositivos de medição e drenagem para eliminação de sulfatos, carbonatos, silicatos e sólidos em suspensão. É de suma importância que o volume de água no interior da caldeira seja controlado, de maneira que o volume de água no interior do tubulão não reduza, pois uma eventual falta de água pode provocar o superaquecimento localizado dos tubos, seguido de explosão (BAZZO, 1992).

A água de alimentação é bombeada através do economizador e segue para o tubulão. A partir deste o fluido desce por diversos tubos e sobe, posteriormente, pelos evaporadores, retornando ao tubulão. A pressão se eleva até limites préestabelecidos para operação normal, forçando o vapor saturado a deixar o tubulão, na direção dos superaquecedores (CIAAR, 2013).

O tubulão tem como principal objetivo segregar o vapor d'água, e sendo prioridade que o vapor deva ter um título igual ou próximo de 1, ou seja, não deve apresentar água no estado líquido. A produção de vapor de forma especificada quanto a qualidade depende da carga da caldeira, da pressão de trabalho e dos dispositivos auxiliares instalados no interior do tubulão (BAZZO, 1992).

Com relação à eficiência deste tipo de caldeiras, existe uma pressão ideal que garante obter a eficiência máxima, isto é, possibilita recuperar o máximo de calor em função da temperatura mínima permitida na chaminé da caldeira. No projeto da caldeira e durante a sua operação normal, deve ser efetuado uma análise e controle dos parâmetros a seguir (MONTEIRO, 2013):

> Determinação da pressão de operação, garantindo a melhor possibilidade de recuperação de calor e aumentando a eficiência da caldeira e do ciclo combinado; De forma preventiva, a temperatura da água de alimentação não deve ser elevada, visando prevenir a vaporização nos tubos do economizador da caldeira, evitando problemas de erosão/corrosão; A temperatura de superaquecimento é limitada, tanto pelos limites metalúrgicos dos materiais utilizados, como pela temperatura dos gases de exaustão da turbina; A temperatura dos gases exaustos quentes na saída da caldeira deve ser controlada acima dos 85ºC, de modo a evitar a condensação dos gases quentes nos tubos do economizador evitando, assim, a corrosão dos mesmos (MONTEIRO, 2013).

Visando otimizar e controlar a produção de vapor nas caldeiras é necessário garantir as seguintes condições (MONTEIRO, 2013):

> Elevar a quantidade de energia térmica recuperada nos gases de exaustão da turbina a gás, buscando novas configurações geométricas das caldeiras e dos próprios componentes que permitem a troca de calor; Elevar a temperatura dos gases de exaustão, garantindo uma maior quantidade de energia térmica disponível na caldeira e consequentemente níveis de temperatura mais elevados, exigindo-se materiais mais resistentes; Reduzir os custos, pois em centrais de ciclo combinado mais modernas, a caldeira de recuperação de calor contribui com aproximadamente 10% do custo total, e cerca de 20% dos custos de equipamento; Com relação ao desempenho, e comparando com as caldeiras convencionais, a caldeira de recuperação de calor é intrinsecamente dependente do calor proveniente dos gases de combustão da turbina a gás, das condições que provém destes gases e das condições climáticas; Projetar novos materiais isolantes, mais eficientes e confiáveis na resistência à passagem do calor, garantindo uma maior conservação da energia térmica do sistema termodinâmico; Maximizar a vazão de vapor superaquecido na saída da caldeira, como consequência da quantidade de calor recuperada, aumentando assim a produção de energia, e ao mesmo tempo minimizar os níveis de emissões gasosas de  $CO<sub>2</sub>$ , CO e NO<sub>x</sub> (MONTEIRO, 2013).

#### **3.2.8 Superaquecedores**

Os superaquecedores são feixes tubulares que têm como objetivo aumentar a temperatura do vapor, proveniente do tubulão da caldeira, e encontram-se localizados de forma a aproveitar o máximo do calor disponível nos gases exaustos de combustão. A localização dos superaquecedores é um fator determinante para a temperatura requerida para o vapor. Desta maneira, para temperaturas elevadas é conveniente instalar os superaquecedores na entrada da caldeira, ou seja, onde entram os gases de exaustão da turbina a gás (CIAAR, 2013). Além disto, este pode ser dividido em módulos, de forma a simplificar a construção, facilitar a manutenção e o controle de temperatura do vapor.

No projeto de superaquecedores é necessário ter atenção à influência dos seguintes fatores como temperatura e velocidade dos gases de combustão; temperatura e velocidade do vapor; arranjo e posicionamento dos tubos; tipo de material recomendado para os tubos e suporte (o material depende da faixa de temperaturas dos gases de exaustão da turbina) (MONTEIRO, 2013). Como se pode verificar, a temperatura é um fator essencial para a operação da caldeira. Assim, é importante realizar um controle contínuo da temperatura final do vapor superaquecido. O dispositivo mais utilizado para realizar este controle é o dessuperaquecedor (Figura 23), e uma unidade pode dispor de vários dessuperaquecedores. Estes têm como objetivo diminuir a temperatura do vapor, através da injeção de água no vapor superaquecido.

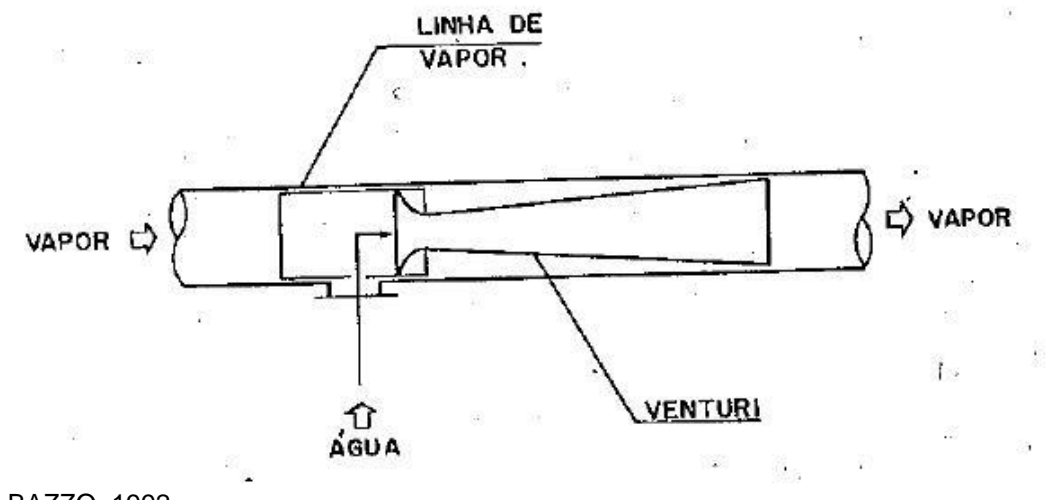

Figura 23 - Representação esquemática de um dessuperaquecedor.

Fonte: BAZZO, 1992.

Em relação à localização do dessuperaquecedor, este, situa-se, geralmente, entre o penúltimo e o último superaquecedor da caldeira. Em resumo, a construção dos superaquecedores em módulos, a instalação de dessuperaquecedores, a recirculação dos gases de combustão e a operação balanceada do sistema de pós combustão são recursos eficientes e utilizados para controlar a temperatura final do vapor no superaquecedor.

## **3.2.9 Economizadores**

Os economizadores são trocadores de calor que têm como objetivo elevar a temperatura da água de alimentação da caldeira, através do aproveitamento de energia residual, ainda disponível nos gases de exaustão da turbina. Este tipo de equipamento é, geralmente, instalado depois dos evaporadores e superaquecedores (BAZZO, 1992).

Em relação à forma de construção dos economizadores, este varia de acordo com o tipo de instalação, mas os tubos encontram-se devidamente espaçados e conectados a coletores de entrada e saída. A escolha do tipo de material e o projeto da estrutura de sustentação dos economizadores dependem dos fatores indicados para os superaquecedores (BAZZO, 1992).

A presença do economizador é vantajosa, visto que aumentam o rendimento térmico da caldeira.

#### **3.3 Seleção do Sistema de Cogeração**

As concepções de sistemas de cogeração são altamente flexíveis, não havendo soluções rígidas para cada tipo de consumidor energético. O desenvolvimento destes projetos requer um estudo preciso de viabilidade, visando identificar o sistema mais coerente para as necessidades do consumidor e avaliar as vantagens econômicas obtidas por este. Desta forma o estudo deve envolver as seguintes fases (MARTINS, 2009): análise da situação existente; estimativa das necessidades; viabilidade técnica e viabilidade econômica.

A preferência do sistema de cogeração é feita tendo em consideração o processo mais vantajoso para o caso em estudo, ou seja, levando em conta a estrutura de consumos de energia térmica e elétrica, o período de funcionamento, o combustível presente, entre outros aspetos (MONTEIRO, 2013). Deste modo a seleção do sistema é regida por diferentes critérios, como se apresenta na lista abaixo:

a) Turbina a gás: Necessidade contínua de energia; Gás natural disponível; Preferência pela produção de energia térmica; Consumidores com necessidade de gases a temperaturas altas (400 a 600ºC); Necessidade, por parte do consumidor, de quantidades elevadas de vapor a alta pressão.

b) Turbina a vapor (MARTINS, 2009): Suplemento de uma turbina de ciclo combinado de forma a aumentar a produção de energia elétrica relativamente à produção de energia térmica; Substituição de um gerador de vapor, quando necessário, para que o seu custo não seja acrescentado ao do sistema de cogeração a instalar; Uso de desperdícios de combustível ou efluentes com nível térmico suficiente.

c) Motor alternativo (MARTINS, 2009): Variação nas necessidades de energia, ou quando a necessidade de energia não é contínua; Necessidade de vapor a baixa pressão, ou água quente até 115ºC e/ou gases quentes (90 a 150ºC); Relação eletricidade/calor elevada; Necessidade graduada do fornecimento de energia; Gás natural não se encontra disponível e não existem restrições ambientais.

Posteriormente à seleção do sistema é necessário determinar o adequado equipamento auxiliar, e configurar o sistema de cogeração de forma a satisfazer as necessidades energéticas do consumidor.

A próxima fase envolve a avaliação técnica do sistema, ou seja, a quantificação dos consumos de eletricidade e combustível no cálculo da economia de energia. Importante salientar que sempre que existir legislação abrangendo esta área, podem ser impostos limites à utilização de sistemas de cogeração.

Visando facilitar a avaliação inicial do potencial de aplicação de um processo de cogeração, elaborou-se a lista de verificação que consta na Tabela 5. Desta se pode avaliar se a utilização de um sistema de cogeração traz vantagens econômicas, isto é, quanto mais questões forem assinaladas com "sim", mais elevada a probabilidade da utilização econômica de um sistema de cogeração.

| 1. Consumo de energia térmica (vapor,                             | >80.000 L/ano de óleo                | $Sim \Box$ Não $\Box$ |
|-------------------------------------------------------------------|--------------------------------------|-----------------------|
| água quente)                                                      | Ou                                   |                       |
| Ex. Consumo de combustíveis para                                  | $>80.000$ m <sup>3</sup> /ano de gás | $Sim \Box$ Não $\Box$ |
| produção de calor                                                 |                                      |                       |
| 2. Elevado consumo de eletricidade                                | $>500.000$ kWh/ano                   | $Sim \Box$ Não $\Box$ |
| 3. Elevada potência da base do diagrama                           | Mín. 100 kWe durante                 | $Sim \Box$ Não $\Box$ |
| de carga elétrico                                                 | Mín. 5.000 horas/ano                 |                       |
| 4. Razão de Consumos eletricidade/calor                           | > 0.7                                | $Sim \Box$ Não $\Box$ |
| 5. Existe autoprodução de energia elétrica, através de um gerador | $Sim \Box$ Não $\Box$                |                       |
| diesel ou por meio similar?                                       |                                      |                       |

Tabela 5 - Lista para verificar se utilização de um sistema de cogeração é económica.

Fonte: MARTINS, 2009.

A etapa final do estudo, consta da etapa mais importante que diz respeito à análise econômica. Esta etapa objetiva quantificar se o sistema de cogeração é aceitável e qual a tecnologia mais adequada a ser instalada. Para tal etapa, se calcula a economia anual a se obter com a utilização do uso da cogeração, calculando os novos custos de energia (térmica e elétrica) e os novos custos de manutenção.

INVESTIMENTO TECNOLOGIA EURO / MWe **Turbina** Gás Motor de Explosão Motor de Compressão **Turbina** a Vapor Microturbinas Pilhas 600 a 800 700 a 1.400 700 a 1.400 700 a 900 1.300 a 2.500 > 2.500

Tabela 6 - Custos típicos dos diferentes sistemas de cogeração.

Fonte: MARTINS, 2009.

# **4 TERMODINÂMICA DAS UNIDADES TERMOELÉTRICAS DE CICLO COMBINADO – TURBINA A GÁS E CALDEIRA DE RECUPERAÇÃO**

O Capítulo 4 apresenta o conceito de Termoelétricas numa vertente termodinâmica do assunto, descrevendo o ciclo combinado, turbina a gás associada à caldeira de recuperação de calor e turbina a vapor, detalhando os principais equipamentos utilizados neste tipo de geração.

## **4.1 Princípios Termodinâmica das Unidades com Ciclos Combinados**

A eficiência de Carnot é a máxima eficiência para um processo térmico ideal (KEHLHOFER, 1997):

Equação 9. Eficiência de Carnot.

$$
\mathbf{\eta}_c = \frac{T_W - T_K}{T_W}
$$

Onde,

η<sup>c</sup> é a eficiência de Carnot,

T<sup>W</sup> é a temperatura do suprimento de energia, ou fonte quente,

 $T_K$  é a temperatura do ambiente, ou fonte fria.

Naturalmente, as eficiências de processos reais são mais baixas uma vez que existem perdas envolvidas. É feita uma distinção entre as perdas energéticas e exergéticas. Perdas energéticas são, principalmente, as perdas de calor (radiação e convecção), e são, portanto, energia que é perdida para o processo. Perdas exergéticas, por outro lado, são as perdas internas devido a processos irreversíveis de acordo com a segunda lei da termodinâmica.

Há duas razões principais para as eficiências de processos reais serem mais baixas do que a eficiência de Carnot (KEHLHOFER, 1997): em primeiro lugar, o diferencial de temperatura do calor a ser fornecido para o ciclo é muito grande.

Numa instalação de energia a vapor convencional, por exemplo, a temperatura máxima de vapor é apenas cerca de 810 K, enquanto a temperatura de combustão da caldeira é de aproximadamente 2.000 K. Então, também, a

temperatura do calor residual do processo é superior à temperatura ambiente. Ambos os processos de troca de calor provocam perdas. A melhor maneira para elevar a eficiência do processo é reduzir estas perdas, o que pode ser realizado: (I) aumentando a temperatura máxima do ciclo; (II) ou através da liberação do calor residual em uma temperatura tão baixa quanto possível (CORRÊA DOS SANTOS, 2014).

O interesse em ciclos combinados surge, em particular, a partir destas duas considerações. Por sua natureza, nenhum único ciclo pode fazer ambas as melhorias em igual extensão. Parece, portanto, razoável combinar dois ciclos: um com alta temperatura do processo, e outro com uma temperatura residual bastante reduzida.

Em uma turbina a gás de ciclo aberto, as temperaturas do processo atingidas são muito elevadas, porque a sua energia é fornecida diretamente ao ciclo sem permutadores de calor. A temperatura do calor de escape, no entanto, também é bastante elevada. No ciclo de vapor, Figura 24 (a), a temperatura máxima do processo não é muito alta, mas o calor de escape é devolvido ao meio ambiente, na extremidade fria, a uma temperatura muito baixa (CORRÊA DOS SANTOS, 2014).

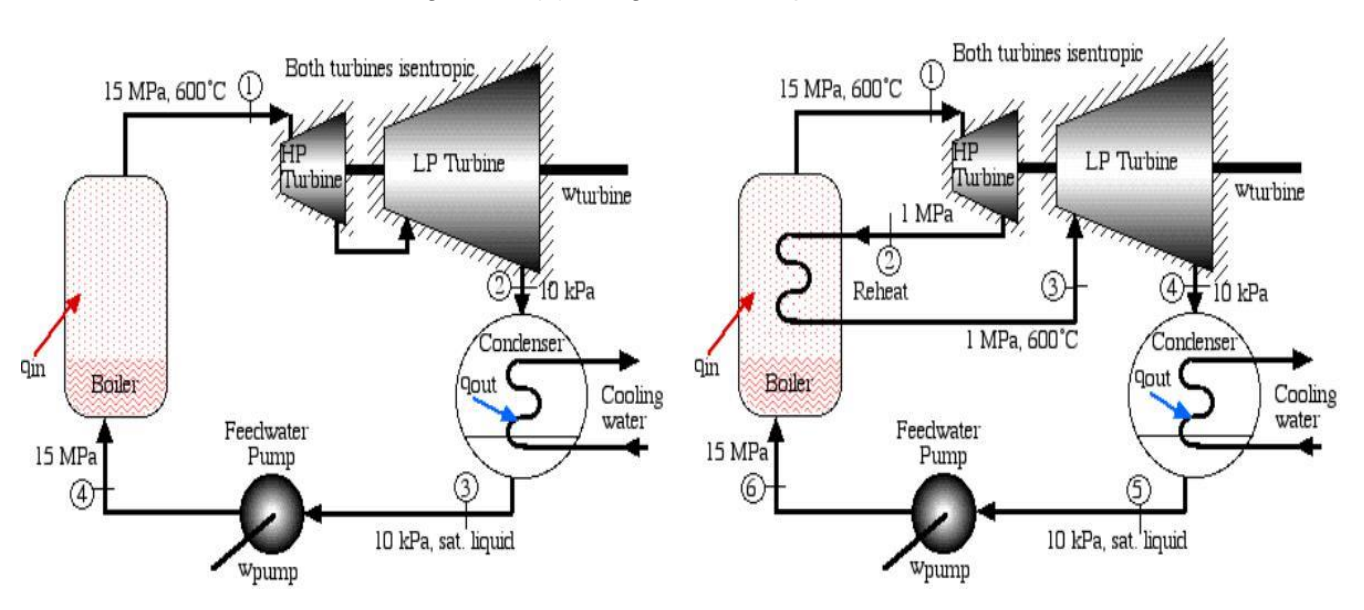

Figura 24 (a). Diagramas Temperaturas do Ciclo.

Fonte: STEAM POWER CYCLES, 2017.

A combinação de uma turbina a gás e uma turbina a vapor, portanto, oferece a melhor base possível para um processo térmico de alta eficiência (Tabela 7) (KEHLHOFER, 1997).

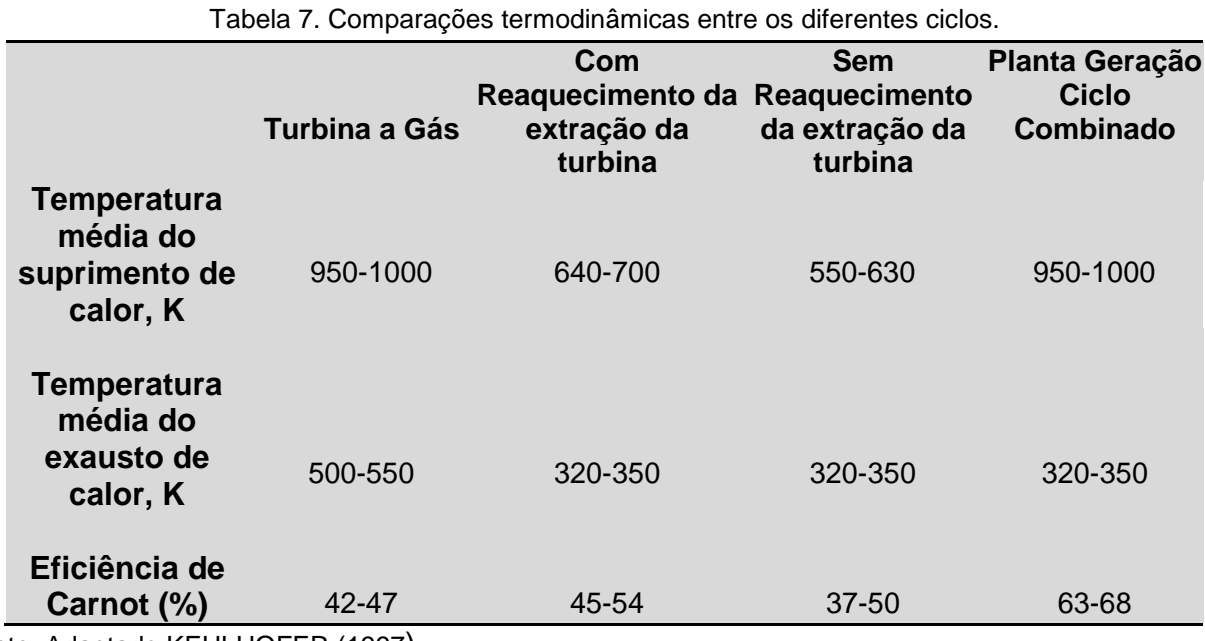

Fonte: Adaptado KEHLHOFER (1997)

A última linha na Tabela 7 mostra as "eficiências de Carnot" dos vários processos, isto é, as eficiências que seriam atingidas se os processos ocorressem sem perdas exergéticas internas. Embora que, naturalmente, não é o caso, este valor pode ser usado como um indicador da qualidade de um processo térmico.

O valor apresentado indica o quão eficientes as centrais de ciclo combinado são, quando comparadas com os processos de ciclo único.

Mesmo uma instalação sofisticada, como uma usina de turbina de reaquecimento de vapor, Figura 24 (a), tem uma eficiência teórica de Carnot 10 a 15 pontos percentuais mais baixos do que a de uma central de ciclo combinado.

Por outro lado, as perdas exergéticas em ciclo combinado são mais elevadas, porque o diferencial de temperatura para a troca de calor entre o escape da turbina a gás e o ciclo da água / vapor é relativamente grande.

Assim, fica claro o motivo das diferenças entre as eficiências reais alcançadas por uma usina de energia de ciclo combinado e os outros processos não combinados (KEHLHOFER, 1997).

Tal como mostrado pela Figura 24 (b), a qual compara os diagramas de temperatura/entropia dos quatro processos, o ciclo combinado é aquele que melhor utiliza o diferencial de temperatura devido ao calor fornecido, mesmo que haja uma perda exergética adicional entre o gás e os processos de vapor.

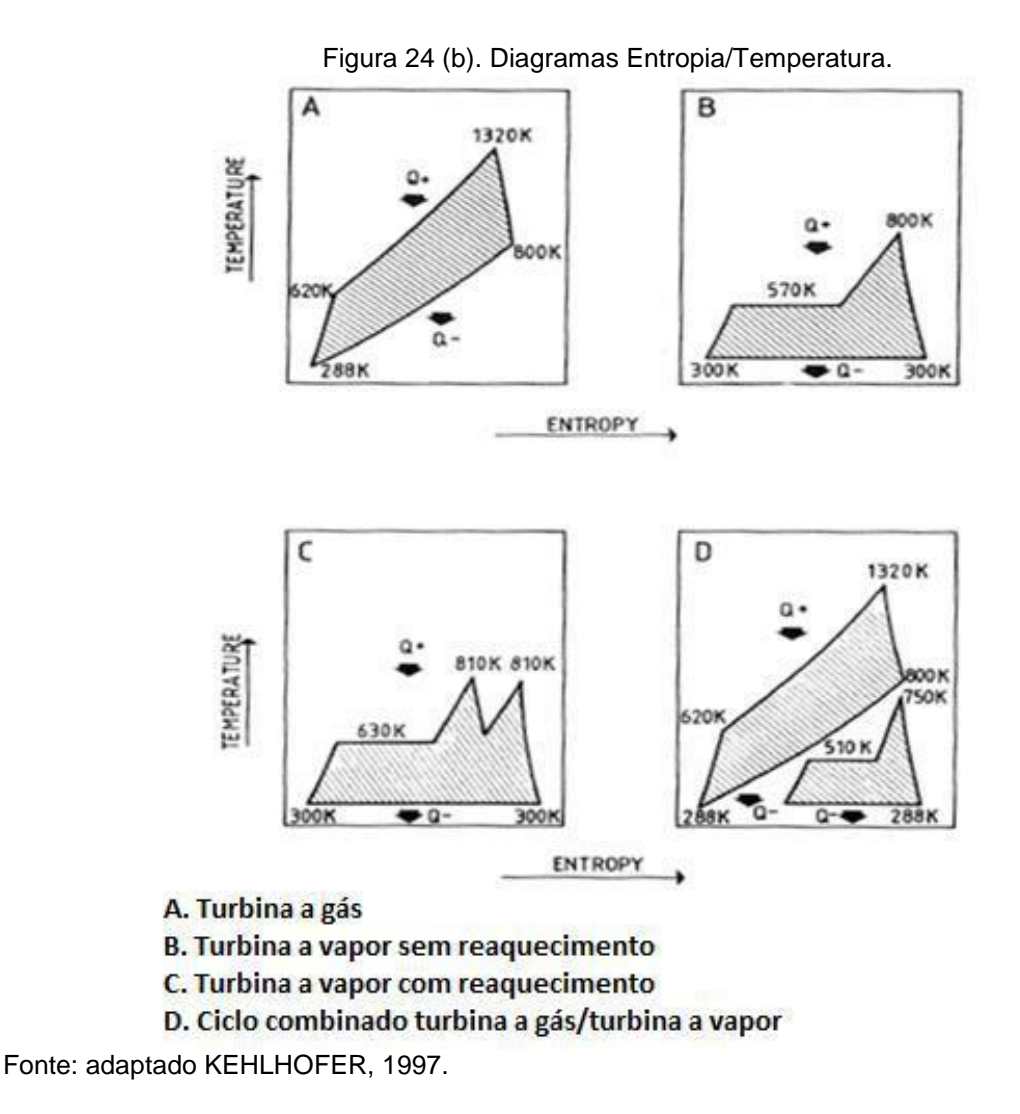

# **4.2 Unidades de Ciclos Combinados para Cogeração**

A vantagem termodinâmica de um ciclo combinado se aplica não apenas para o uso em uma usina que produz somente energia elétrica, mas também para aquelas que fornecem calor ou vapor para o processo.

Na Figura 25 mostra o diagrama de fluxo de tal instalação com uma turbina de contrapressão.

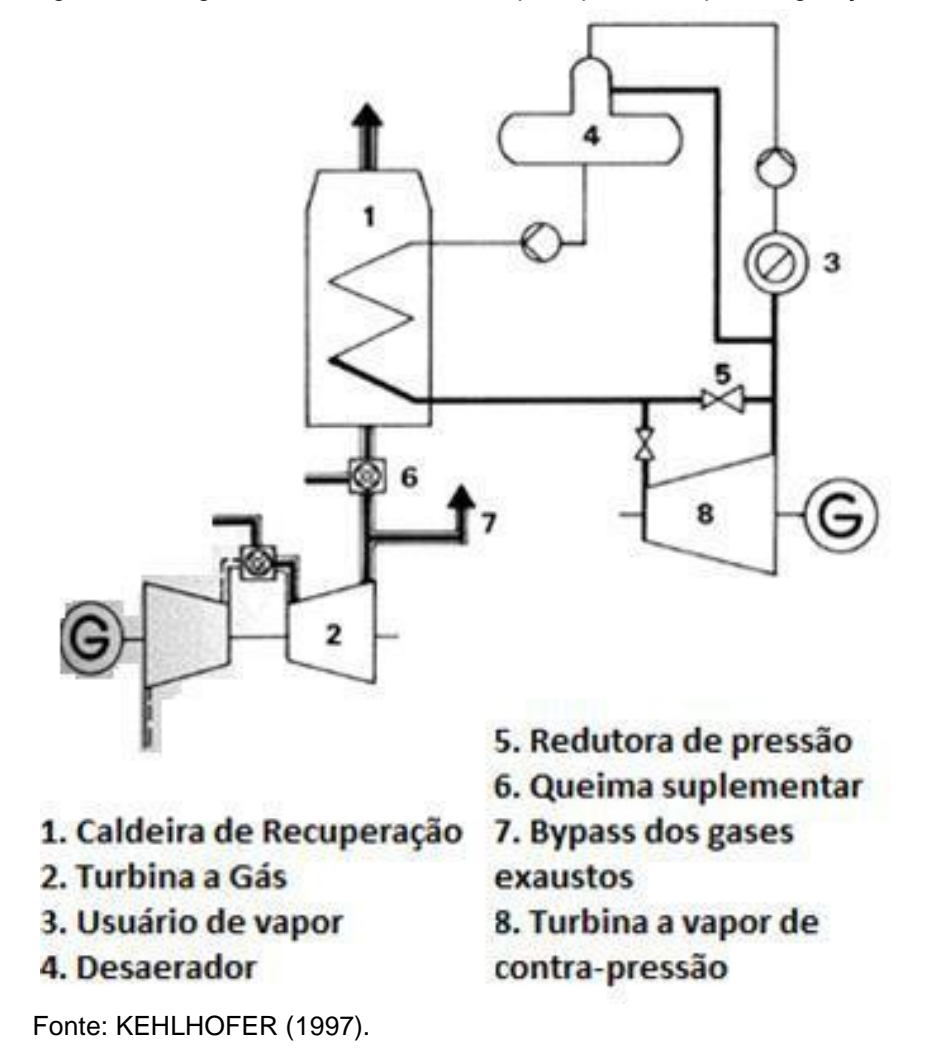

Figura 25. Diagrama do ciclo-combinado principal usado para cogeração

A superioridade termodinâmica da central de ciclo combinado sobre uma usina convencional é ainda mais pronunciada em centrais de cogeração do que em plantas utilizadas apenas para gerar eletricidade (KEHLHOFER, 1997).

Se ambos os tipos de centrais elétricas fornecerem calor no mesmo nível de temperatura, as perdas devidas à redução da temperatura é a mesma em ambos os casos, mas a perda relativa nos ciclos combinados é menor, pois a redução total disponível para o mesmo é maior (Figura 26).

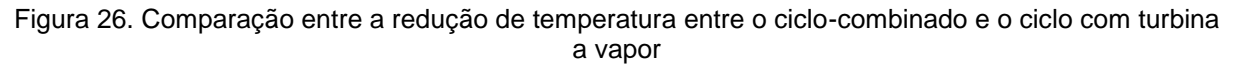

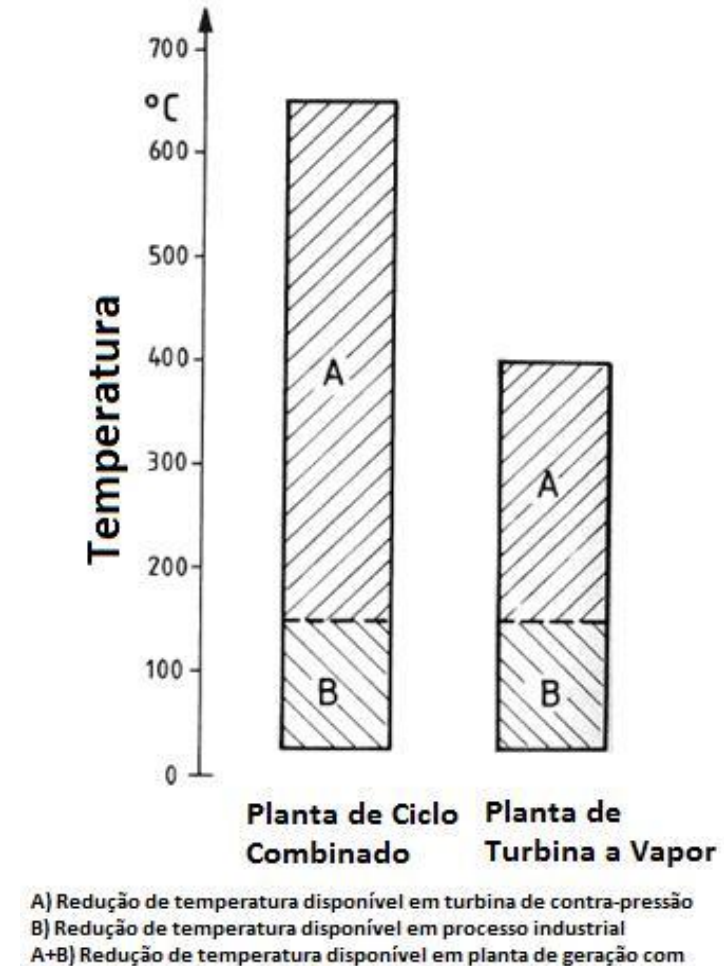

turbina condensante de vapor

Fonte: Adaptado KEHLHOFER (1997).

As seguintes instalações de ciclo combinado podem ser consideradas para centrais de cogeração (KEHLHOFER, 1997): a) Central de ciclo combinado com uma turbina de contrapressão (Figura 25); b) Central de ciclo combinado com uma turbina de extração/condensação (Figura 27); c) Turbina a gás com uma caldeira de recuperação de calor (Figura 28).

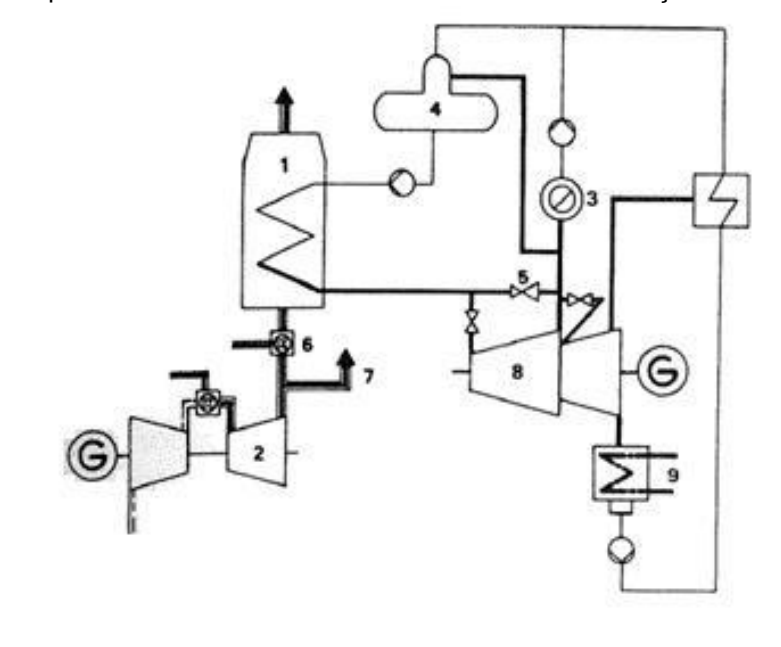

Figura 27. Planta de potência com ciclo-combinado com turbina de extração/condensação

1 Caldeira de Recuperação 2 Turbina a gás 3 Usuário de vapor 4 Desaerador 5 Redutora de pressão de vapor 6 Queima Suplementar

- 7 Bypass dos gases exaustos
- 8 Turbina a vapor de contra-pressão
- 9 Condensador

Fonte: Adaptado KEHLHOFER(1997).

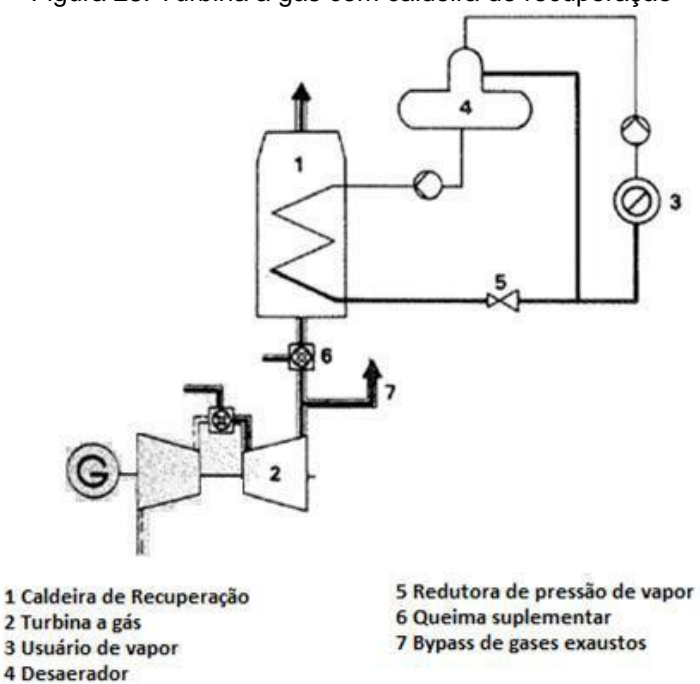

Figura 28. Turbina a gás com caldeira de recuperação

Fonte: Adaptado KEHLHOFER(1997).

Embora a turbina a gás com uma caldeira de recuperação não seja uma central de ciclo combinado genuína (que opera sem uma turbina a vapor), pode ser visto como um caso limite. Todas as instalações podem ser equipadas com queima suplementar, o que pode até ser uma vantagem considerável para o processo de cogeração, pois oferece uma maior flexibilidade de design e operacional em relação ao ciclo que utiliza apenas a recuperação de calor (CORRÊA DOS SANTOS, 2014). A produção de vapor ou de energia térmica pode ser controlada independentemente da potência elétrica, porque a turbina a gás assume o controle da potência gerada e a queima suplementar assume o controle da geração de vapor ou calor.

#### **4.2.1 Centrais Industriais de Energia**

Onde quer que seja necessária tanto energia elétrica quanto vapor de processo é termodinamicamente e geralmente economicamente melhor produzir os dois produtos em uma única planta. O número de soluções possíveis é grande porque cada planta tem sua particularidade. Como exemplo, processo com um nível de pressão único para o vapor de processo. Muitas vezes, os casos envolvidos são mais complicados, mas as considerações básicas permanecem inalteradas. Um parâmetro importante para centrais de cogeração é o coeficiente de potência, a relação entre a energia elétrica e a energia térmica produzida. Uma característica da central de ciclo combinado é o seu alto valor mínimo para este coeficiente de potência (CORRÊA DOS SANTOS, 2014).

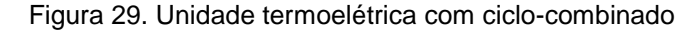

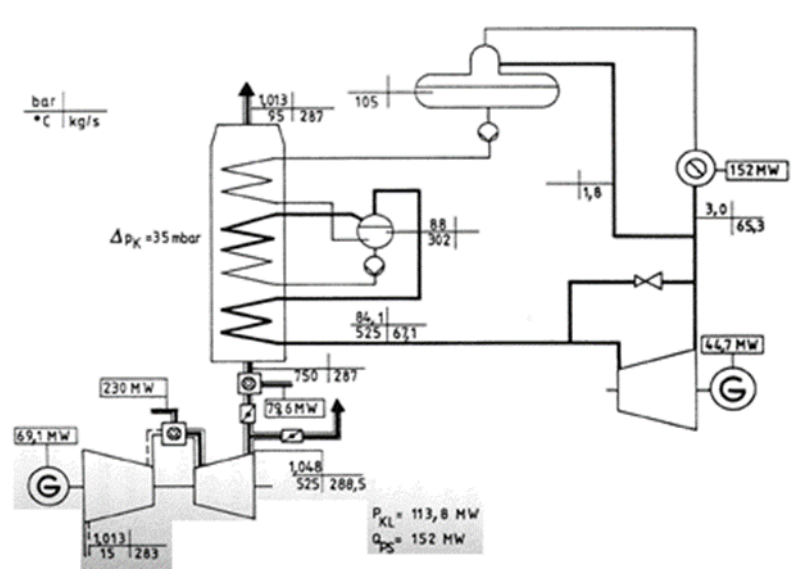

Fonte: Adaptado KEHLHOFER (1997).

## **4.3 Princípios das Turbinas a Gás e Caldeira de Recuperação**

As turbinas a gás são uma forma de motor térmico que produzem trabalho a partir de gases quentes expandidos na própria turbina. A turbina a gás simples apresenta três seções principais: compressor, queimador e turbina propriamente dita. Seu princípio de funcionamento é baseado no direcionamento de um fluxo contínuo de gases aquecidos sobre as pás do rotor da turbina, conforme figura 30.

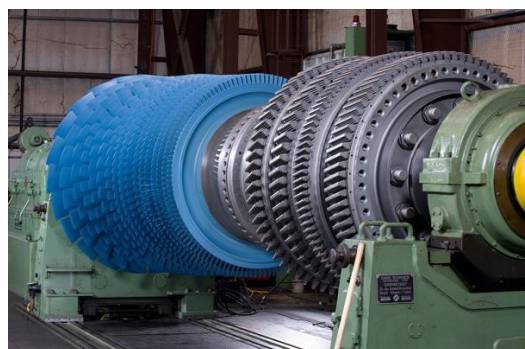

Figura 30. Rotor de Turbina a Gás

Nas unidades atuais o ar é inicialmente comprimido, sendo então dirigido para a câmara de combustão, onde o combustível é misturado e queimado com parte deste ar. O excesso do ar é misturado aos gases quentes de modo a limitar a temperatura máxima de entrada da turbina, devido a problemas técnicos e comprometendo, assim, sua eficiência. Em uma turbina a gás estacionária com eficiência de 33%, aproximadamente 2/3 do trabalho é gasto na compressão do ar, sendo o restante utilizado para acionar, por exemplo, um gerador elétrico (COHEN, 1996). A Figura 31 apresenta uma turbina a gás com potência de 24 MW.

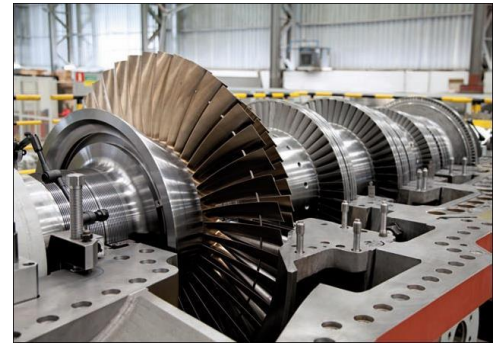

Figura 31. Turbina a gás modelo Siemens

Fonte: SIEMENS(2017).

Fonte: SULZER (2017).

O rendimento térmico de uma turbina a gás depende da sofisticação do projeto, da relação de pressão do ciclo e da temperatura de combustão. O aumento na temperatura de admissão eleva o rendimento da turbina a gás, que atinge 40%, no ciclo simples (COHEN, 1996). Classifica-se os modelos de turbina a gás em 3 grupos, conforme mostrado na Tabela 8.

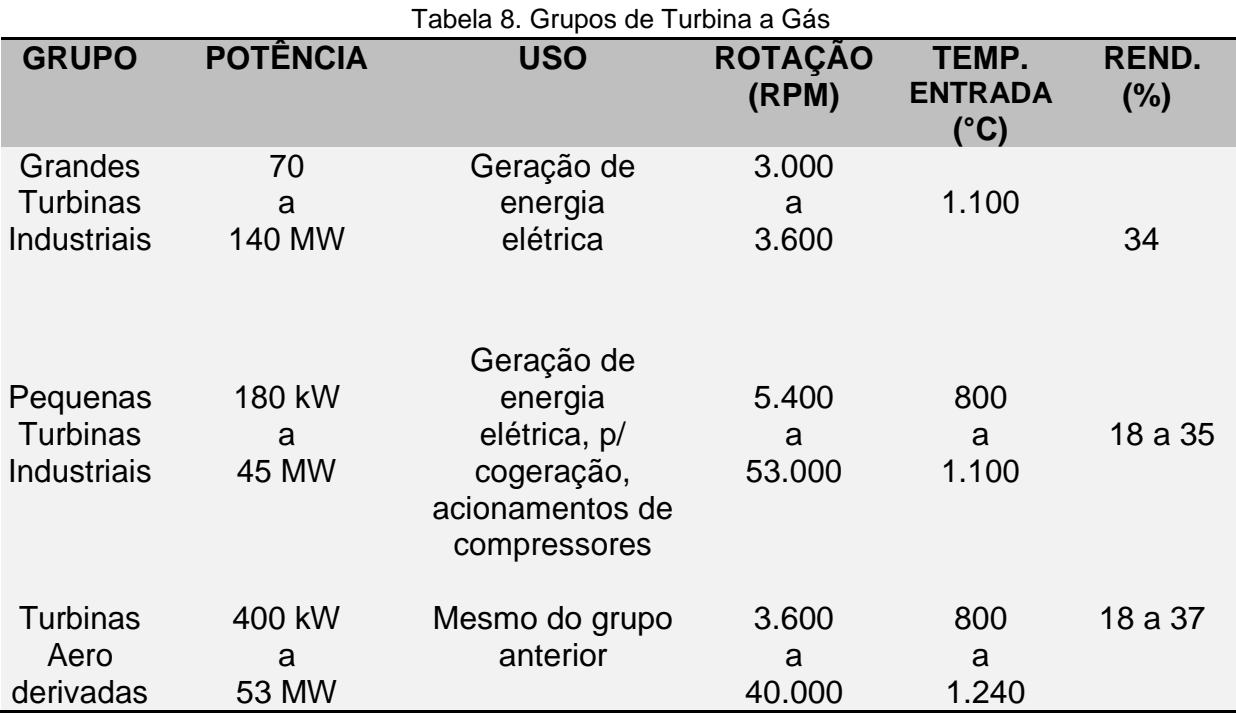

Fonte: Adaptado COHEN (1996).

A caldeira de recuperação ou *HRSG* (*Heat Recovery Steam Generator*), vista na Figura 32, é um equipamento utilizado no aproveitamento do calor residual do processo industrial, para geração de vapor ou aquecimento de um fluido.

As opções de caldeiras de recuperação disponíveis são: caldeiras sem queima suplementar, com queima suplementar e com queima total.
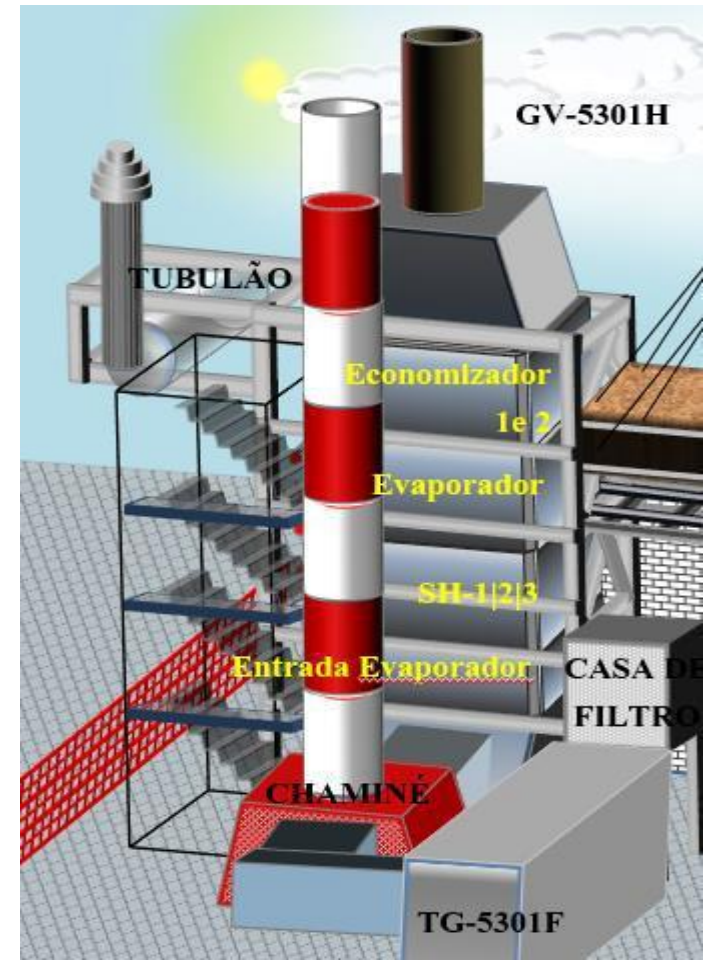

Figura 32. Caldeira de Recuperação

Fonte: BRASKEM (2012).

A caldeira sem queima suplementar ou *unfired HRSG*, é basicamente um trocador de calor com superfície convectiva projetada para recuperar parte do calor de um processo ou exaustão de turbina a vapor ou a gás. Pode produzir vapor saturado na faixa de 10 atm para ser usado no processo ou, em condições de pressão elevadas, para expansão em uma turbina a vapor.

A Figura 33 mostra uma planta com turbina a gás, com destaque para a caldeira de recuperação como forma de aproveitamento dos gases da turbina a gás (KEHLHOFER, 1997).

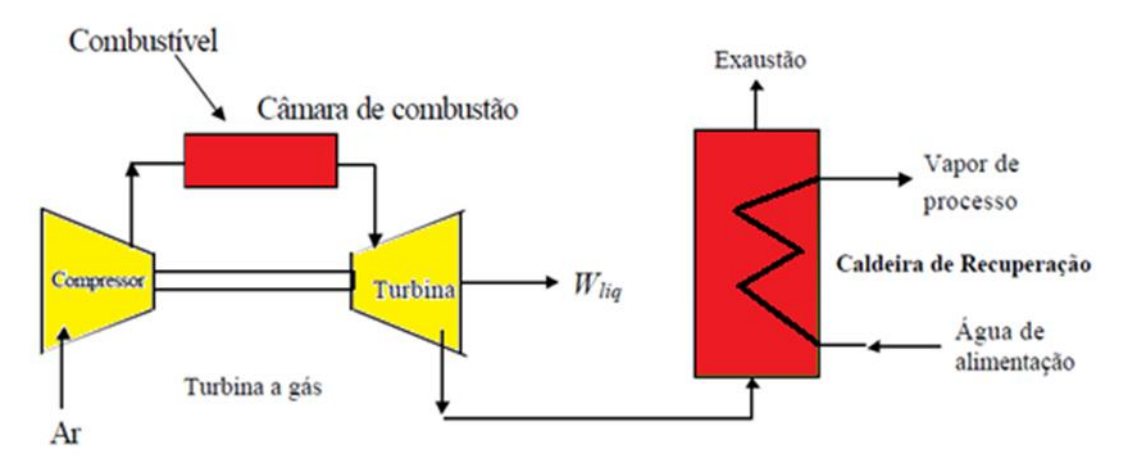

Figura 33. Caldeira de Recuperação sem Queima Suplementar

Fonte: Acervo do autor.

A caldeira de recuperação com queima suplementar ou *supplementary Fired* HRSG, é um equipamento onde é realizado queima suplementar de combustível, que aumenta a temperatura dos gases de exaustão de uma turbina ou de um processo (KEHLHOFER, 1997).

A caldeira de recuperação com queima total, ou *fully fired HRSG*, é similar a caldeiras de potências (caldeiras convencionais com seção de radiação e convecção). Esse tipo de caldeira admite em seu sistema de combustão somente a quantidade de gás exaurido da turbina necessário para atuar como comburente na queima do combustível, com teor de  $O_2$  na chaminé variando de 1,5% a 5,0% em volume. Neste tipo de caldeira, a quantidade de vapor gerada é da ordem de 6 a 7 vezes superior ao valor nas caldeiras de recuperação sem queima suplementar (KEHLHOFER, 1997).

# **5 MODELOS MATEMÁTICOS PARA OS COMPOENENTES DO CICLO COMBINADO NO SOFTWARE** *ASPEN HYSYS* **E** *ASPEN EDR*

No presente capítulo é apresentada a metodologia e os modelos matemáticos dos principais equipamentos utilizados em ciclo combinado que serão implementados nos softwares de simulação para modelar o sistema: *Aspen Hysys* V8.8 e *Aspen EDR* V8.8.

## **5.1 Introdução aos Simuladores de Processo**

Como já foi referido nos capítulos anteriores, essa dissertação objetiva desenvolver um modelo computacional, nos softwares *Aspen Hysys* V8.8 e *Exchanger, Design & Rating* V8.8, para simulação, otimização e diagnóstico do ciclo combinado, constituído por turbina a gás e caldeira de recuperação de calor. A partir desse modelo computacional serão otimizados parâmetros de processos e analisadas implantações de novas tecnologias para este sistema, no intuito de elevar a eficiência deste ciclo.

*Aspen Plus* é um software de modelagem de simulação de processos químicos. O programa foi originalmente desenvolvido pelo *Massachusetts Institute of Technology* (MIT) para o Departamento de Energia dos EUA, visando avaliar tecnologias de combustíveis sintéticos (MAGNUSSON, 2006).

O programa inclui uma biblioteca de blocos de unidades de operação padrão (bombas, permutadores de calor, reatores, divisores de fluxo), o qual representa processos presentes em uma planta química real. A simulação de uma unidade de processos é feita especificando as configurações e parâmetros das operações unitárias, bem como o fluxo de matéria, de calor e de trabalho. O *Aspen* também possui um vasto banco de dados de componentes químicos, bem como propriedades de componentes puros. Dentro do programa existem rotinas matemáticas (algoritmos de convergência) para resolver diferentes equações de balanços materiais e energéticos, bem como equações de equilíbrio de fase. O software *Aspen* Plus utiliza uma rotina de sequência-modular para a convergência da simulação, onde o balanço de massa e energia para cada bloco de operação unitária são sequencialmente computados (HUBERG, 2009).

Além dos blocos de operações unitárias, o *Aspen Plus* utiliza também dois mecanismos para simular processos químicos: blocos Fortran e especificações do projeto em questão. Os blocos Fortran são usados para controle *feed-foward* e permitir o usuário utilizar códigos personalizados para um modelo específico. Especificações de projeto são utilizadas para controle feedback, permitindo que o usuário defina parâmetros de processos para quaisquer variáveis na simulação. As especificações de projeto alternam as variáveis manipuladas na simulação, correntes de processos ou entradas em blocos de cálculos, para atingir o valor especificado (HUBERG, 2009).

O *Aspen Plus* também é capaz de lidar com correntes de reciclo, usando um recurso chamado *tear-streams*. Correntes de processos e blocos de cálculos são manipuladas iterativamente, até a convergência do balanço de massa e energia.

Para que seja possível a construção de um modelo de processo, os três passos a seguir são necessários (MAGNUSSON, 2006):

a) Definição de um Fluxograma de Processo: todas as correntes de entrada para o sistema, bem como as diferentes operações unitárias existentes e as suas correntes de interligação. Necessário também indicar as correntes dos produtos;

b) Componentes Químicos: todos os componentes químicos do sistema, desde reagentes, produtos e componentes intermediários devem ser especificados;

c) Condições de Operação: as condições de operação, tais como temperatura, pressão, calor, para cada operação unitária devem ser especificados. As correntes de entradas devem ser completamente definidas.

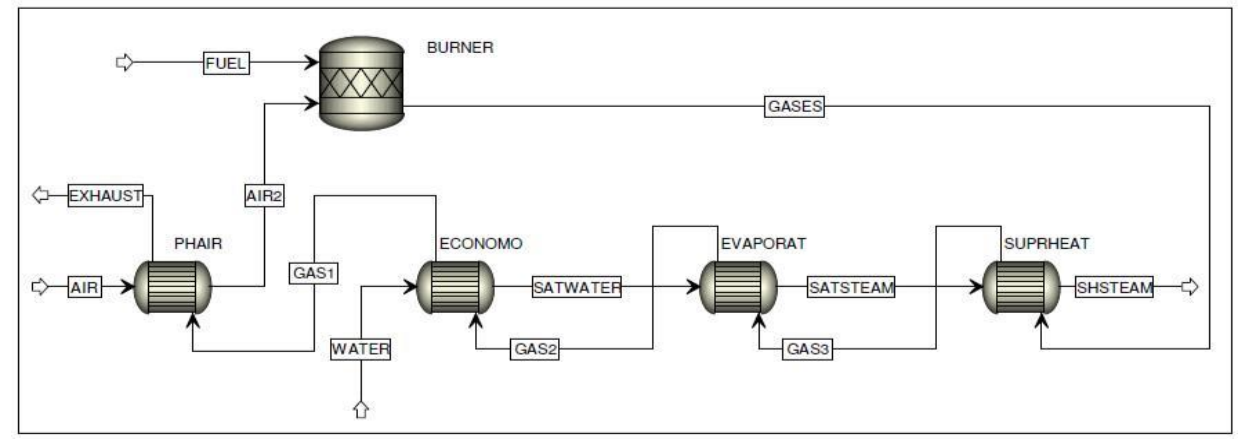

Figura 34. Modelo de uma central de cogeração utilizando como máquina térmica uma turbina a gás

Fonte: MAGNUSSON (2006)

## **5.2 Modelo Termodinâmico para Simulação de Ciclos Combinados**

Para realização da simulação no *Aspen Plus* é necessário o conhecimento da teoria da modelagem, para a escolha certa do modelo termodinâmico. Isto implica em ter o conhecimento básico do equilíbrio líquido-vapor que acontece entre os compostos presentes numa simulação.

A escolha de um pacote termodinâmico para o cálculo das grandezas que serão utilizadas na simulação de processo utilizando o *Aspen*, é um dos primeiros passos quando se usa um simulador e sem dúvida um dos mais importantes, pois uma escolha adequada do pacote irá determinar o sucesso ou não da simulação que será desenvolvida. Em geral, nos simuladores comerciais, os pacotes contendo métodos para predição de grandezas termodinâmicas se dividem nas seguintes classes (BRASKEM, 2011):

a) Equações de Estado;

b) Modelos de Coeficiente de Atividade;

i. Modelos Semi-Empíricos de Chao Seader;

ii. Modelos de Pressão de Vapor, baseados em valores de K;

iii. Pacotes diversos.

Normalmente um dos principais parâmetros necessários é o parâmetro de interação binária (PIB) dos componentes que compõem o sistema e que precisa ser alimentado no software. Portanto é preciso estar atento à escolha para evitar que pela falta de dados não seja possível realizar a simulação desejada.

A seleção do pacote termodinâmico mais adequado a um dado processo depende (BRASKEM, 2011):

a) Espécies químicas envolvidas;

b) Condições operacionais (temperatura e pressão) a que estão sujeitas ao longo do processo;

c) Tipo de transformações que ocorrem (condensação, vaporização, dissolução, etc.);

d) Disponibilidade de parâmetros dos componentes puros e de parâmetros binários.

Através da literatura foi possível verificar que o *Aspen Plus* apresenta um modelo bastante adequado para simular sistemas de cogeração utilizando o método de propriedades Peng-Robinson com a função α(T) proposta por Boston-Mathias

(MONTEIRO, 2013). Este método é utilizado para prever coeficientes de fugacidade do gás natural e dos produtos de combustão. Na imagem abaixo pode-se verificar uma rotina para determinar a escolha de um bom modelo termodinâmico, condizente com o modelo escolhido para o presente trabalho: não polar, componentes reais (BRASKEM, 2011):

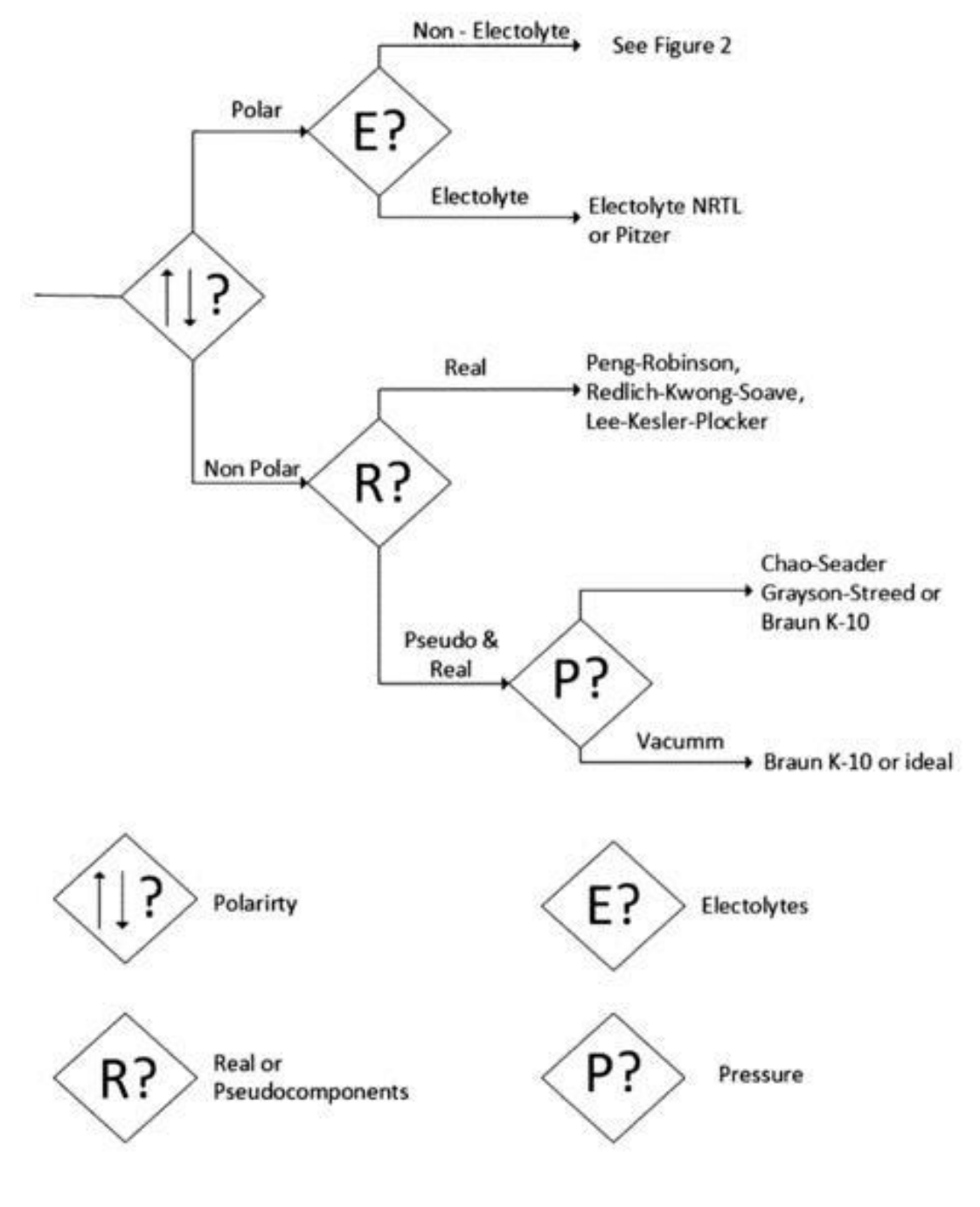

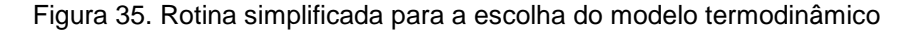

Fonte: BRASKEM (2011)

## **5.3 Componentes para a Simulação do Ciclo Combinado**

O modelo do *Aspen Plus* para um processo de ciclo combinado pode ser dividido em duas seções principais: (1) turbina a gás e (2) caldeira de recuperação. A seguir é sumarizado os principais detalhes referentes a cada seção principal.

## **5.3.1 Turbina a Gás**

O ar é admitido na turbina e inicialmente passa por uma série de etapas de compressão, que são simuladas utilizando blocos de compressores. Em cada etapa de compressão trabalho de entrada é necessário, isso é realizado através da adição a cada bloco uma corrente de trabalho. Após a última fase de compressão, a corrente de ar é alimentada a um reator estequiométrico, juntamente com o combustível de entrada. A mistura estequiométrica flui para o reator onde a combustão completa do combustível ocorre. Os gases após saírem do reator são expandidos em uma turbina e o trabalho é gerado no processo. Os gases exaustos da turbina, após gerarem trabalho, seguem para outro reator estequiométrico, onde a queima suplementar ocorre com combustível. O gás quente resultante é enviado para a caldeira de recuperação.

## **5.3.2 Caldeira de Recuperação**

Os gases quentes da turbina a gás, após a queima suplementar, seguem para a caldeira de recuperação. Esta última é composta de vários bancos de convecção, partes onde haverá troca de calor entre os gases quentes e a água, todos simulados no software *Exchange Desing and Rating* da *Aspen*. A sequência e denominações destes bancos são:

a) Entrada do Evaporador: ocorre a mudança de fase inicial da água para vapor;

b) Superaquecedor Terciário: ocorre o superaquecimento do vapor de  $120$ kgf/cm<sup>2</sup>g;

c) Superaquecedor Primário e Secundário: ocorre o superaquecimento do vapor de 120kgf/cm²g;

d) Evaporador Intermediário: ocorre a mudança de fase da água para vapor;

e) Economizador Secundário: pré-aquecimento da água, antes de adentrar o tubulão;

f) Economizador Primário: pré-aquecimento da água, antes de adentrar o tubulão;

g) Chaminé: exaustão dos gases para a atmosfera.

Além das partes onde ocorrem a troca de calor na caldeira de recuperação, esta também possui o (1) tubulão de vapor, simulado como um vaso de separação, onde ocorre o flash adiabático entre o vapor de água e a água líquida, (2) bomba de recirculação forçada, simulado como um equipamento bomba no *Aspen Plus*, equipamento responsável por realizar a circulação forçada da água pelo evaporador.

Figura 36. Exemplo de esquema de modelagem de ciclo combinado no *Aspen* Plus

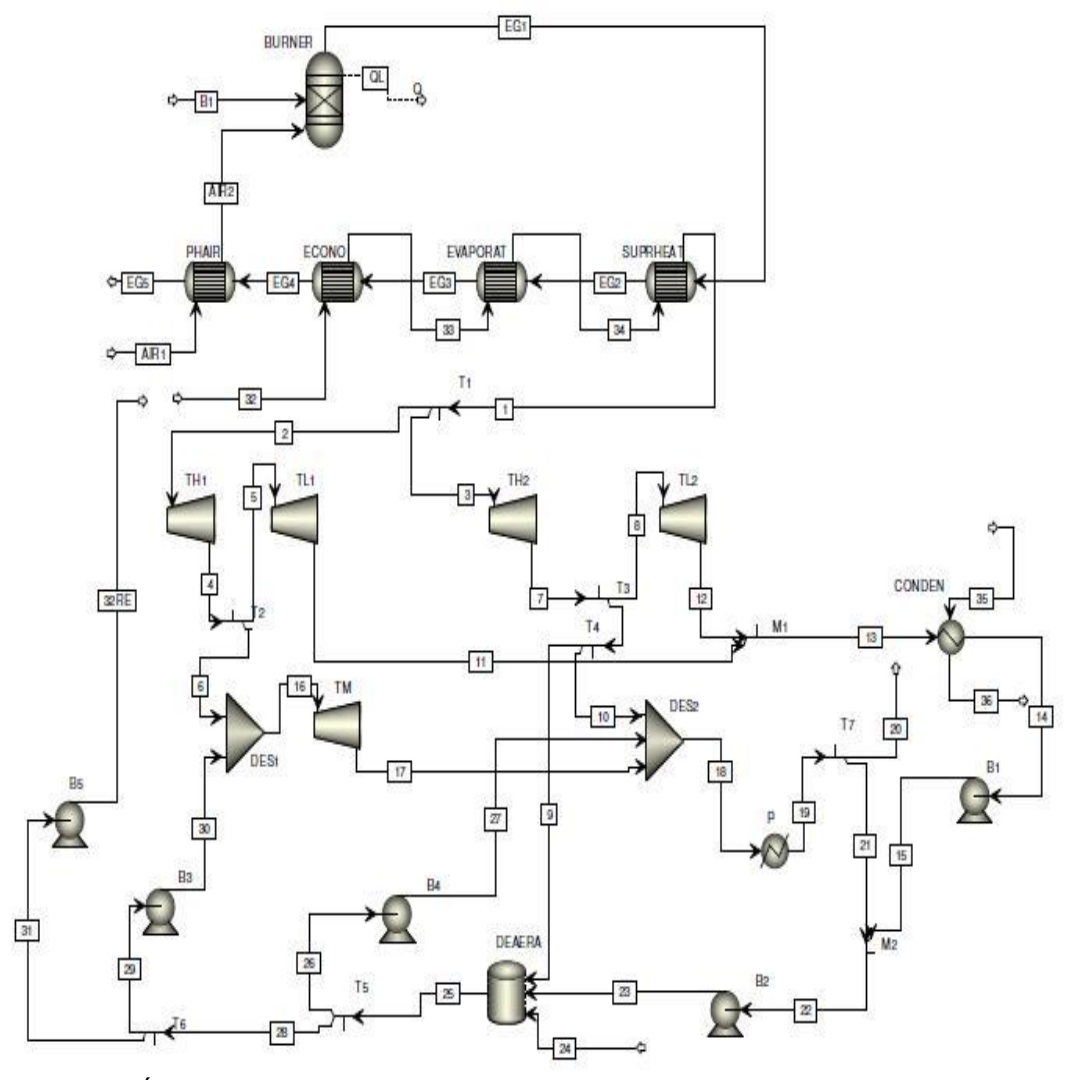

Fonte: PALÁCIOS e NEBRA (2009).

## **6 SIMULAÇÕES E ANÁLISES REALIZADAS**

Como já foi referido em capítulos anteriores, as simulações e avaliações realizadas nessa dissertação foram os softwares *Aspen Hysys* V8.8 e *Exchanger, Design & Rating* V8.8.

Neste capitulo será detalhada as modelagens realizadas, avaliações conduzidas e resultados encontrados, com foco na otimização do ciclo combinado da turbina a gás com a caldeira de recuperação.

Especificamente para a modelagem, as etapas seguidas foram:

a) Estudo detalhado da geometria dos bancos da convecção da caldeira de recuperação, visto que os mesmos possuem grande complexidade de arranjo;

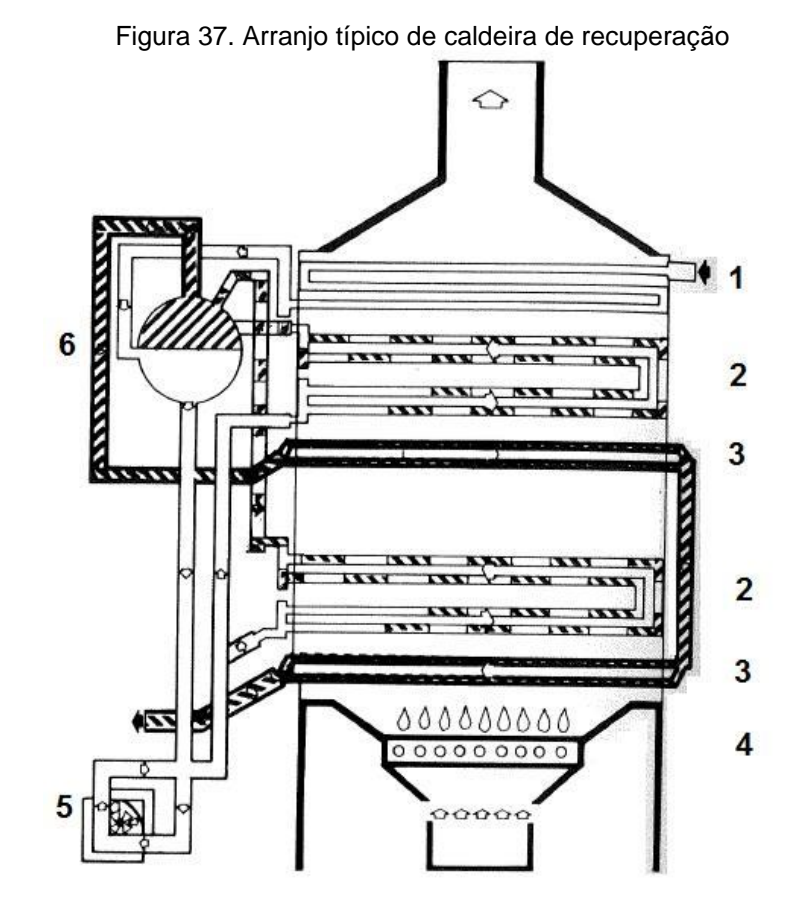

1 Economizador 1/2

- 2 Evaporador Intermediário e Primário
- 3 Superaquecedores 1/2/3
- 4 Queima SUplementar
- 5 Bomba de Recirculação
- 6 Tubulão de Vapor

Fonte: KEHLHOFER (1997).

b) Inserção dos dados da geometria dos bancos no software *EDR* V8.8, realizado para cada um dos bancos da convecção: superaquecedor terciário, superaquecedor secundário, superaquecedor primário, as duas seções do evaporador, economizador secundário e economizador primário;

c) Visto que o *EDR* V8.8 possui uma limitação do número total de bancos de convecção por arquivo, foram necessários gerar um arquivo de simulação para cada banco, sendo congregados todos dentro da plataforma *Hysys* V8.8, como será mostrado a seguir. Na plataforma *Hysys* V8.8, foram concatenados os bancos de convecção, modelando o sistema de água/vapor e também do circuito de gases de combustão, conforme são na realidade;

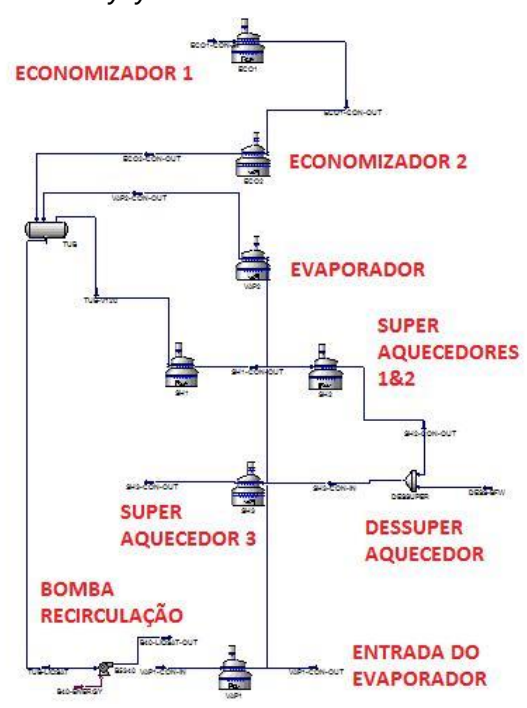

Figura 38. Plataforma *Hysys* V8.8 com os bancos de convecção concatenados

Fonte: Elaborado pelo autor.

d) Inserido os bancos de convecção da caldeira de recuperação no *Hysys*V8.8, partiu-se para a inserção dos dados de projeto de processo: temperatura/pressão/vazão de entrada da água de alimentação, razão de recirculação da bomba de circulação forçada da caldeira, temperatura/pressão/vazão/composição do circuito de gases quentes da caldeira de recuperação;

e) Com os dados de projeto de processo e os bancos de convecção devidamente configurados na plataforma *Hysys* V8.8, obteve-se os resultados para esta primeira modelagem, sendo então comparados estes resultados com os dados de projeto de processo: temperatura/pressão/vazão de vapor de 120 kgf/cm²g gerado, temperatura/pressão/vazão de cada banco de convecção, temperatura/ pressão/ vazão do circuito de gases entre os bancos de convecção;

f) Com os bancos de convecção devidamente modelados e com resultados coerentes, partiu-se para a modelagem da turbina a gás, a qual é composta por: compressor de ar, câmera de combustão e turbina a gás. Como realizado para a caldeira de recuperação, primeiramente realizado estudo detalhado dos componentes e seus parâmetros de projeto de processo;

g) Na plataforma *Hysys*, mesmo arquivo onde se encontrava a caldeira de recuperação modelada, inserido bloco de operação unitária compressor, vaso para simular a câmera de combustão e turbina, sendo inseridos os parâmetros de projeto de processo de entrada;

Figura 39. Blocos da turbina a gás concatenados, configurando o fluxo do equipamento

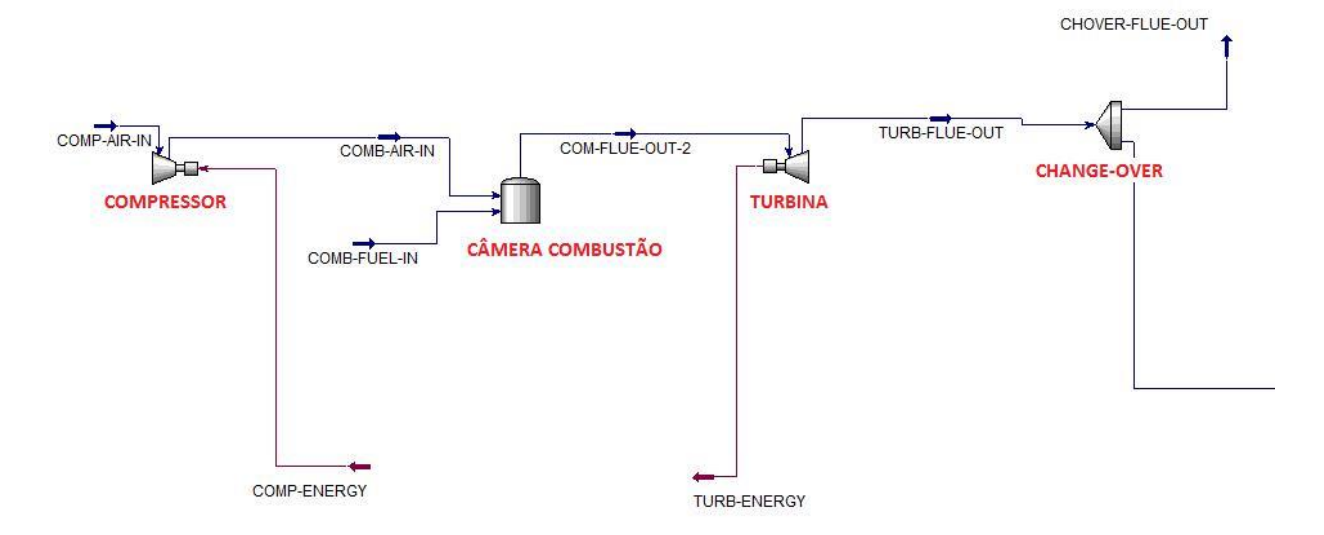

Fonte: Elaborado pelo autor.

h) Para modelar de forma coerente a turbina a gás, foi necessário configurar no software *Hysys* V8.8, todas as reações químicas de combustão envolvidas na queima do combustível Gás Natural;

#### Set Info Add to FP Conversion Set Type Detach from FP Ranking.. Advanced... Active Reactions Type Configured Operations Attached  $Rxn-1$ Conversion **COMBUSTOR**  $Ryn-2$ Conversion  $\begin{array}{c|c|c|c|c|c} \hline \multicolumn{3}{|c|}{\multicolumn{3}{c|}{\multicolumn{3}{c|}{\multicolumn{3}{c|}{\multicolumn{3}{c|}{\multicolumn{3}{c|}{\multicolumn{3}{c|}{\multicolumn{3}{c|}{\multicolumn{3}{c}}}}}}}} \hline \multicolumn{3}{c|}{\textbf{a}} & \multicolumn{3}{c|}{\textbf{a}} & \multicolumn{3}{c|}{\textbf{a}} & \multicolumn{3}{c|}{\textbf{a}} & \multicolumn{3}{c|}{\textbf{a}} & \multicolumn{3}{c|}{\textbf{a}} & \mult$ Conversion Reaction: Rxn-1 Stoichiometry Info **Basis Base Component** Methane Component Mole Weight Stoich Coeff Rxn Phase **VapourPhase Methane** 16043  $-1,000$  $100,0$ Co Oxygen 32,000  $-2,000$  $|c_1|$ <empty>  $CO<sub>2</sub>$ 44,010 1,000  $|c<sub>2</sub>$ <empty> **H20** 18.015 2,000 \*\* Add Comp\*\* Conversion (%) =  $Co + C1*T + C2*T^2$ **Balance Error** 0,00000 (T in Kelvin) Balance -1,9e+05 kcal/kgmole Reaction Heat (25 C)

Figura 40. Detalhamento e inserção de reação química de combustão entre metano e oxigênio no *Hysys* V8.8

Fonte: ASPEN HYSYS.

i) Modelada a turbina a gás como um todo, partiu-se para gerar os resultados da simulação e comparar com os dados de projeto de processo de saída: potência gerada pela turbina, potência consumida pelo compressor, temperatura/vazão dos gases exaustos;

j) Tendo todos os componentes, reações e configurações modeladas no software *Hysys* V8.8, tanto para a turbina a gás quanto para a caldeira de recuperação, a última etapa foi unir as correntes de saída da turbina com a entrada da caldeira de recuperação, criando um bloco de modelagem único. Na Figura 42 pode-se verificar o arranjo final gerado na plataforma *Hysys* V8.8;

k) Após simulação do conjunto turbina a gás e caldeira de recuperação para verificar a aderência dos resultados com os dados de processo de projeto, as próximas etapas foram simular com dados de processos reais atuais e verificar ainda mais a aderência do modelo gerado do conjunto;

l) Na fase final, realizada sensibilidades na forma de operação, na busca por maximização da eficiência do ciclo combinado (ciclo Brayton).

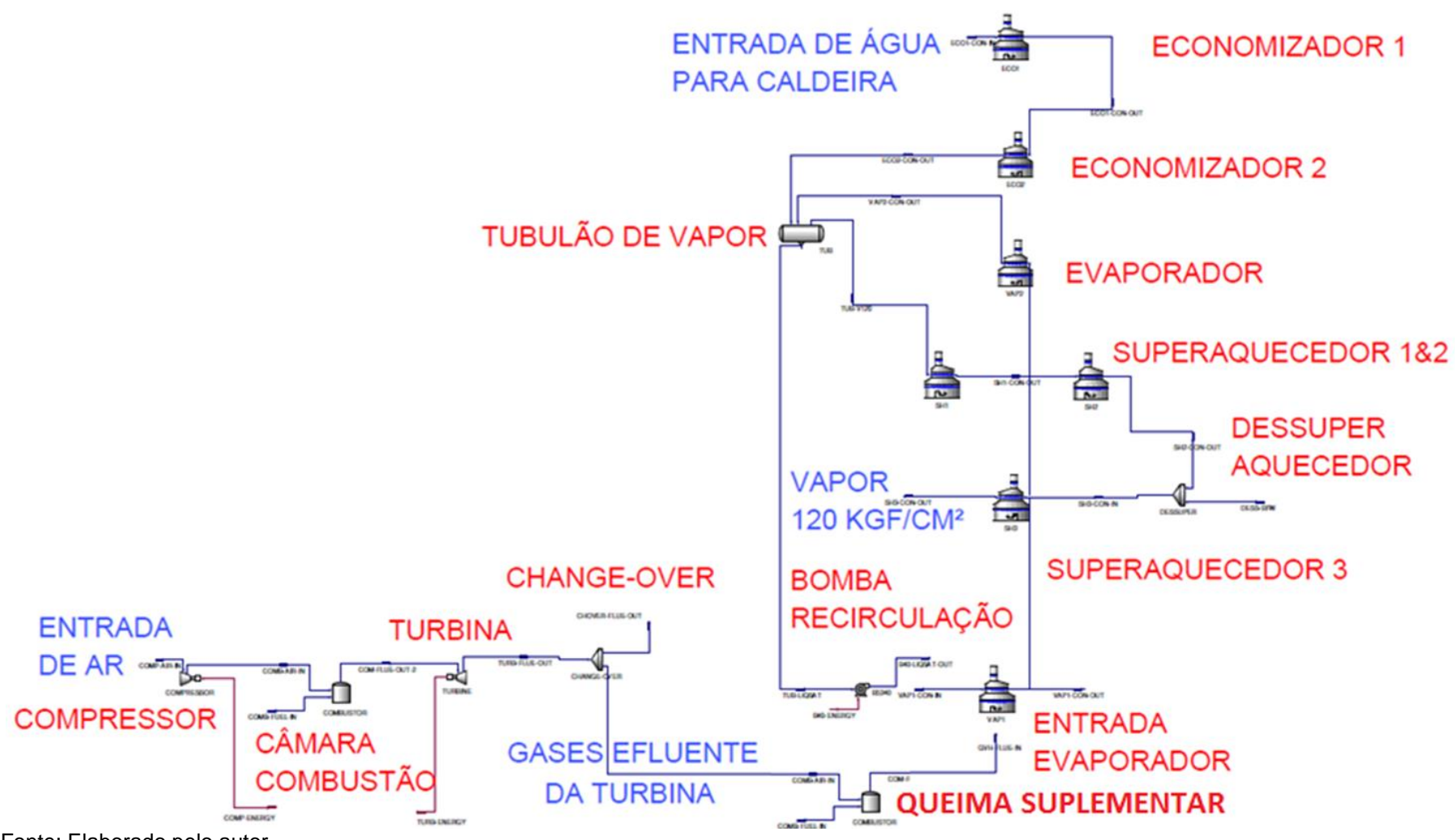

Figura 41. Fluxograma geral da modelagem do conjunto turbina a gás e caldeira de recuperação

Fonte: Elaborado pelo autor.

## **6.1 Detalhamento da Modelagem da Caldeira de Recuperação**

## **6.1.1 Economizadores 1 & 2**

O economizador é feito em dois bancos suspensos, de tubos horizontais. Os tubos são providos de aletas espirais contínuas soldadas por resistência. O fluxo de gases é ascendente, enquanto o fluxo de água é descendente, ou seja, as correntes e ao contra-corrente.

**86**

A ligação entre tubos é por meio de curvas 180° feitas de tubo por dobramento a quente. A entrada de água feita através de um coletor horizontal, assim como as saídas são igualmente interligadas a um coletor horizontal que está localizado fora do invólucro da caldeira e portanto, fora do fluxo de gases.

Os espelhos servem de sustentação dos tubos, para manutenção da uniformidade da distância entre tubos e direcionamento do fluxo de gases. Ao centro, paralela aos tubos, existe uma chicana anti-vibratória. Os coletores e curvas são revestidos por invólucro de chapa que é externamente isolado.

Na Tabela 9 segue os principais dados técnicos sobre este banco, os quais foram inseridos no modelo do software *EDR* V8.8.

Tabela 9. Dados técnicos dos economizadores

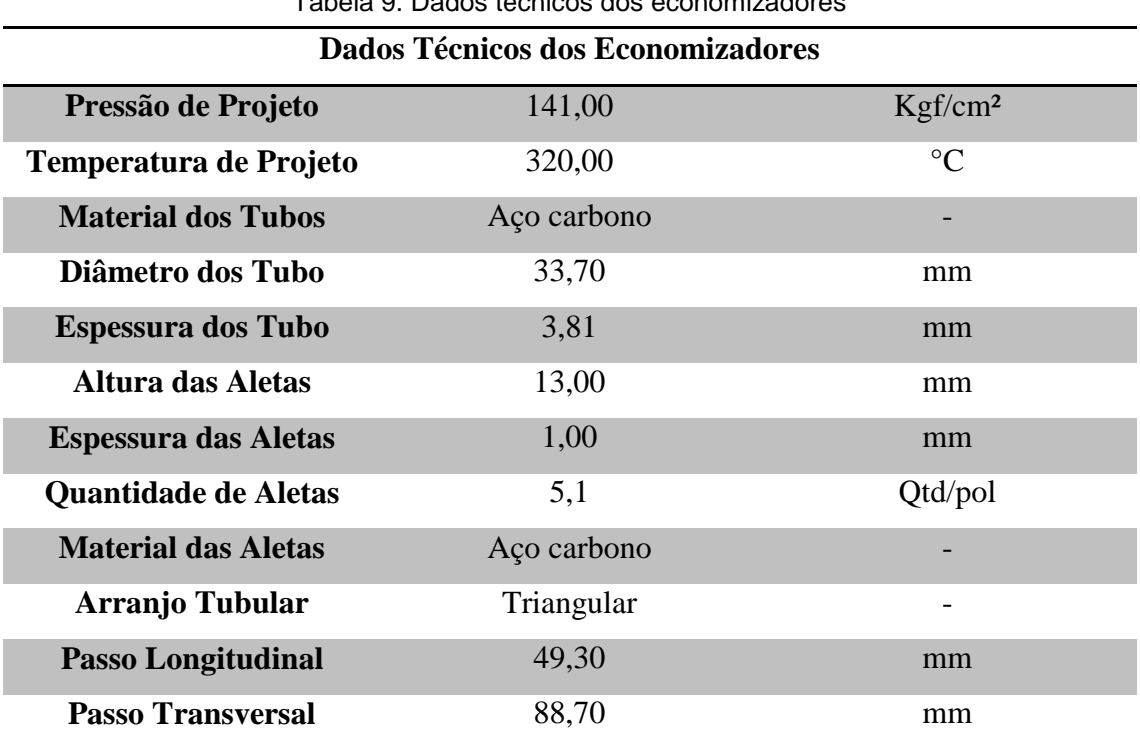

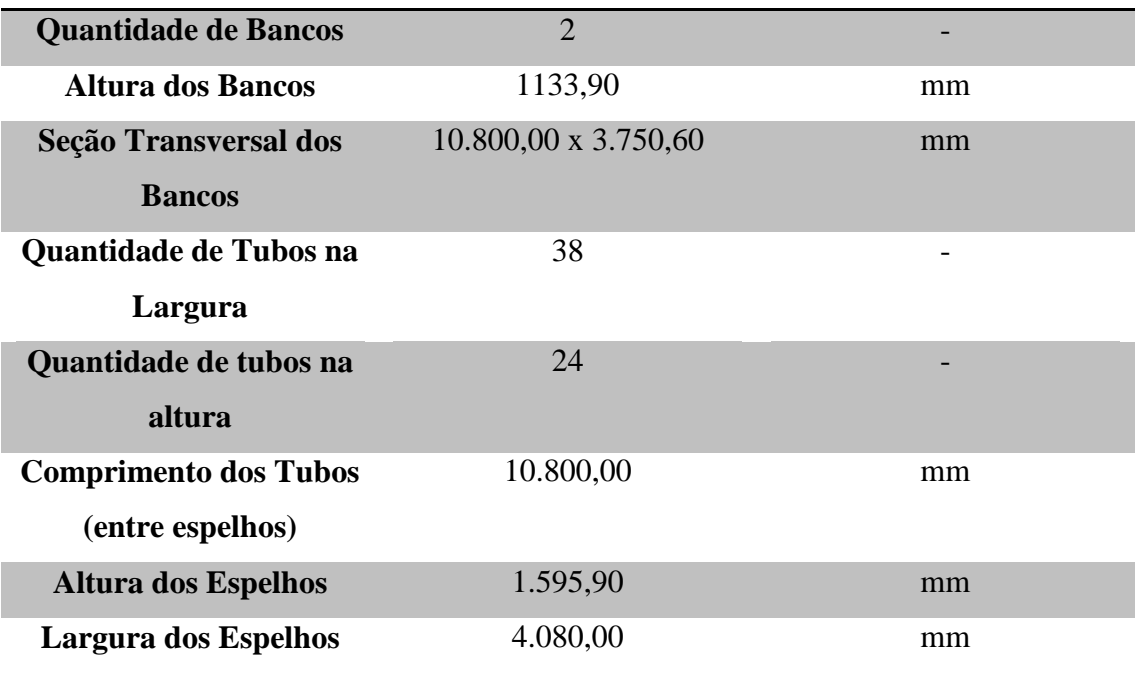

Fonte: Elaborado pelo autor.

Os dados da Tabela 9 foram adquiridos dos desenhos gerais do banco de convecção dos economizadores.

Na modelagem dos economizadores no software *EDR* V8.8 foi selecionado o módulo de cálculo *Fired Heater*, o qual é utilizado para modelagem de: fornos cilíndricos com tubos horizontais ou verticais; fornos retangulares com tubos horizontais e verticais; fornos retangulares com células múltiplas com tubos no teto e dentro de caixa única; radiações geminadas com exaustão para mesmo duto; bancos de convecções em geral.

Sendo definido o módulo de cálculo, bancos de convecção no *Fired Heater*, os dados específicos técnicos para os bancos foram inseridos, conforme a Tabela 9 detalha, sendo assim modelado os bancos Economizadores 1 e 2.

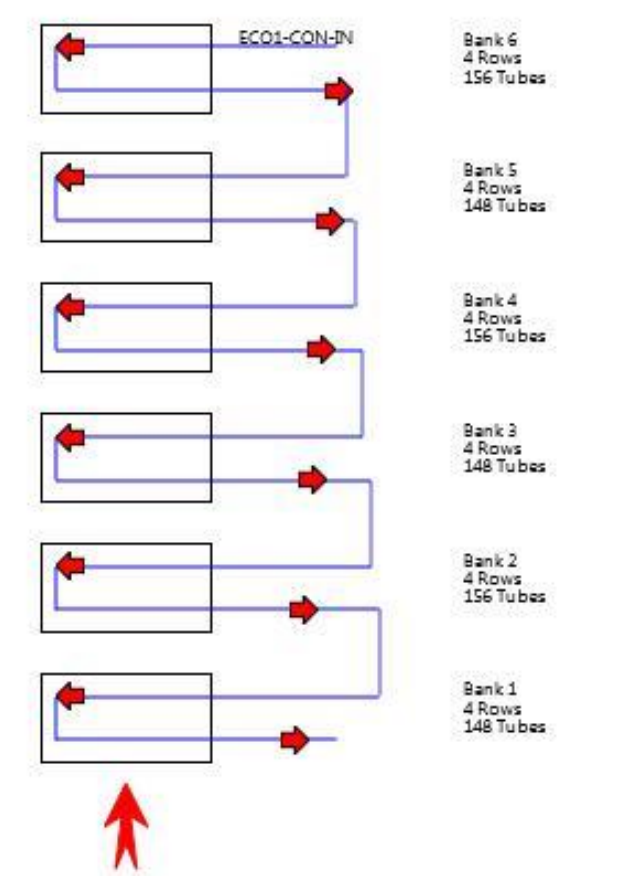

Figura 42. Representação do banco de convecção do Economizador 1

Fonte: Elaborado pelo autor.

Nas Figuras 44 e 45, a seguir, estão detalhadas as configurações geométricas geradas no software: seis bancos, cada qual representando um passe do banco de convecção do economizador, sendo a configuração contracorrente (água descendo e gases quentes subindo), possuindo 38 tubos paralelamente dispostos horizontalmente, com 24 fileiras verticais de tubo, totalizando 912 tubos em todo o banco. Esta configuração é para o economizador 1 e economizador 2.

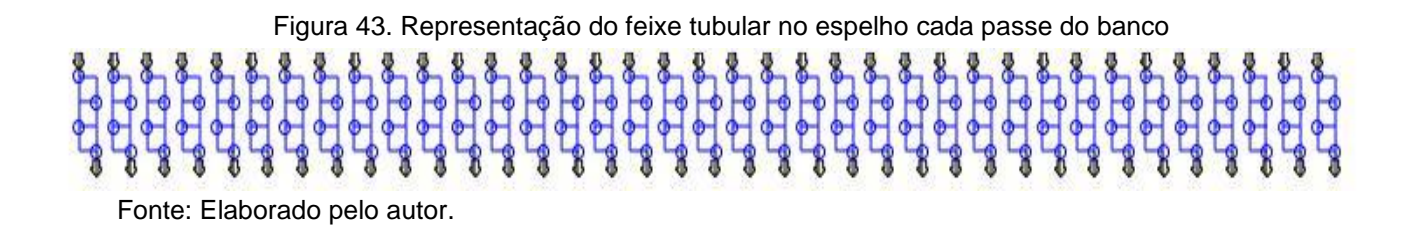

## **6.1.2 Evaporador**

O evaporador é feito em dois bancos suspensos de tubos horizontais, um localizado na entrada de gases quentes da caldeira e outro na seção intermediária da caldeira. Os tubos da seção intermediária do evaporador são providos de aletas espirais contínuas soldadas por resistência.

A ligação entre tubos por meio de curvas 180° feitas de tubo por dobramento aquente. A água é recirculada do tubulão, em sistema forçado (induzido por bomba de recirculação), entrando em um coleto inferior. A saída é através do coletor horizontal superior, o qual se liga tubulão ao pelos tubos de subida. Tanto fluxo de gases como o de água são portanto ascendentes, ou seja, há fluxo paralelo (concorrentes).

A sustentação do banco é feita por meio de quatro espelhos, os quais pendem através de tirantes nos espelhos do Economizador II.

Além da sustentação, os espelhos mantêm a uniformidade da distância entre tubos e direcionam o fluxo de gases. Ao centro, paralelamente aos tubos, é instalada uma chicana anti-vibratória.

A ligação dos tubos horizontais ao coletor de entrada é feita por trechos verticais de tubos, os quais tem função adicional de servir com suspenções aos bancos superaquecedores, assim como seu último trecho horizontal (junto ao coletor de entrada) serve como primeiro protetor e redutor da temperatura dos gases.

Na Tabela 10 os principais dados técnicos sobre este banco, os quais foram inseridos no modelo do software *EDR* V8.8.

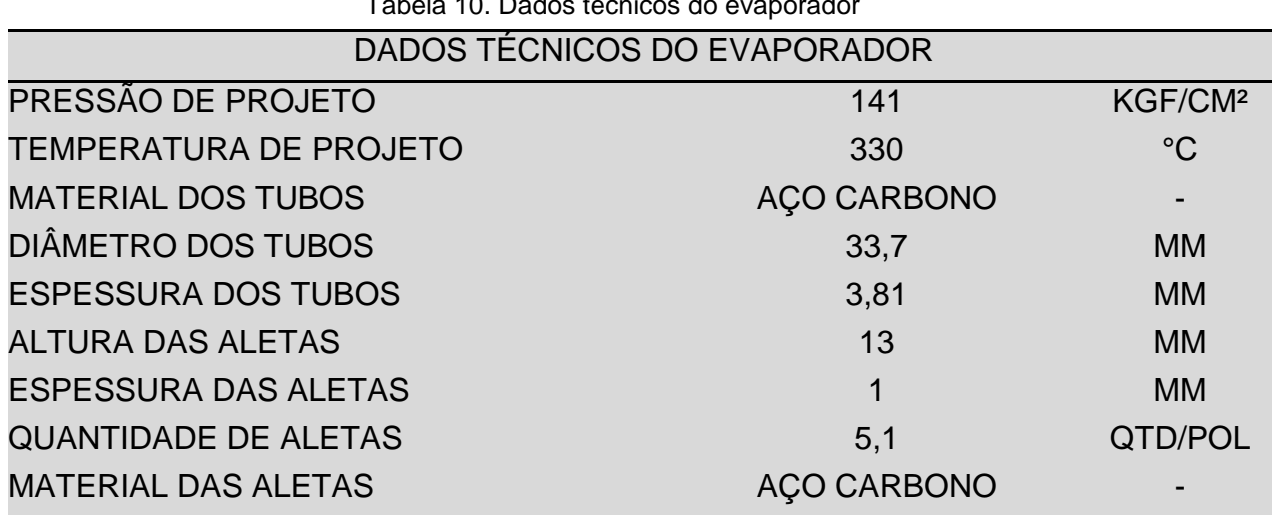

Tabela 10. Dados técnicos do evaporador

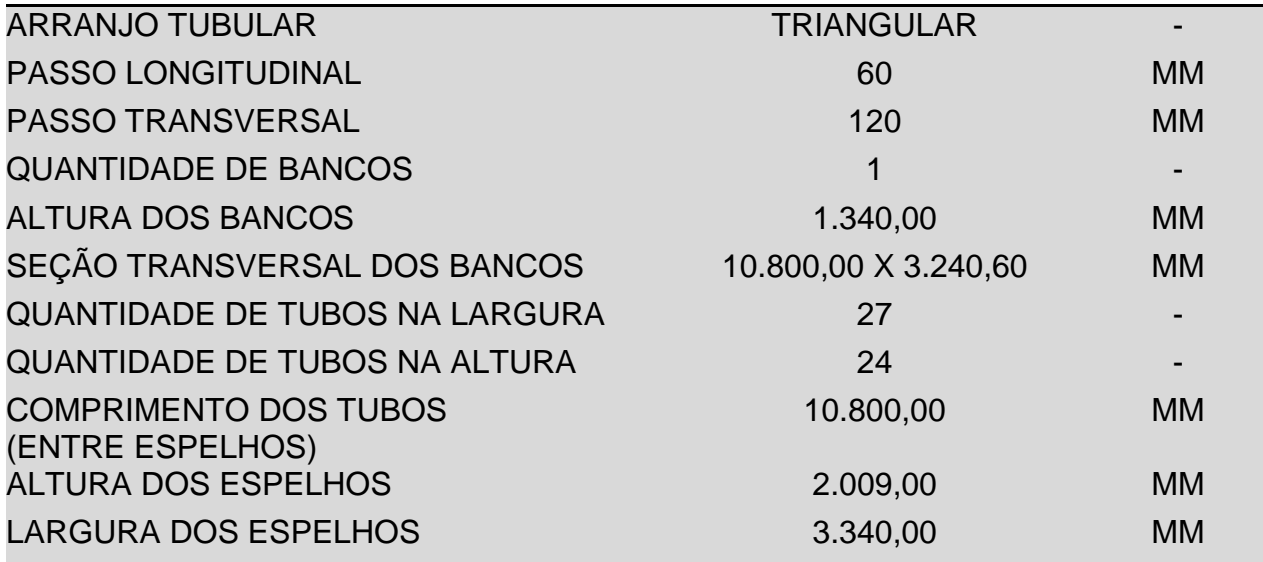

Fonte: Elaborado pelo autor.

Os dados da Tabela 10 foram adquiridos dos desenhos gerais do banco de convecção do evaporador. Na modelagem do vaporizador no software *EDR* V8.8 foi selecionado o módulo de cálculo *Fired Heater*.

Sendo definido o módulo de cálculo, bancos de convecção no *Fired Heater*, os dados específicos técnicos para os bancos foram inseridos, conforme a Tabela 10 detalha, sendo assim modelado o banco Evaporador. Nas Figuras 47 e 48 estão detalhadas as configurações geométricas geradas no software: seis bancos, cada qual representando um passe do banco de convecção do evaporador, sendo a configuração concorrente (água e gases ascendendo), possuindo 27 tubos paralelamente dispostos horizontalmente, com 24 fileiras verticais de tubo, totalizando 648 tubos em todo o banco. O sétimo banco, conforme Figura 47, representa os últimos tubos do banco de convecção, os quais não são aletados e configuram a união entre o coletor inferior e o evaporador, inclusive possuindo dimensões diferenciadas.

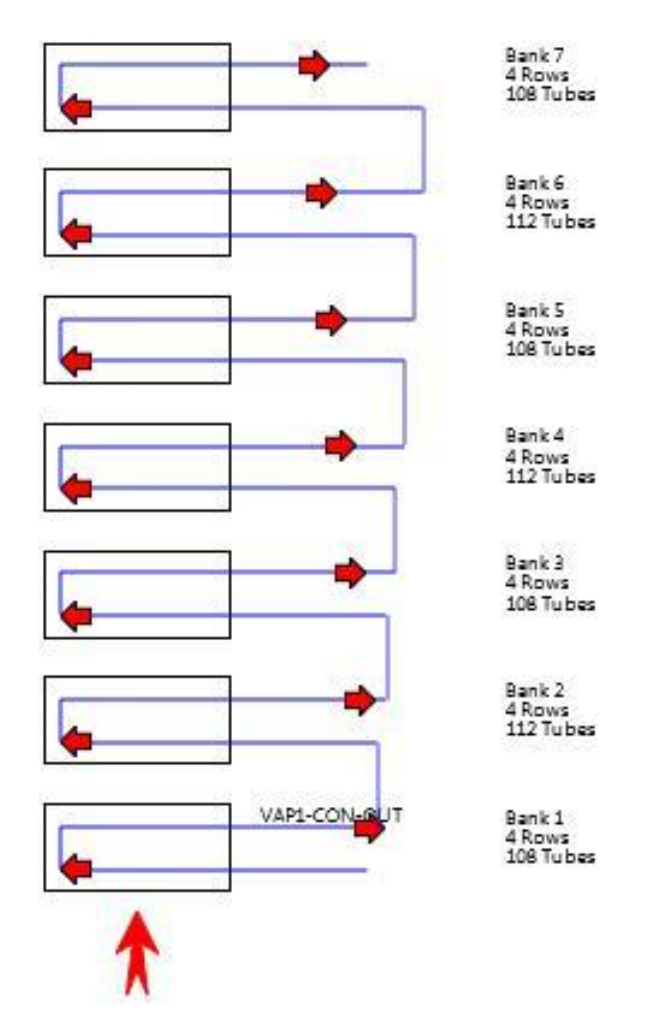

Figura 44. Representação do banco de convecção do Evaporador

Fonte: Elaborado pelo autor.

Figura 45. Representação do feixe tubular no espelho para passe do banco

Fonte: Elaborado pelo autor.

## **6.1.3 Superaquecedor**

O superaquecedor é feito em três estágios, a saber: Superaquecedor Primário (LTSH); Superaquecedor Secundário (ITSH) e Superaquecedor Terciário (HTSH). A finalidade de haver três estágios é permitir o controle da temperatura do vapor através de 2 (dois) dessuperaquecedores intermediários. Os estágios são feitos em bancos suspensos, de tubos horizontais lisos, em aço liga para alta temperatura. Os fluxos vapor-gases são em contra-corrente nos superaquecedores primário e secundário, e também no superaquecedor terciário.

Os bancos primário e secundário são feitos com serpentinas intercaladas de forma que ambos se situam nas mesmas elevações, tendo porém seus coletores em lados opostos da caldeira. A ligação entre tubos é por meio de curvas 180° feitas em tubos por dobramento a quente. A sustentação dos bancos é feita por suportes especiais presos aos trechos verticais dos tubos do evaporador que funcionam como tirantes refrigerados pela água de recirculação. Os coletores tubulares horizontais são também feitos em aço liga especial para alta temperatura, e são revestidos externamente por involucro de chapa isolada.

| DADOS TÉCNICOS DOS SUPERAQUECEDORES       |                                   |                                   |                                 |                     |
|-------------------------------------------|-----------------------------------|-----------------------------------|---------------------------------|---------------------|
| Banco de Convecção                        | Super<br>Aquecedor<br>$1^{\circ}$ | Super<br>Aquecedor<br>$2^{\circ}$ | Super<br>Aquecedor<br>$3^\circ$ |                     |
| Pressão de Projeto                        |                                   | 141                               |                                 | Kgf/cm <sup>2</sup> |
| Temperatura de Projeto                    | 421                               | 490                               | 540                             | $^{\circ}C$         |
| Material dos Tubos                        | Aço Liga T91                      |                                   |                                 |                     |
| Diâmetro dos Tubo                         |                                   | 33,4                              |                                 | mm                  |
| Espessura dos Tubo                        | 3,05                              |                                   |                                 | mm                  |
| Arranjo Tubular                           | Em linha                          |                                   |                                 |                     |
| Passo Longitudinal                        | 66,8                              |                                   |                                 | mm                  |
| <b>Passo Transversal</b>                  | 80                                |                                   |                                 | mm                  |
| Altura dos Bancos                         | 1.536,40                          |                                   | 467,6                           | mm                  |
| Seção Transversal dos Bancos              | 10.300,00 x 3.200,00              |                                   |                                 | mm                  |
| Quantidade de Tubos na<br>Largura         | 21                                | 20                                | 41                              |                     |
| Quantidade de tubos na Altura             | 24                                |                                   | 8                               |                     |
| Comprimento dos Tubos (entre<br>espelhos) |                                   | 10.130,00                         |                                 | mm                  |

Tabela 11. Dados Técnicos dos Superaquecedores

Fonte: Elaborado pelo autor.

Os dados da Tabela 11 foram adquiridos dos desenhos gerais dos bancos de convecção dos superaquecedores. Na modelagem dos superaquecedores no software *EDR* V8.8 foi selecionado o módulo de cálculo *Fired Heater*.

Sendo definido o módulo de cálculo, bancos de convecção no *Fired Heater*, os dados específicos técnicos para os bancos foram inseridos, conforme a Tabela 11 detalha, sendo assim modelado os bancos Superaquecedores.

Nas Figuras 46 e 47 estão detalhadas as configurações geométricas geradas no software:

a) **Superaquecedores 1:** seis bancos, cada qual representando um passe do banco de convecção do superaquecedor, sendo a configuração contra-corrente (água e gases em sentidos opostos), possuindo 21 tubos paralelamente dispostos horizontalmente, com 24 fileiras verticais de tubo, totalizando 504 tubos em todo o banco;

b) **Superaquecedores 2:** quatro bancos, cada qual representando um passe do banco de convecção do superaquecedor, sendo a configuração contra-corrente (água e gases em sentidos opostos), possuindo 20 tubos paralelamente dispostos horizontalmente, com 24 fileiras verticais de tubo, totalizando 480 tubos em todo o banco;

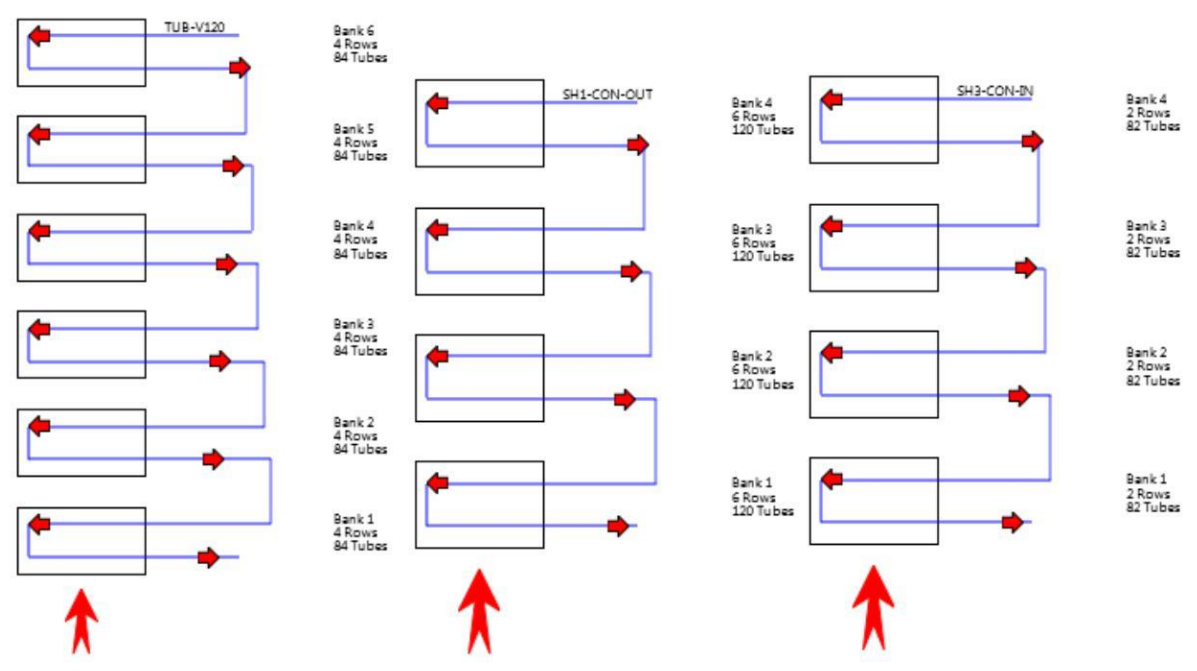

Figura 46. Representação do banco de convecção dos Superaquecedores 1°/2°/3°

Fonte: Elaborado pelo autor.

**c) Superaquecedores 3:** quatro bancos, cada qual representando um passe do banco de convecção do superaquecedor, sendo a configuração contra-corrente, possuindo 41 tubos paralelamente dispostos horizontalmente, com 8 fileiras verticais de tubo, totalizando 328 tubos em todo o banco.

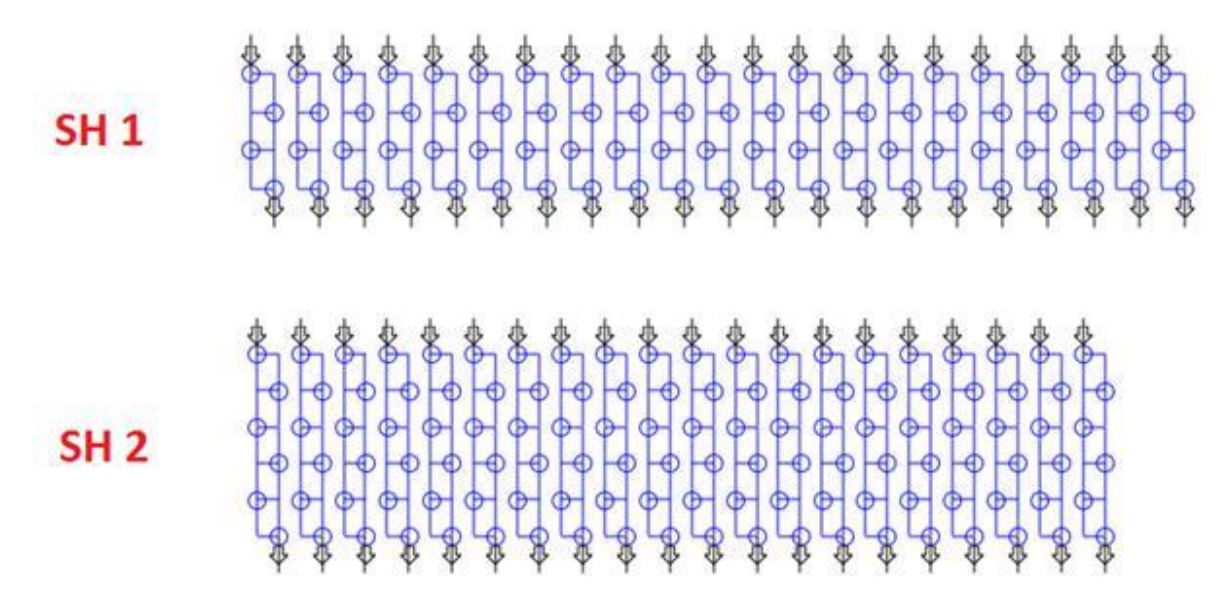

Figura 47. Representação dos bancos de convecção Superaquecedores

#### SH<sub>3</sub>

Fonte: Elaborado pelo autor.

## **6.1.4 Tubulão da Caldeira**

O tubulão é um vaso de pressão, cilíndrico com calotas semiesféricas, em aço, com as seguintes funções principais:

a) Coletar a água pré-aquecida vinda do economizador;

b) Coletar a emulsão do líquido-vapor que vem do evaporador;

c) Prover um reservatório-pulmão de água líquida saturada, permitindo acomodar as variações momentâneas sem grandes variações de nível;

d) Provocar a separação líquido-vapor através da superfície do líquido e através de separadores internos.

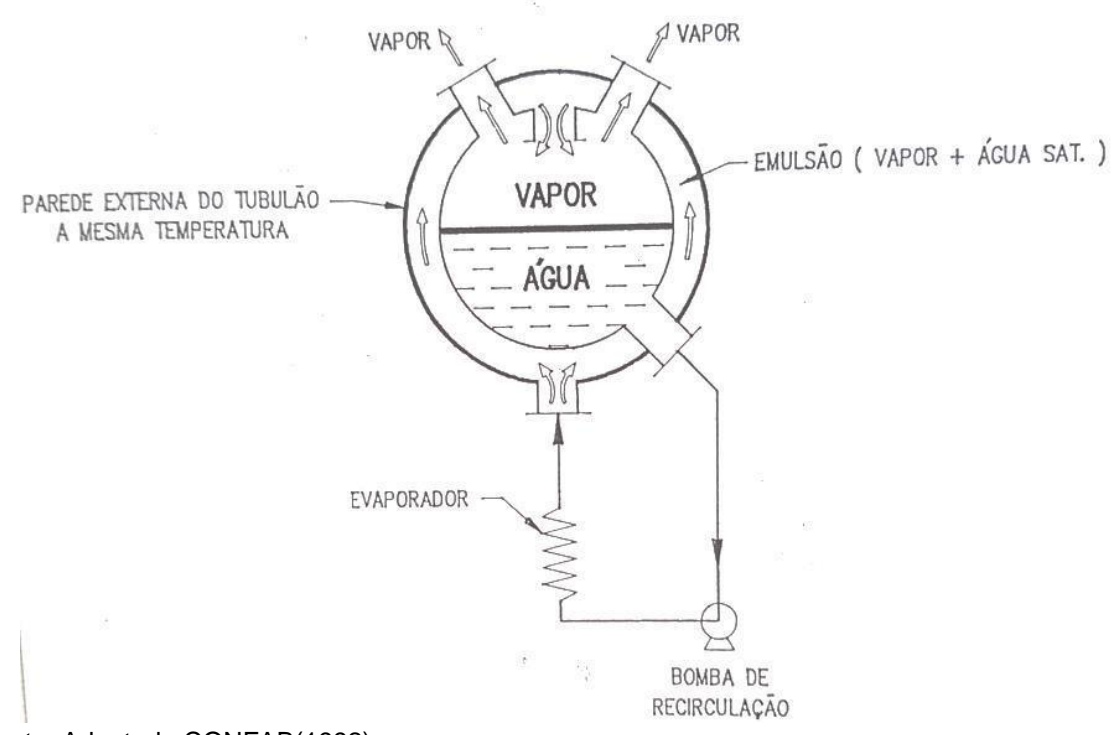

Figura 48. Tubulão com tubulão interno para melhor dispersar a emulsão do banco evaporador

Fonte: Adaptado CONFAB(1992).

O tubulão é de construção totalmente soldada de acordo com as normas ASME, e as conexões são de aço forjado com reforço de compensação. Duas bocas de visita facilitam o acesso ao interior. As gotículas de água são separadas do vapor através de separadores primários (tipo ciclones) e separadores secundários (de chapa corrugada).

O tubulão é suspenso por tirantes, a partir da estrutura metálica.

Internamente ao vaso de pressão, existe uma outra câmara concêntrica, também cilíndrica de calotas semiesféricas, que funciona como um "tambor interno" não submetido a diferencial de pressão. O objetivo dessa câmara é distribuir a emulsão recebida do evaporador, igualmente por toda parede externa de chapa grossa, evitando que a camada inferior de água liquida repouse diretamente sobre a metade inferior do vaso de pressão. A razão de se evitar esse contato é que, nos períodos de partida, existe um diferencial de temperatura entre a camada líquida e a camada vapor, que causar dilatação diferencial no tubulão.

No software *Hysys* V8.8 foi modelado o tubulão como um vaso de flash adiabático, sendo conectadas como correntes de entradas, conforme Figura 54:

a) Saída do Economizador 2 (líquido);

- b) Saída do Evaporador (emulsão líquido/vapor). Como correntes de saídas foram estabelecidas as correntes:
- a) Entrada do Superaquecedor Primário (vapor);
- b) Entrada da bomba de recirculação (líquido saturado).

Figura 49. Fluxograma do software *Hysys* V8.8 detalhando as correntes do tubulão

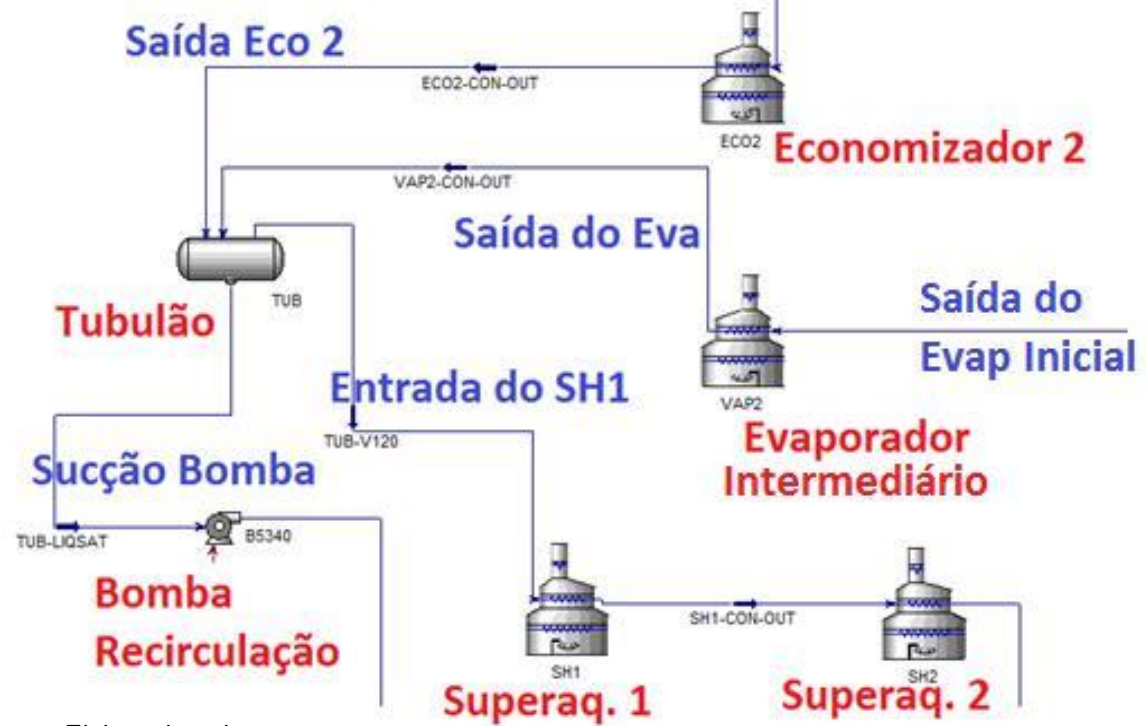

Fonte: Elaborado pelo autor.

## **6.1.5 Bomba de Recirculação**

A bomba de recirculação tem o objetivo de forçar a circulação da água (fase líquida próxima à temperatura de saturação) vinda do tubulão através do evaporador e em condições específicas, também pelo economizador em momentos de transientes de partida do equipamento, visando não permitir evaporação neste banco.

Tem construção especial para fluidos de alta temperatura, alta pressão interna de trabalho (porém com baixa pressão diferencial), como requerido pelas necessidades de estanqueidade, confiabilidade e segurança, ver Tabela 12.

Em relação à descrição construtiva, é uma bomba centrífuga vertical, de um estágio e montada em conjunto com motor tipo submerso/refrigerado.

| DADOS TÉCNICOS DA BOMBA DE RECIRCULAÇÃO |                  |                 |  |
|-----------------------------------------|------------------|-----------------|--|
| Quantidades em Operação                 | 1                |                 |  |
| Pressão de Projeto                      | 145              | bar             |  |
| Pressão de Teste                        | 218              | bar             |  |
| Temperatura de Projeto                  | 340              | $\rm ^{\circ}C$ |  |
| <b>Fluido</b>                           | Água de Caldeira |                 |  |
| Temperatura de Operação                 | 331,5            | $\rm ^{\circ}C$ |  |
| Pressão de Operação                     | 137,7            | bar             |  |
| Capacidade                              | 144,4 (331,1)    | $L/s$ (t/h)     |  |
| Pressão diferencial máxima              | 88               | m               |  |
| <b>NPSH</b> requerido                   | 11,5             | m               |  |
| Potência Nominal do Motor               | 150              | <b>kW</b>       |  |
| Rotação                                 | 3.535            | <b>RPM</b>      |  |

Tabela 12. Dados técnicos da bomba de recirculação

Fonte: Elaborado pelo autor.

No software *Hysys* V8.8 foi modelada a bomba de recirculação da caldeira como uma bomba centrífuga, sendo configurada toda a curva de operação, curva de rendimento e curva de potência da mesma, estas curvas seguem abaixo evidenciadas, na Figura 50.

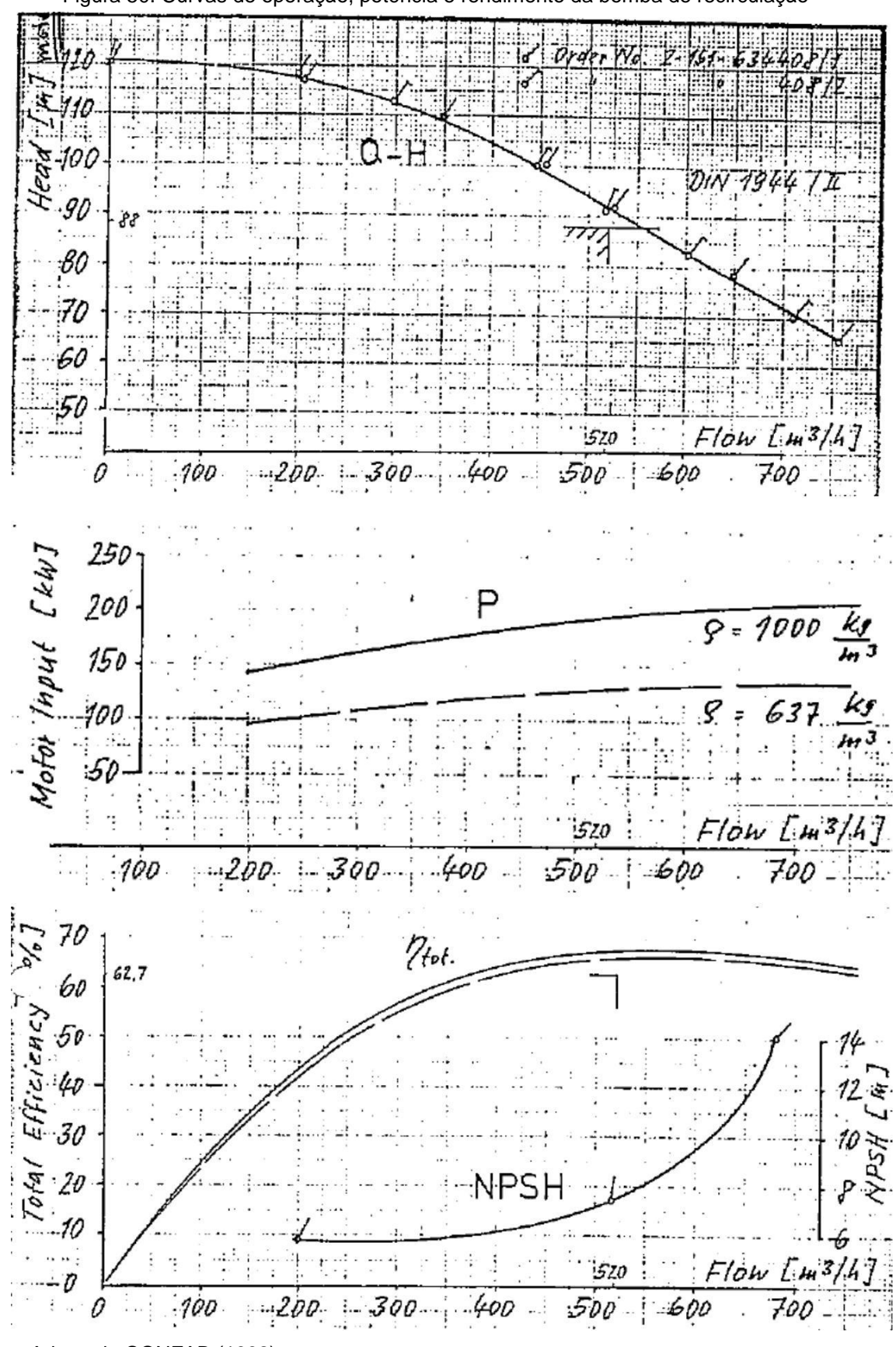

Figura 50. Curvas de operação, potência e rendimento da bomba de recirculação

Fonte: Adaptado CONFAB (1992).

## **6.2 Detalhamento da Modelagem da Turbina a Gás e seus Componentes**

## **Compressor de Ar**

Diferentemente da modelagem da caldeira de recuperação, na qual necessitou-se utilizar tanto o *Hysys* V8.8 como o *EDR* V8.8, para a modelagem da turbina a gás e seus componentes utilizou-se apenas o *Hysys* V8.8.

Para a modelagem do compressor de ar no *Hysys* V8.8 escolheu-se o bloco compressor centrífugo. A modelagem via compressor centrífugo é usada para aumentar a pressão de um fluxo de gás de entrada com elevada capacidade de vazão e baixas razões de compressão (razão entre a pressão de descarga e a pressão de sucção). Dependendo da informação especificada, o bloco compressor centrífugo calcula uma propriedade de fluxo (pressão ou temperatura) ou uma eficiência de compressão. Existem vários métodos para resolução do bloco compressor centrífugo, dependendo das informações especificadas, e se está ou não usando as curvas características do compressor. Em geral, a solução é uma função de fluxo, mudança de pressão, energia aplicada e eficiência.

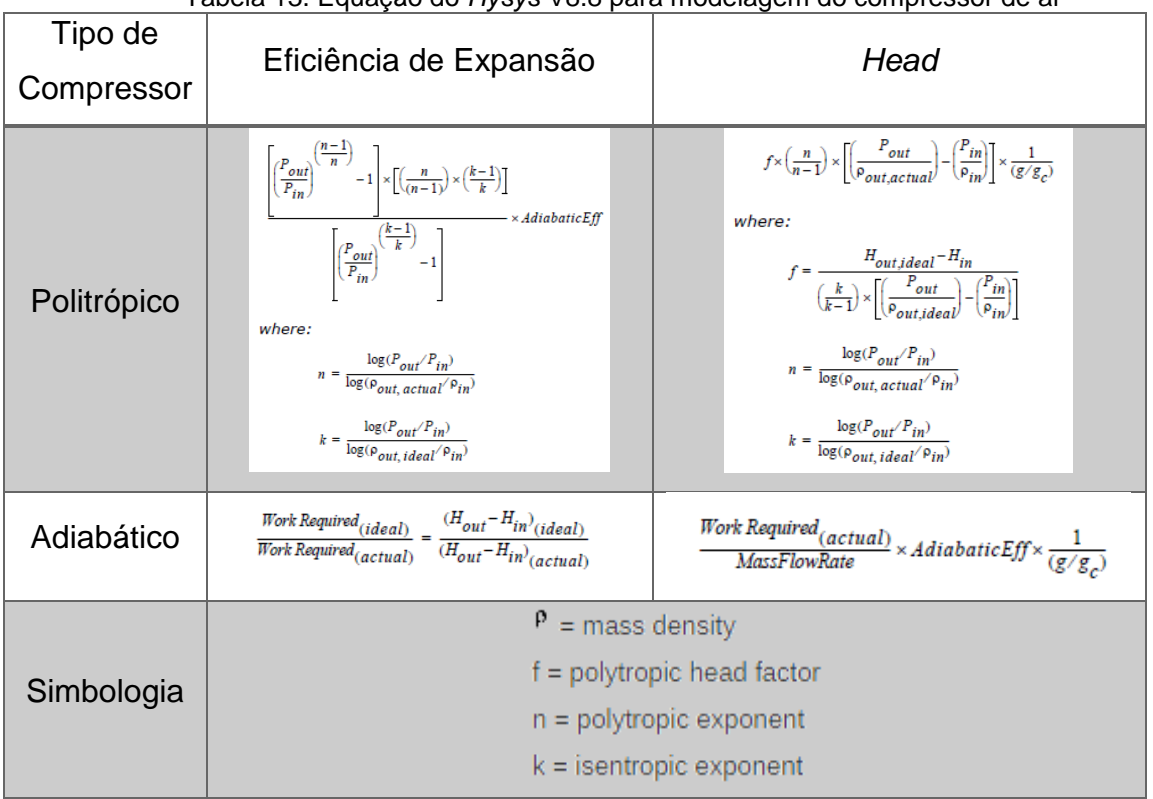

Tabela 13. Equação do *Hysys* V8.8 para modelagem do compressor de ar

Fonte: Adaptado do software ASPEN HYSYS.

Para o caso específico do compressor de ar da turbina a gás, o mesmo não possui modulação de velocidade (rotação), a forma de manipular a vazão de ar é através da restrição/abertura das palhetas na sucção da máquina, denominadas *Inlet Guides Vains*. Na Figura 56 está evidenciado o efeito da modulação das palhetas na vazão de exausto do compressor, as diversas curvas representam as diferentes temperaturas (°F) do ar na entrada do compressor.

Figura 51. Efeito da modulação da *Inlet Guides Vains* na vazão de descarga do compressor, como função da temperatura de entrada do ar e geração da turbina a gás

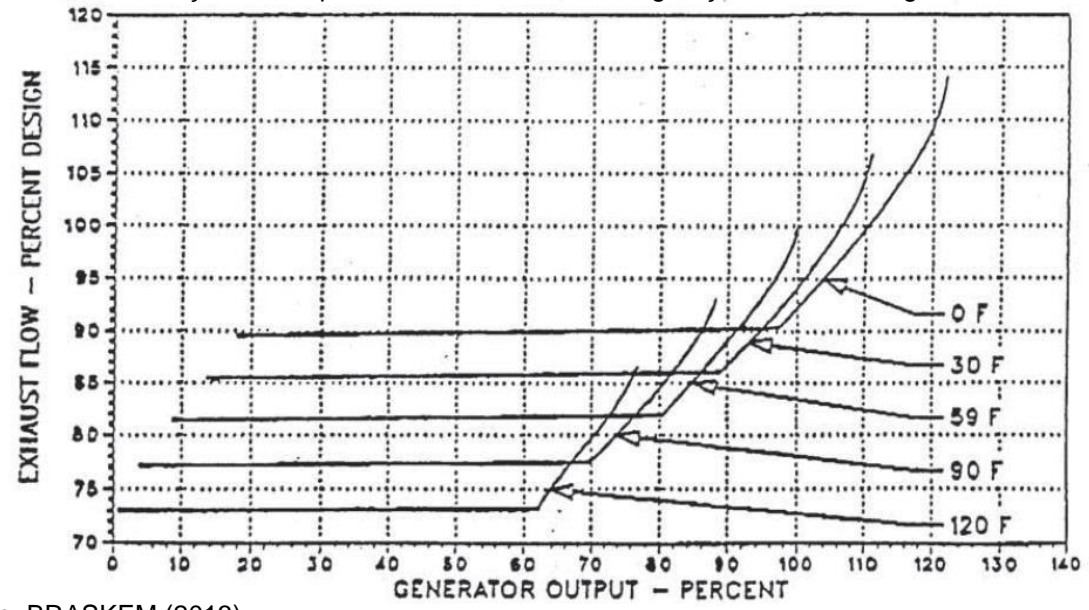

Fonte: BRASKEM (2013).

A variável livre manipulada que se pode ajustar no bloco do compressor para que exista aderência entre os resultados de projetos/reais é a eficiência politrópica da máquina, elevando ou reduzindo a temperatura de descarga e alterando a potência consumida para uma dada razão de compressão.

#### **Câmara de Combustão e Reações Químicas**

Como já discutido anteriormente, em outros capítulos desta dissertação, a turbina a gás possui uma câmara de combustão onde ocorrem as reações de queima do combustível com o comburente, no caso presente o ar atmosférico proveniente do compressor. O produto da combustão, gases quentes a alta pressão, são direcionados para a turbina a gás, ocorrendo a expansão destes gases e então convertendo energia cinética (temperatura elevada) e energia de pressão (pressão elevada) em energia mecânica, a qual irá refletir numa rotação das palhetas da turbina. Esta energia mecânica se converterá em energia elétrica no gerador da máquina.

Para a modelagem da câmara de combustão, da turbina a gás, utilizou-se a operação unitária vaso adiabático do software *Hysys* V8.8, Figura 57, admitindo-se como correntes de entrada o combustível e o ar atmosférico e configurando no bloco as reações químicas de combustão presente, visando modelar corretamente a temperatura, composição e vazão de saída do vaso em questão.

Figura 52. Fluxograma do *Hysys* com destaque para a câmara de combustão da turbina a gás

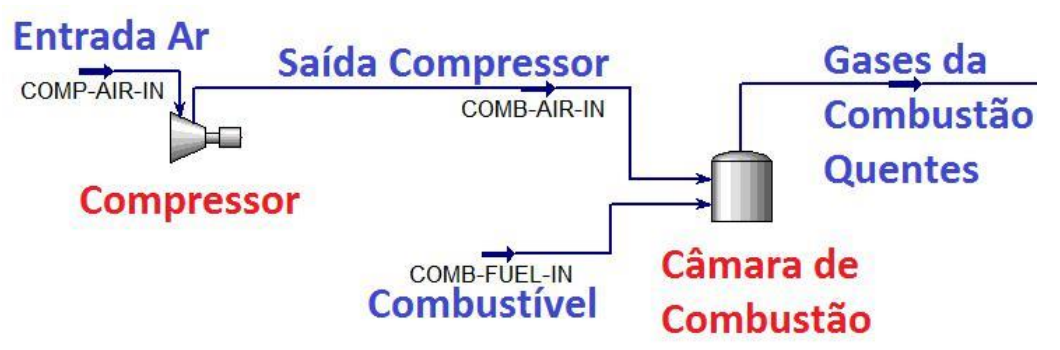

Fonte: Elaborado pelo autor.

Reações no *HYSYS* são definidas dentro do *Reaction Manager*. O *Reaction Manager* permite definir um número ilimitado de reações e associar combinações dessas reações em conjuntos de reações. Os conjuntos de reação são então anexados às operações da unidade no fluxograma da simulação, no caso presente no bloco vaso.

A Tabela 14 descreve os cinco tipos de Reações que podem ser modeladas no *HYSYS*, na simulação da turbina a gás decidiu-se modelar as reações com o tipo *Conversion*, baseado no fato que reações de combustão são mais simples, irreversíveis e quase que 100% convertidas em produtos finais (depende do excesso de O<sup>2</sup> presente).

Tabela 14. Tipos de reações e requisitos no *Hysys* V8.8

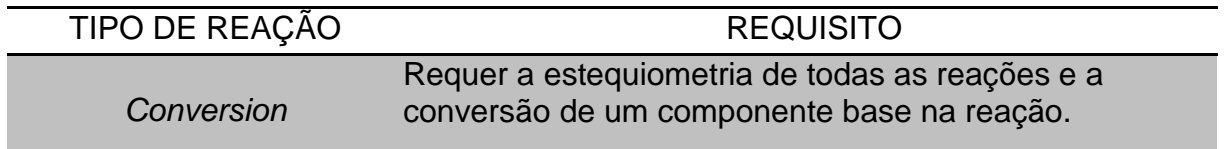

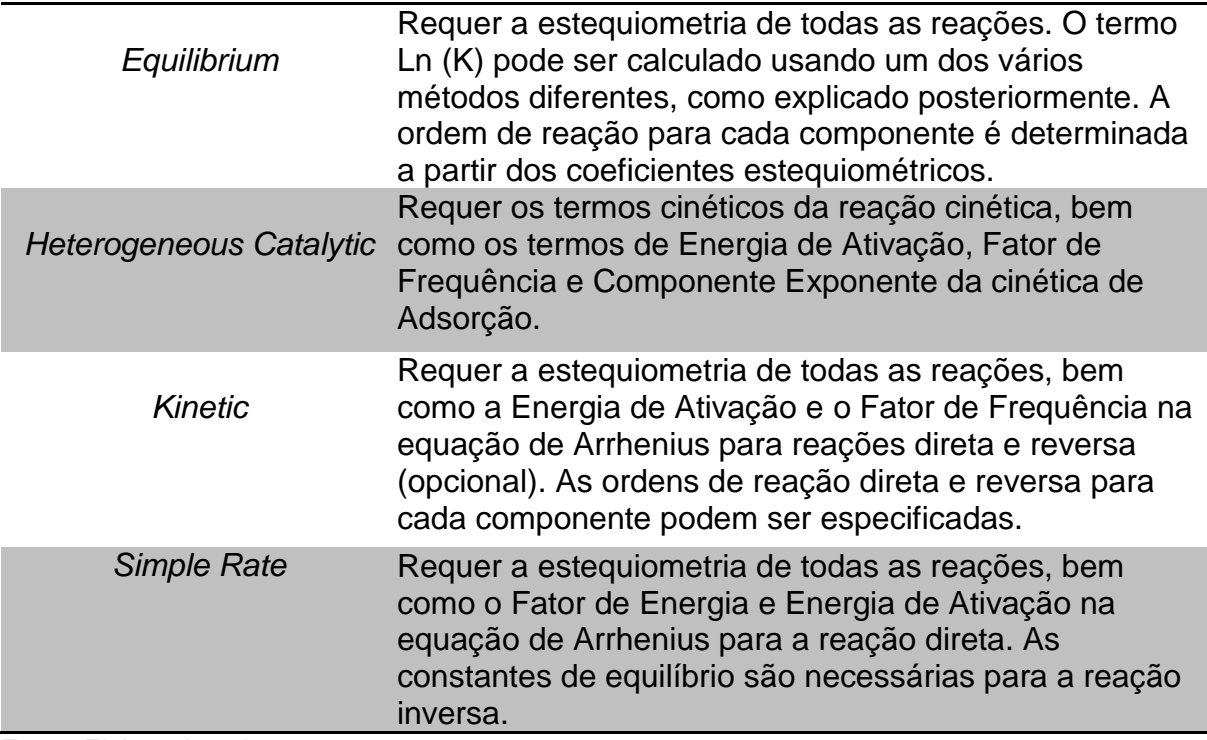

Fonte: Elaborado pelo autor.

As reações a serem modeladas dependem dos componentes presentes no sistema/simulação. No caso da modelagem da turbina a gás, tem-se o ar atmosférico e o combustível Gás Natural (mistura gasosa rica em metano). Abaixo segue a composição inserida na simulação para cada umas destas correntes.

- a) Ar Atmosférico (comburente):
- a.  $O_2$ : 21,0% molar;
- b. N2: 79,0% molar.
- b) Gás Natural composição de projeto (combustível):
- a. Metano: 87,5% molar;
- b. N2: 1,8% molar;
- c. Etano: 9,4% molar;
- d. Propano: 0,3% molar;
- e. Butanos: 0,1% molar;
- f. Monóxido de Carbono: 0,9% molar

Na Tabela 15 é apresentada todas as reações modeladas na simulação e evidenciando também a forma de implementação no software *Hysys* V8.8.

| Reação                                             | Implementação no Hysys V8.8 |                      |                      |  |  |
|----------------------------------------------------|-----------------------------|----------------------|----------------------|--|--|
|                                                    | Stoichiometry Info          |                      |                      |  |  |
|                                                    | Component                   | Mole Weight          | <b>Stoich Coeff</b>  |  |  |
| Combustão do Metano:                               | <b>Methane</b>              | 16,043               | $-1,000$             |  |  |
|                                                    | Oxygen                      | 32,000               | $-2,000$             |  |  |
| $CH_4 + 2O_2 \rightarrow CO_2 + 2H_2O$             | CO <sub>2</sub>             | 44,010               | 1,000                |  |  |
|                                                    | <b>H2O</b>                  | 18,015               | 2,000                |  |  |
|                                                    | **Add Comp**                |                      |                      |  |  |
|                                                    |                             |                      |                      |  |  |
|                                                    | Stoichiometry Info          |                      |                      |  |  |
|                                                    | Component                   | Mole Weight          | <b>Stoich Coeff</b>  |  |  |
|                                                    | <b>Ethane</b>               | 30,070               | $-1,000$             |  |  |
| Combustão do Etano:                                | Oxygen                      | 32,000               | $-3,500$             |  |  |
|                                                    | CO <sub>2</sub>             | 44,010               | 2,000                |  |  |
| $C_2H_6 + 3,50_2$                                  | <b>H2O</b>                  | 18,015               | 3,000                |  |  |
| $\rightarrow$ 2CO <sub>2</sub> + 3H <sub>2</sub> O | **Add Comp**                |                      |                      |  |  |
|                                                    |                             |                      |                      |  |  |
|                                                    | Balance                     | <b>Balance Error</b> | 0.00000              |  |  |
|                                                    |                             | Reaction Heat (25 C) | -3,4e+05 kcal/kgmole |  |  |
|                                                    |                             |                      |                      |  |  |
|                                                    | Stoichiometry Info          |                      |                      |  |  |
|                                                    | Component                   | Mole Weight          | <b>Stoich Coeff</b>  |  |  |
|                                                    | Propane                     | 44,097               | $-1,000$             |  |  |
|                                                    | Oxygen                      | 32,000               | $-5,000$             |  |  |
| Combustão do Propano:                              | CO <sub>2</sub>             | 44,010               | 3,000                |  |  |
| $C_3H_8 + 5O_2 \rightarrow 3CO_2 + 4H_2O$          | <b>H2O</b>                  | 18,015               | 4,000                |  |  |
|                                                    | **Add Comp**                |                      |                      |  |  |
|                                                    |                             | <b>Balance Error</b> | 0,00000              |  |  |
|                                                    | <b>Balance</b>              | Reaction Heat (25 C) | -4,9e+05 kcal/kgmole |  |  |
|                                                    |                             |                      |                      |  |  |
|                                                    | Stoichiometry Info          |                      |                      |  |  |
|                                                    | Component                   | Mole Weight          | <b>Stoich Coeff</b>  |  |  |
| Combustão do Butano:                               | n-Butane                    | 58.124               | $-1,000$             |  |  |
| $C_4H_{10} + 6,50_2$                               | Oxygen                      | 32,000               | $-6,500$             |  |  |
|                                                    | <b>H2O</b>                  | 18,015               | 5,000                |  |  |
| $\rightarrow$ 4CO <sub>2</sub> + 5H <sub>2</sub> O | CO <sub>2</sub>             | 44,010               | 4,000                |  |  |
|                                                    | **Add Comp**                |                      |                      |  |  |
|                                                    |                             |                      |                      |  |  |
|                                                    | -Stoichiometry Info         |                      |                      |  |  |
|                                                    | Component                   | Mole Weight          | <b>Stoich Coeff</b>  |  |  |
|                                                    | CO                          | 28,011               | $-2,000$             |  |  |
| Combustão do CO:                                   | Oxygen $\sim$               | 32,000               | $-1,000$             |  |  |
| $2CO + O_2 \rightarrow 2CO_2$                      | CO <sub>2</sub>             | 44,010               | 2,000                |  |  |
|                                                    | **Add Comp**                |                      |                      |  |  |
|                                                    |                             |                      |                      |  |  |
|                                                    |                             |                      |                      |  |  |
|                                                    |                             |                      |                      |  |  |

Tabela 15. Modelagem das reações químicas presentes na simulação da turbina a gás

Fonte: Elaborado pelo autor.

## **Turbina a Gás**

A modelagem da turbina a gás foi realizada com o software *Hysys* V8.8, utilizando-se o bloco de cálculo *expander*.

A unidade expander no *Hysys* V8.8 é usada para reduzir a pressão de uma corrente de gás de entrada de alta pressão, produzindo uma corrente de saída com baixa pressão e alta velocidade. Um processo de expansão envolve a conversão da energia interna do gás em energia cinética e, finalmente, para o trabalho do eixo. O *expander* calcula uma propriedade de fluxo de entrada/saída ou uma eficiência de expansão.

Existem vários métodos para resolver o bloco de cálculo *expander* do *Hysys* V8.8, dependendo da informação especificada. Em geral, a solução é uma função de fluxo, mudança de pressão, energia aplicada e eficiência. O *expander* oferece uma grande flexibilidade em relação ao que se pode especificar e o que bloco irá calcular.

Para um *expander*, a eficiência é dada como a razão da potência real produzida no processo de expansão versus a potência produzida para uma expansão isentrópica, conforme fórmula abaixo.

Equação 10. Eficiência de expansão, conforme *Hysys* V8.8.

#### $Efici\hat{e}ncia(\%) =$ Potência Produzida<sub>real</sub> Potência Produzida<sub>isentrópico</sub>  $x\,100\%$

Para o expander adiabático, o *Hysys* V8.8 calcula rigorosamente a expansão seguindo a linha isentrópica da pressão de entrada até a saída. Usando a entalpia nesse ponto, bem como a eficiência especificada, determina-se a entalpia de saída real. A partir deste valor de entalpia e da pressão de saída, determina-se a temperatura de saída.

Para o *expander* politrópico, o caminho do fluido não é adiabático nem isotérmico. Para um processo 100% eficiente, existe apenas a condição de reversibilidade mecânica.

Para um processo irreversível, a eficiência politrópica é inferior a 100%. Dependendo se o processo é uma expansão ou compressão, o trabalho determinado para o processo mecanicamente reversível é multiplicado ou dividido por uma eficiência para dar o trabalho real.

Na Tabela 16 estão evidenciadas as equações utilizadas para o cálculo da expansão de gases no *Hysys* V8.8.

| Tipo de     | Eficiência de Expansão                                                                                                    | Head                                                                                                    |  |  |
|-------------|----------------------------------------------------------------------------------------------------|----------------------------------------------------------------------------------------------------|--|--|
| Expander    |                                                                                                    |                                                                                                    |  |  |
| Politrópico | $\left[\left(\frac{P_{out}}{P_{in}}\right)^{\frac{(K-1)}{k}}-1\right]$<br>$-xAdiabaticEff$<br>$\left[\left(\frac{P_{out}}{P_{in}}\right)^{\left(\frac{n-1}{n}\right)}-1\right] \times \left[\left(\frac{n}{(n-1)}\right) \times \left(\frac{k-1}{k}\right)\right]$<br>where:<br>$n = \frac{\log(P_{out}/P_{in})}{\log(\rho_{out,actual}/\rho_{in})}$<br>$k = \frac{\log(P_{out}/P_{in})}{\log(P_{out}, \text{ideal}/P_{in})}$ | $-f \times \left(\frac{n}{n-1}\right) \times \left[\left(\frac{P_{out}}{\rho_{out\, actual}}\right) - \left(\frac{P_{in}}{\rho_{in}}\right)\right] \times \frac{1}{\left(\frac{g}{g}\right)}$<br>where:<br>$f = \frac{H_{out,ideal} - H_{in}}{\left(\frac{k}{k-1}\right) \times \left[\left(\frac{P_{out}}{P_{out,ideal}}\right) - \left(\frac{P_{in}}{P_{in}}\right)\right]}$<br>$n = \frac{\log(P_{out}/P_{in})}{\log(\rho_{out,actual}/\rho_{in})}$<br>$k = \frac{\log(P_{out}/P_{in})}{\log(P_{out~ideal}/P_{in})}$ |  |  |
| Adiabático  | $\frac{\textit{Work produced}}{\textit{Work produced}_{(ideal)}} = \frac{(\textit{H}_{out} - \textit{H}_{in})_{(actual)}}{(\textit{H}_{out} - \textit{H}_{in})_{(ideal)}}$                                                                                                    | $\frac{\textit{Work produced}}{\textit{MassFlowRate}} \times \frac{1}{\textit{AdiabaticEff}} \times \frac{1}{(g/g_c)}$                                                                                                    |  |  |
|             | $P =$ mass density                                                                                                    |                                                                                                    |  |  |
| Simbologia  | f = polytropic head factor                                                                                                    |                                                                                                    |  |  |
|             | n = polytropic exponent                                                                                                    |                                                                                                    |  |  |
|             | $k =$ isentropic exponent                                                                                                    |                                                                                                    |  |  |

Tabela 16. Equação do *Hysys* V8.8 para modelagem da turbina a gás (expander)

Fonte: (adaptado do software ASPEN HYSYS).

Na presente modelagem escolheu-se o expander tipo adiabático, visto que não há perda de energia apreciável para o meio, configurando-se em uma turbina adiabática. Neste caso, a variável livre manipulada que se pode ajustar para aderir os resultados da simulação aos dados de projetos/reais é a eficiência adiabática, a qual reflete em diferentes temperaturas de saída e geração da turbina, para um dado delta de pressão.

## **6.3 Simulação para os Dados de Projetos do Conjunto**

Após concatenados todos os blocos de cálculo do modelo, apresentados e discutidos na seção anterior, no mesmo fluxograma de simulação no *Hysys* V8.8, o próximo passo é inserir os dados de entrada (*inputs*) na modelagem. Nesta parte da dissertação serão:

a) Apresentados os *inputs* utilizados na simulação, os quais são com base no projeto do conjunto turbina a gás e caldeira de recuperação;

b) Apresentados os *outputs* da simulação, permitindo comparar também com os dados de projeto, avaliando a aderência da simulação com o projeto;

c) Discutir os erros encontrados e as variáveis livres manipuladas utilizadas para aproximar os *outputs*.

## **Combustível para a Turbina a Gás e Queima Suplementar**

Os *input*s para o combustível, Gás Natural, foram baseados no projeto da turbina a gás e caldeira de recuperação, cuja composição já foi apresentada. O modelo termodinâmico selecionado foi a equação de Peng-Robinson, equação desenvolvida em 1976 de maneira que os parâmetros são expressáveis em termos de propriedades críticas e o fator acêntrico; produzir razoável precisão próximo ao ponto crítico; regras de mistura não empregadas a mais de um parâmetro de interação binário; ser aplicável a todos os cálculos de todas as propriedades de fluidos em processos (MONTEIRO, 2013).

Para avaliar a aderência da escolha do modelo termodinâmico e composição do combustível da simulação, comparou-se a densidade, poder calorífico inferior e massa molecular do combustível do modelo com os dados de projeto. Na Tabela 17 segue o comparativo.

| Propriedade                                   | Projeto | Simulação | Desvio $(\% )$ |
|-----------------------------------------------|---------|-----------|----------------|
| Densidade $(kg/Nm3)$                          | 0,80    | 0.79      | 1,25           |
| <b>Poder Calorífico</b><br>Inferior $(MJ/kg)$ | 47,24   | 47,61     | 0,78           |
| <b>Massa Molecular</b><br>(g/gmol)            | 17,91   | 17,81     | 0,56           |

Tabela 17. Comparativo das propriedades do combustível

Fonte: Elaborado pelo autor.

De posse destes dados simulados, com erros menores que 5%, valida-se a escolha do modelo termodinâmico e composição para o modelo do combustível na simulação, sem necessidade de maiores ajustes.

## **Água como Fluido Principal**

Assim como a validação da modelagem do gás combustível, importante também é a modelagem do fluido principal da simulação, a água em seus diversos estados.

Para verificar a aderência da modelagem da água com os dados de propriedades físicas reais, comparou-se alguns valores de propriedades da água com os dados gerados via simulação no *Hysys* V8.8. Na Tabela 18 se encontram alguns dados comparativos e os desvios encontrados. Vale ressaltar que tomou-se como dados de propriedades reais para a água as informações disponíveis pela *International Association for the Properties of Water and Steam* (IAPWS).

| Propriedade                                    | Pressão<br>(kgf/cm <sup>2</sup> ) | <b>Temperatura</b><br>$({}^{\circ}{\rm C})$  | <b>IAPWS</b> | Simulação | Desvio $(\% )$ |
|------------------------------------------------|-----------------------------------|----------------------------------------------|--------------|-----------|----------------|
| <b>Densidade</b><br>(kg/m <sup>3</sup> )       | 145,0                             | 145,0<br>(Água de Caldeira)                  | 929,1        | 916,5     | 1,4            |
|                                                | 120,0                             | 538,0<br>(Vapor de 120 kgf/cm <sup>2</sup> ) | 34,1         | 34,5      | 1,2            |
| <b>Viscosidade</b><br><b>Dinâmica</b><br>(cP)  | 145,0                             | 145,0<br>(Água de Caldeira)                  | 0,19         | 0,19      | 0,0            |
|                                                | 120,0                             | 538,0<br>(Vapor de 120 kgf/cm <sup>2</sup> ) | 0,03         | 0,03      | 0,0            |
| <b>Calor</b><br><b>Específico</b><br>(kJ/kg.K) | 145,0                             | 145,0<br>(Água de Caldeira)                  | 4,3          | 4,2       | 2,3            |
|                                                | 120,0                             | 538,0<br>(Vapor de $120 \text{ kgf/cm}^2$ )  | 2,6          | 2,6       | 0,0            |
| <b>Entalpia</b><br>(kJ/kg)                     | 145,0                             | 145,0<br>(Água de Caldeira)                  | 619,5        | 600,0     | 3,2            |
|                                                | 120,0                             | 538,0<br>(Vapor de 120 kgf/cm <sup>2</sup> ) | 3.453,1      | 3.420,0   | 0,9            |

Tabela 18. Comparação das propriedades da água IAPWS versus Simulação *Hysys*

Fonte: Elaborado pelo autor.

De posse destes dados simulados, com erros menores que 5%, valida-se a escolha do modelo termodinâmico para o fluido principal que é a água, sem necessidade de maiores ajustes no modelo.

## **Compressor de Ar**

Os *input*s para o compressor de ar, Figura 53, foram baseados no projeto da turbina a gás, admissão de ar atmosférico a uma pressão de 1,01 bar e temperatura de 15°C, sendo este comprimido até uma pressão de 9,80 bar e temperatura na descarga de 365,0 °C, sendo nesta condição uma vazão de projeto de 491,3 t/h de ar. Visando atender estas condições de projeto, ajustou-se a eficiência adiabática do compressor, atingindo valor de 77,0%.

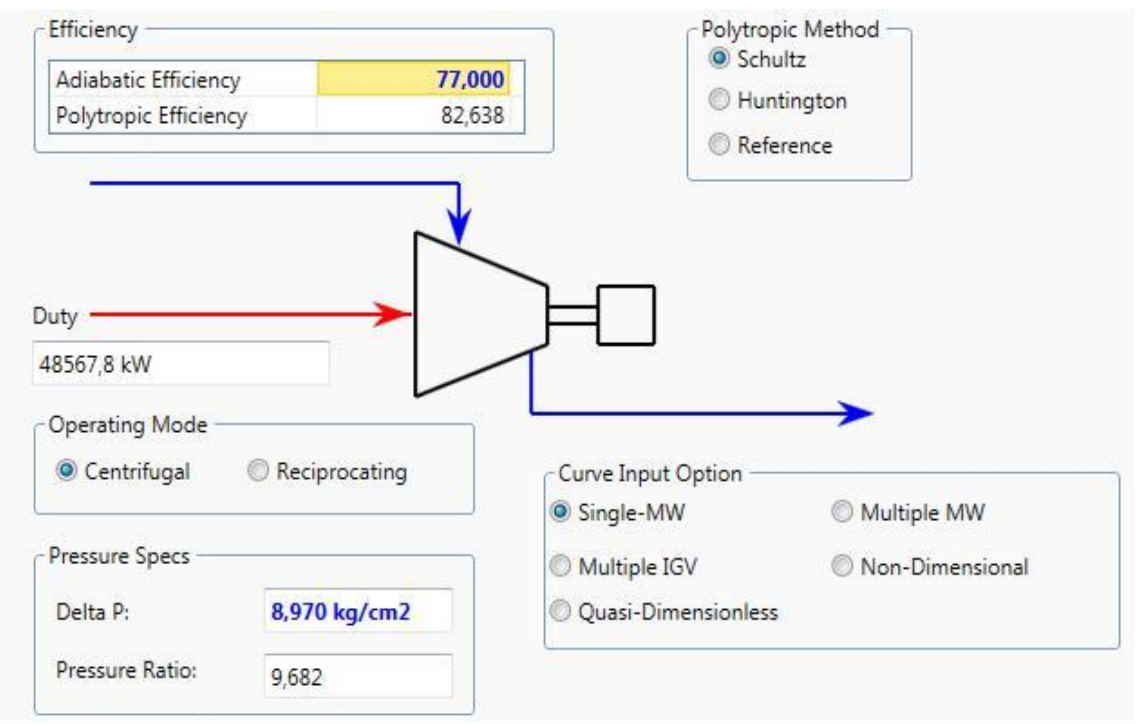

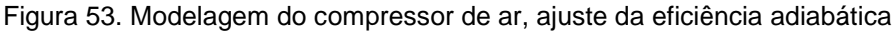

Fonte: adaptado do software ASPEN *HYSYS*.

Na Tabela 19, pode-se verificar o comparativo entre os dados de projeto da máquina e os resultados via simulação. De posse destes dados simulados, com erros menores que 5%, valida-se a modelagem do compressor de ar do conjunto da turbina a gás.

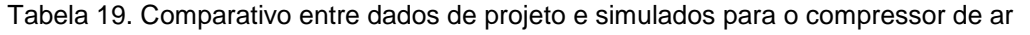

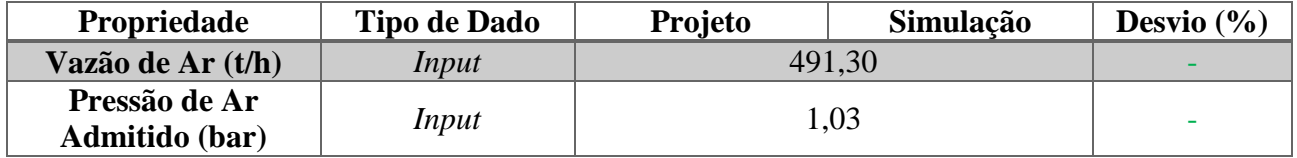
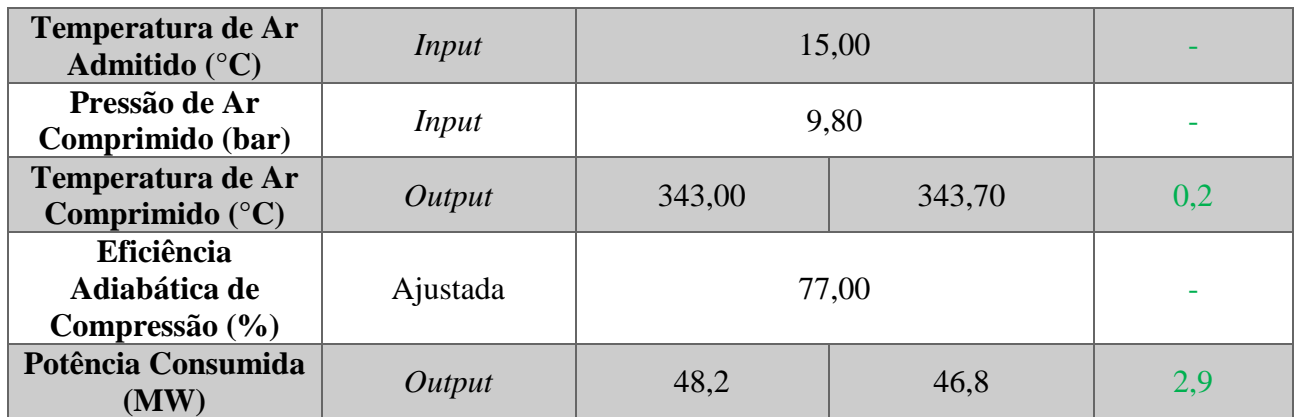

No fluxograma da simulação o compressor de ar está conectado a duas correntes de processo, admissão e saída de ar, e uma corrente de energia, a qual representa a potência consumida.

Figura 54. Fluxograma evidenciando o compressor e suas correntes

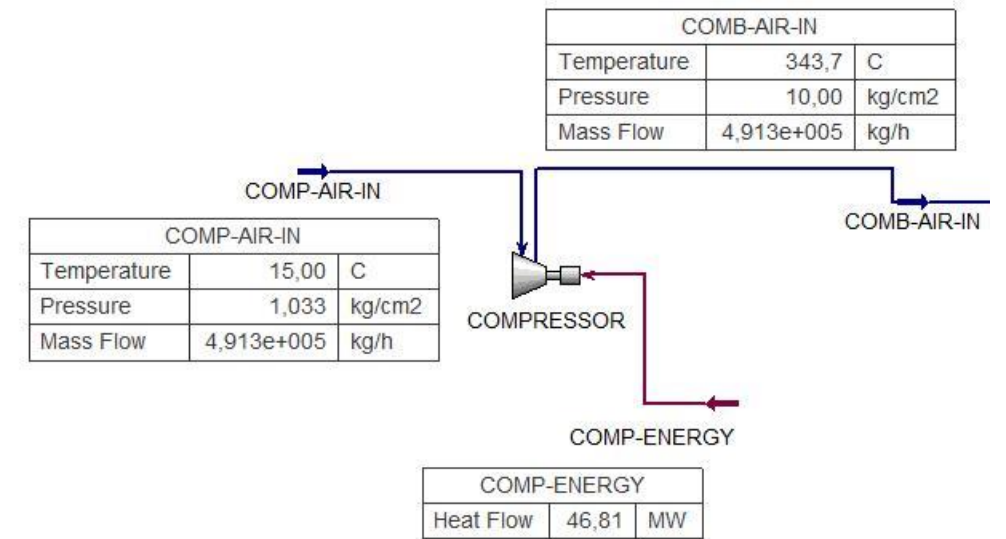

Fonte: Adaptado do software ASPEN *HYSYS*.

# **Câmara de Combustão e Reações Químicas**

Para a câmara de combustão, os dados fornecidos para a modelagem foram referentes ao combustível e as reações químicas presentes, visto que os parâmetros de vazão/pressão/temperatura do ar já foram calculados como os resultados de saída do compressor de ar.

Em relação ao combustível utilizado, Gás Natural, foi informada à simulação como *input* a pressão, temperatura e vazão da corrente, conforme projeto da turbina a gás. As reações já foram discutidas em seções anteriores, sendo já detalhadas.

- a) Pressão: 9,8 bar;
- b) Temperatura: 25°C;
- c) Vazão: 9,2 t/h.

Na Tabela 20 seguem os resultados encontrados e a comparação com os dados de projeto, também evidenciando uma fração do fluxograma da simulação contemplando a câmara de combustão.

Uma peculiaridade das turbinas a gás é o grande excesso de ar utilizando na combustão, visando proteger a máquina de temperaturas elevadas na exaustão e a caldeira de recuperação quanto à queima suplementar, garantindo sempre excesso de ar para esta segunda queima. Como valor típico, o excesso de ar é de 220%, ou seja, tendo no efluente gasoso da combustão um teor de 14,0% de oxigênio.

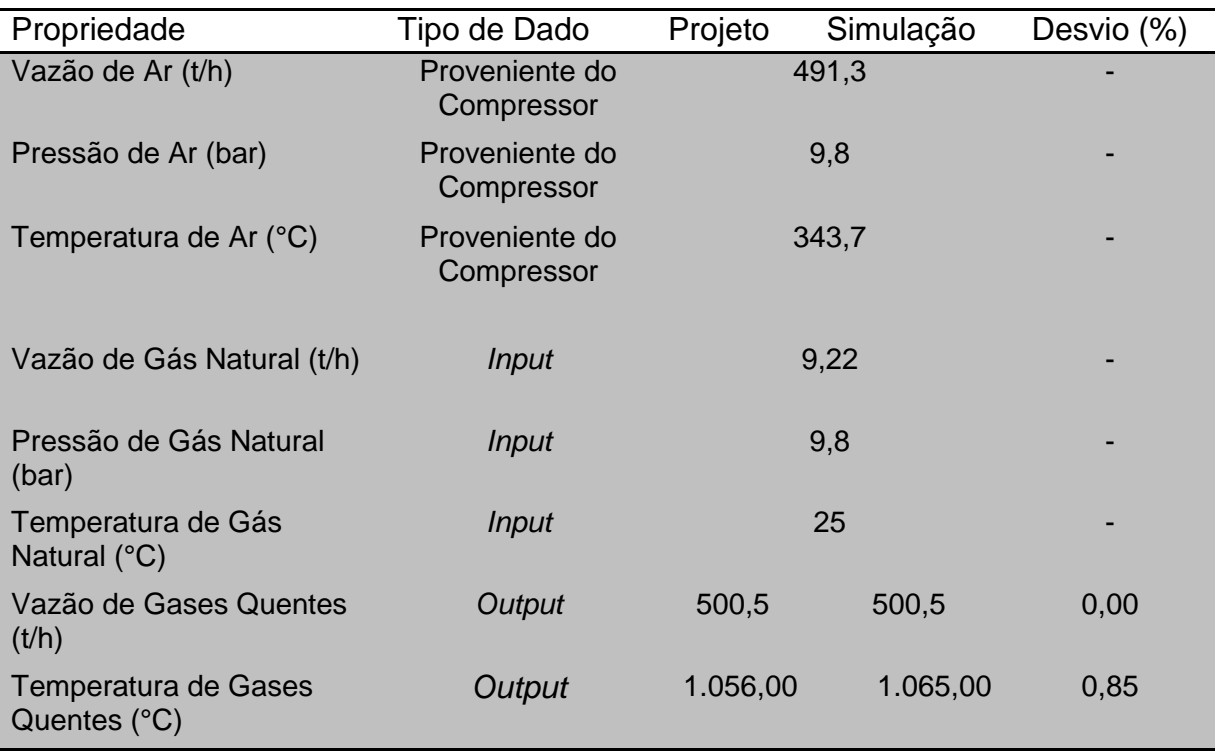

Tabela 20. Comparativo entre os dados simulados e de projeto para a câmara de combustão

Fonte: Elaborado pelo autor.

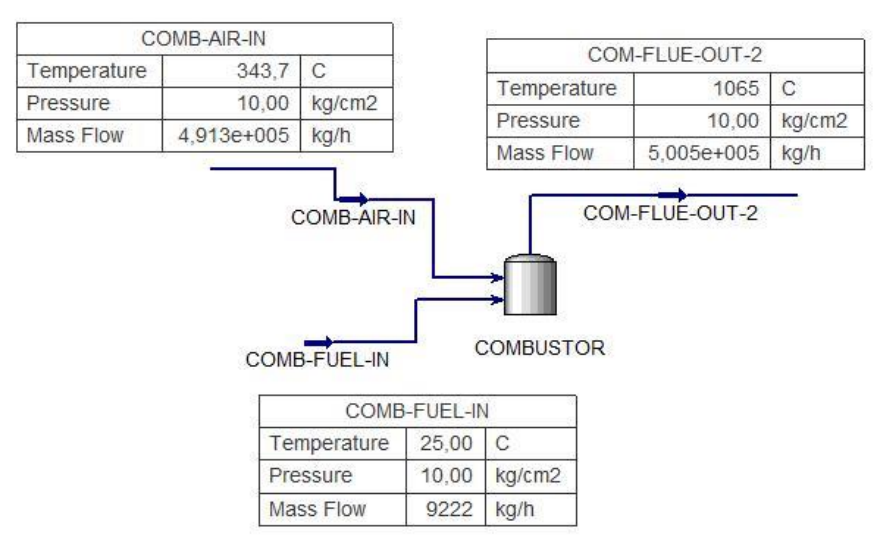

Figura 55. Fluxograma contemplando câmara de combustão modelada

Fonte: Adaptado do software ASPEN *HYSYS*.

## **Turbina a Gás**

Assim como para o compressor de ar, os *input*s para a turbina a gás foram baseados no projeto da máquina. Como a corrente de entrada para a turbina a gás é proveniente da saída do bloco de cálculo câmara de combustão, os parâmetros de processo como vazão, pressão, temperatura e composição já estão intrinsicamente definidos. Como variável manipulável livre, tem-se a eficiência adiabática da expansão, a qual irá ajustar a potência gerada pela turbina e temperatura dos gases exaustos, tornando os resultados mais aderentes à realidade.

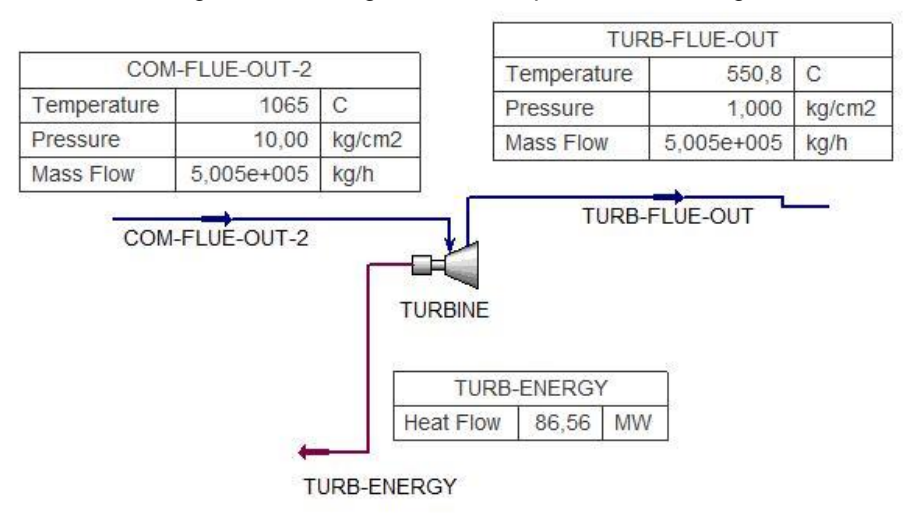

Figura 56. Fluxograma contemplando turbina a gás

Fonte: Adaptado do software ASPEN *HYSYS*.

Para o caso atual de modelagem, estando já especificada a corrente de entrada da turbina e conhecendo a pressão de exausto da máquina, conforme projeto, 1,00 kgf/cm²g, ajustou-se a eficiência adiabática da máquina visando aderir os dados simulados aos dados de projeto. Na Tabela 21 estão evidenciados os dados que foram *input*s, os dados já advindos de outros blocos de cálculos e os *outputs* da modelagem.

Um dos parâmetros *outputs* da turbina a gás é o heat rate, conforme Figura 62, relação entre a energia consumida proveniente do combustível (Gás natural) e a geração de energia produzida no gerador da máquina.

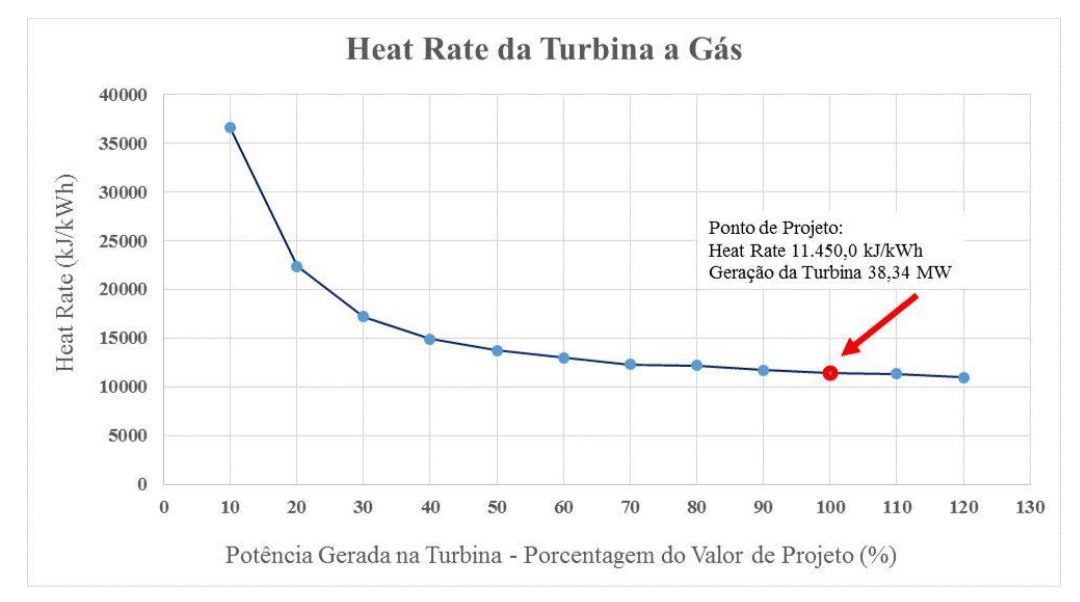

Figura 57. Parâmetro heat rate da turbina a gás, como função da potência gerada na turbina a gás

Fonte: Elaborado pelo autor.

O valor de projeto é de 11.450,00 kJ/kWh e a curva que descreve este parâmetro em função da temperatura do ar na entrada do compressor de ar segue abaixo. Vale ressaltar que quanto menor a geração de potência pela turbina, mais elevado é o heat rate (menor eficiência).

| Propriedade                                      | Tipo de Dado              | Projeto   | Simulação | Desvio $(\%)$ |
|--------------------------------------------------|---------------------------|-----------|-----------|---------------|
| Vazão de Gases Quentes<br>(t/h)                  | Proveniente               | 500,50    |           |               |
| Temperatura de Gases<br>Quentes $(^{\circ}C)$    | da Câmara de<br>Combustão |           | 1.065,00  |               |
| Pressão de Gases<br>Quentes (bar)                |                           |           | 9,81      |               |
| Eficiência Adiabática<br>(% )                    | Input                     | 90,00     |           |               |
| Pressão de Gases<br>Expandidos ( $kgf/cm2$ )     | Input                     | 1,00      |           |               |
| Temperatura de Gases<br>Expandidos $(^{\circ}C)$ | Output                    | 544,5     | 550,8     | 1,15          |
| Potência do Gerador<br>(MW)                      | Output                    | 38,34     | 39,75     | 3,68          |
| <i>Heat Rate</i> da Turbina<br>(kJ/kWh)          | Output                    | 11.450,00 | 11.054,00 | 3,45          |

Tabela 21. Comparativo entre os dados simulados e de projeto para a turbina a gás

#### **Queima Suplementar**

Assim como para a câmara de combustão, a queima suplementar também utilizou-se do bloco de cálculo *tank* no *Hysys* V8.8. Os dados fornecidos para a modelagem foram referentes ao combustível adicional para a queima suplementar e as reações químicas presentes, visto que os parâmetros de vazão/pressão/temperatura dos gases quentes já foram calculados como os resultados de saída da turbina a gás.

Uma peculiaridade referente aos dados de projeto é que existe uma pequena perda de gases quentes pelo damper de desvio da caldeira de recuperação, ou change-over, numa vazão de 20,0 t/h (4% da vazão total). Desta forma, nem toda a vazão de gases quentes provenientes da turbina a gás seguem para a caldeira e queima suplementar. Mas esta não é uma exigência de projeto, sendo apenas um valor adotado no projeto do conjunto de forma conservativa.

O damper de desvio (ou change-over) é uma válvula especial para gases quentes, de 3 vias, sendo uma entrada e duas saídas: uma saída para a caldeira, e outra para a chaminé de by-pass. O desvio de fluxo para uma ou outra saída é feito por uma lâmina basculante, acionada por pistões hidráulicos.

O damper de desvio tem duas posições ditas normais, que são as duas extremas, não tendo portanto caráter de modulação. No entanto, utilização de posições intermediárias gradativas é útil nas situações de partida.

O damper, associado à chaminé de by-pass, tem basicamente uma função emergencial, ou seja permite que, no caso de qualquer problema na caldeira, a turbina a gás possa continuar a funcionar normalmente pelo simples desvio dos gases quentes diretamente à atmosfera pela chaminé de by-pass.

O fluxograma a seguir, Figura 63, elucida tal descrição sobre a perda de parte dos gases quentes para o damper de desvio (change-over).

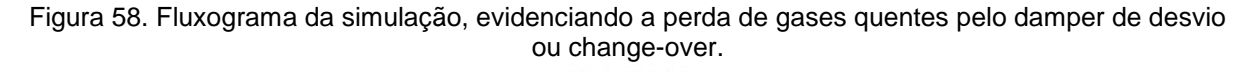

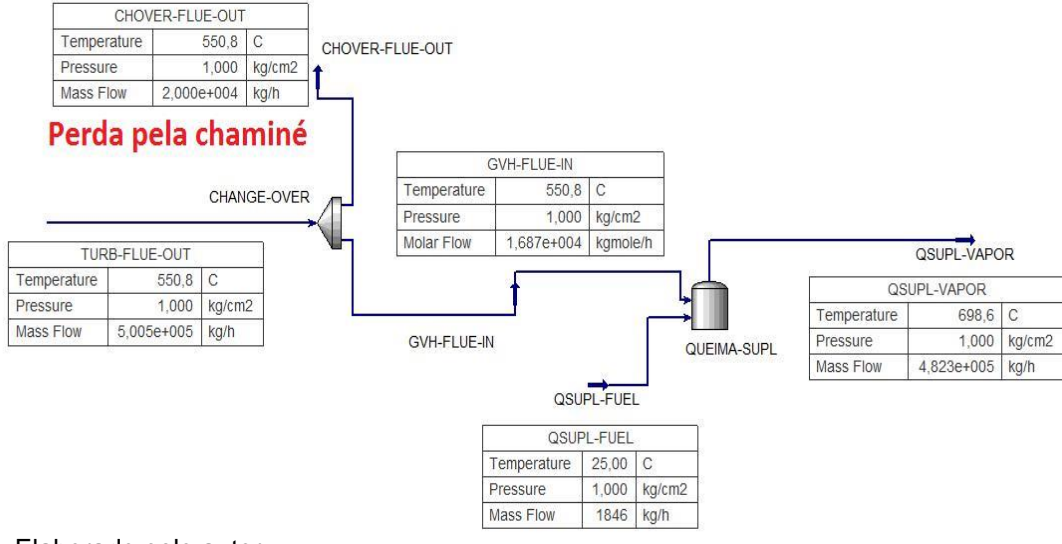

Fonte: Elaborado pelo autor.

Em relação ao combustível utilizado na queima suplementar, Gás Natural, foi informada à simulação como *input* a pressão, temperatura, vazão e composição da corrente, conforme projeto da turbina a gás/caldeira de recuperação. As reações já foram discutidas em seções anteriores, sendo já detalhadas.

- a) Pressão: 1,0 kgf/cm²;
- b) Temperatura: 25°C;
- c) Vazão: 1,846 t/h.

Na Tabela 22 seguem os resultados encontrados e a comparação com os dados de projeto.

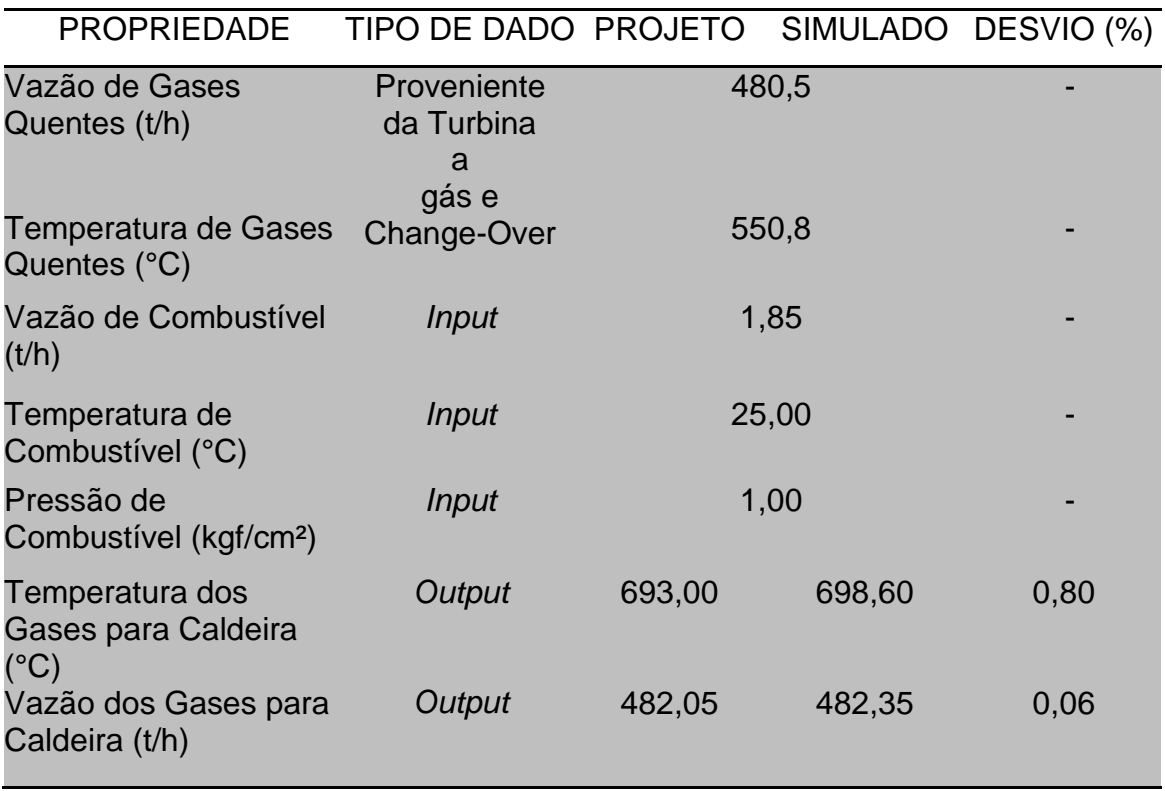

Tabela 22. Comparativo entre os dados simulados e de projeto para a queima suplementar.

Fonte: Elaborado pelo autor.

#### **Caldeira de Recuperação**

Concluída a simulação da turbina a gás e seus diversos componentes, seguese agora para a simulação com dados de projeto da caldeira de recuperação, descrevendo os *input*s, avaliando e discutindo os *outputs* e explicando os parâmetros ajustáveis para conferir maior aderência da simulação aos dados de projeto do equipamento.

Antes de iniciar as discussões sobre a modelagem em si, importante reforçar a sequência dos bancos de convecção a qual a água é conduzida, bem como a sequência dos bancos de convecção o qual os gases quentes, pós queima suplementar, percorre. Esta explanação facilitará o entendimento das discussões da simulação.

Trajetória da água pelos bancos de convecção da caldeira de recuperação:

- a) Entrada de água de caldeira pelo Economizador 1;
- b) Segue para o Economizador 2;
- c) A água, próximo do ponto de saturação chega ao Tubulão da caldeira;

d) Do tubulão desce o *downcomer* para a bomba de recirculação forçada;

e) A bomba descarrega a água vinda do Tubulão para o evaporador. A primeira seção do Evaporador é o banco de convecção na cota mais baixa da caldeira;

f) Após a primeira seção do Evaporador, a água, que já está numa condição bifásica, segue para as outras seções do Evaporador, seções estas que se encontram numa cota intermediária da caldeira de recuperação;

g) A mistura de água e vapor (aproximadamente 27% vapor), saindo do Evaporador, retorna ao Tubulão da caldeira pelos risers (tubulações de interligação Evaporador-Tubulão);

h) A fase líquida do Tubulão irá ficar em recirculação pelas etapas descritas acima, enquanto a fase vapor irá seguir pelo topo do Tubulão para os bancos de Superaquecedores 1° e 2°;

i) O vapor numa condição já superaquecido segue dos Superaquecedores 1° e 2° para o Superaquecedor 3°, recebendo anteriormente água dos Dessuperaquecedores, e então chegando à temperatura e pressão do vapor especificado de 120 kgf/cm²g e 538°C.

O fluxograma da Figura 59, evidencia tal descrição e facilita a visualização.

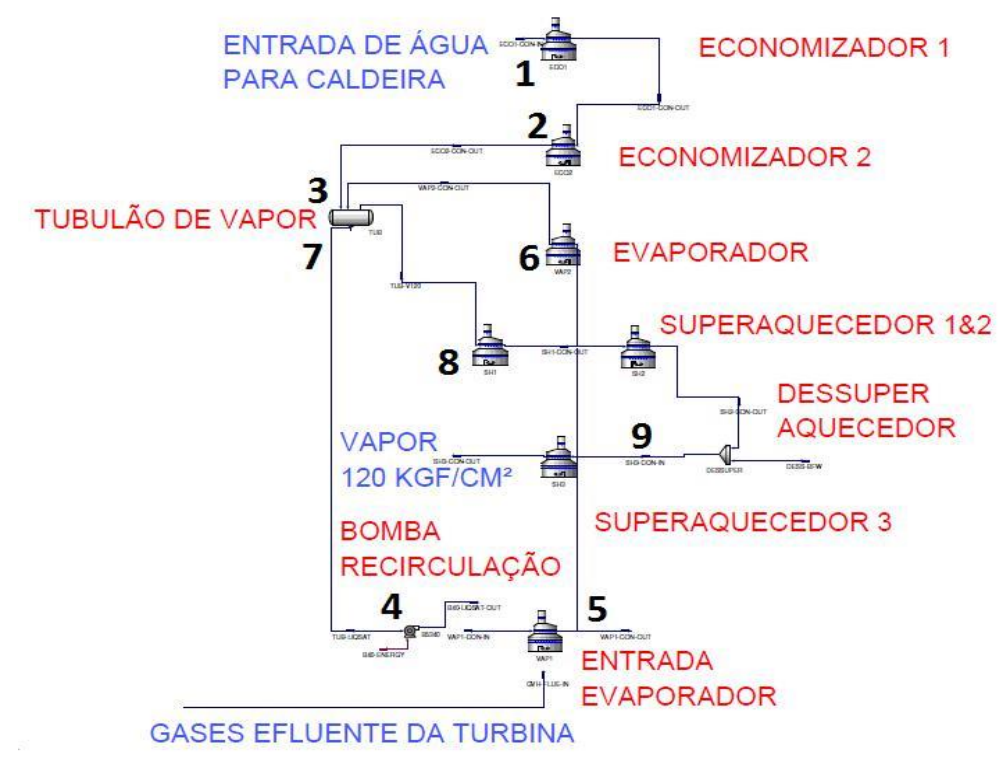

Figura 59. Fluxograma dos bancos de convecção, com destaque para a sequência do fluxo de água.

Fonte: Elaborado pelo autor.

Trajetória dos gases quentes pelos bancos de convecção da caldeira de recuperação:

a) Entrada pelo duto de gases da caldeira de recuperação, após a queima suplementar, com a temperatura mais elevada do circuito, encontrando o primeiro banco de convecção que é a primeira seção do Evaporador;

b) Após resfriamento na primeira seção do Evaporador, os gases quentes seguem para o Superaquecedor 3°;

c) Seguem para os Superaquecedores 1° e 2° em paralelo, resfriando ainda mais;

d) Próximo banco são as outras seções do Evaporador, numa cota intermediária da caldeira de recuperação;

e) Com uma temperatura bem mais baixa, segue os gases quentes para o Economizador 2;

f) Posteriormente o Economizador 1, banco com as temperaturas mais baixas da caldeira de recuperação;

g) Por fim, os gases quentes seguem para a chaminé da caldeira de recuperação, sendo enviado à atmosfera.

A modelagem dos bancos de convecção da caldeira de recuperação já foi detalhada no início do capítulo 7 desta dissertação, o foco agora será discutir os *input*s, *outputs* e variáveis ajustáveis para conferir maior aderência da simulação aos dados de projeto.

## **Economizadores 1 & 2**

A simulação dos bancos Economizadores contou com *input*s para a água de caldeira, pressão, temperatura e vazão, conforme projeto do equipamento, captando como *outputs* a área de troca térmica (cálculo direto através da geometria fornecida), temperatura e pressão de saída do banco para a água e temperatura de saída do banco para os gases quentes.

A Tabela 23 congrega todos estes valores e evidencia os desvios encontrados.

**117**

| <b>PROPRIEDADE</b>                                                                | <b>TIPO DE DADO</b> |           |           | PROJETO SIMULADO DESVIO (%) |
|-----------------------------------------------------------------------------------|---------------------|-----------|-----------|-----------------------------|
| Vazão da Água de<br>Caldeira (t/h)                                                | <b>Input</b>        | 93,41     |           |                             |
| Temperatura da Água<br>de Caldeira (°C)                                           | Input               |           | 148       |                             |
| Pressão de Água de<br>Caldeira (kgf/cm <sup>2</sup> )                             | <b>Input</b>        |           | 136,56    |                             |
| Pressão da Água na<br>Saída dos Bancos<br>(kgf/cm <sup>2</sup> )                  | Output              | 136,20    | 136,50    | 0,22                        |
| Temperatura da Água<br>na Saída dos Bancos<br>$(^{\circ}C)$                       | Output              | 328,00    | 321,80    | 1,89                        |
| Título da água na Saída<br>dos Bancos (%)                                         | Output              | 0,00      | 0,00      | 0,00                        |
| <b>Temperatura dos Gases</b><br>Quentes na Saída dos<br>Bancos (°C)               | Output              | 182,0     | 187,10    | 2,80                        |
| Area Total de Trocas<br>Térmicas (m <sup>2</sup> )<br>Eonte: Eleborado pelo autor | Output              | 17.496,00 | 17.496,60 | 0,00                        |

Tabela 23. Dados da simulação dos bancos de convecção Economizador 1 e 2

Para estes resultados apresentados acima não fora realizado nenhum ajuste em variáveis, por exemplo no coeficiente de sujeira do banco, visto que os erros encontrados já se encontravam dentro de uma faixa aceitável para a modelagem, menores que 5%.

## **Evaporador**

Para a simulação do Evaporador, diferentemente dos Economizadores, não contou com nenhum *input* na simulação, visto que as propriedades das correntes de entrada do lado da água e do lado dos gases quentes foram advindas de outras partes da simulação.

Para a água, as propriedades já foram determinadas no Tubulão e bomba de recirculação, para os gases quentes, as propriedades já foram fruto da simulação do Superaquecedor 1° e 2°, para a seção do Evaporador que fica numa seção intermediária da caldeira de recuperação, e dos gases de combustão da turbina a gás para as propriedades dos gases quentes na seção inferior.

A Tabela 24 congrega todos estes valores e evidencia os desvios encontrados.

| Propriedade                                                                       | Tipo de<br>Dado | Projeto  | Simulação | Desvio $(\% )$ |
|-----------------------------------------------------------------------------------|-----------------|----------|-----------|----------------|
| Pressão da Água na<br>Saída do Banco<br>(kgf/cm <sup>2</sup> )                    | Output          | 136,20   | 137,90    | 1,25           |
| Temperatura da Água<br>na Saída do Banco (°C)                                     | Output          | 328,00   | 333,50    | 1,68           |
| Razão Vazão de Vapor<br>do Tubulão por Vazão<br>de Recirculação $(\% )$           | Output          | 28,22    | 28,14     | 0.29           |
| <b>Temperatura dos Gases</b><br>Quentes na Saída do<br><b>Banco</b> $(^{\circ}C)$ | Output          | 352,50   | 361,30    | 2,49           |
| Área Total de Troca<br>Térmica $(m^2)$                                            | Output          | 5.928,00 | 6.330,00  | $6.78^{3}$     |

Tabela 24. Dados da simulação do banco de convecção Evaporador

Fonte: Elaborado pelo autor.

Para estes resultados apresentados acima foi necessário ajustar o coeficiente de sujeira do banco, adotando valor de 0,00015 m².K/W (0,0009 ft².°F.h/BTU). O valor de projeto para este coeficiente não é conhecido, mas admitiu-se zero para efeitos de comparação com o valor ajustado.

Realizando uma análise crítica deste coeficiente com base em literatura (LUDWIG, 1983), vê-se que é um valor aceitável de coeficiente de sujeira para gases exaustos de combustão mais água condensada (máximo de 0,007 ft².°F/BTU.h), conforme evidenciado na Figura 60.

Identificada informação incorreta nos dados de projeto para o parâmetro área total de troca térmica para o banco Evaporador.

<sup>3</sup> Identificada informação incorreta nos dados de projeto para o parâmetro área total de troca térmica para o banco Evaporador. Nos dados de projeto estavam sendo considerados apenas 10.130mm de comprimento de tubos, sendo que pelos desenhos de fabricação do banco e fotos do mesmo montado contemplava 10.800mm de comprimento, divergência de 6,6%, coerente com o erro transcrito na Tabela 24.

|                               |                       | <b>Temperature Range</b> |                   |  |
|-------------------------------|-----------------------|--------------------------|-------------------|--|
| Fluid                         | Velocity,<br>Ft./Sec. | $<$ 100 $^{\circ}$ F.    | $>100^\circ$ F.   |  |
| Refrigerants                  |                       |                          |                   |  |
| (continued)                   |                       |                          |                   |  |
| Ammonia                       |                       |                          | 0.001             |  |
| Propylene                     |                       |                          | 0.001             |  |
| Chloro-fluoro-                |                       |                          |                   |  |
| refrigerants                  |                       |                          | 0.001             |  |
| Caustic liquid,               |                       |                          |                   |  |
| Salt-free                     |                       |                          |                   |  |
| 20% (steel tube)              | $3 - 8$               |                          | 0.0005            |  |
| 50% (nickel tube)             | $6 - 9$               |                          | 0.001             |  |
| 73% (nickel tube)             | $6 - 9$               |                          | 0.001             |  |
| <b>Gases (Industrially</b>    |                       |                          |                   |  |
| clean)                        |                       |                          |                   |  |
| Air (atmos.)                  |                       |                          | $0.0005 - 0.001$  |  |
| Air (compressed)              |                       |                          | 0.001             |  |
| <b>Flue Gases</b>             |                       |                          | $0.001 - 0.003$   |  |
| Nitrogen                      |                       |                          | 0.0005            |  |
| <b>Waters:</b>                |                       |                          |                   |  |
| Sea (limited to               | $\leq 4$              | 0.002                    | 0.003             |  |
| 125° F. max.)                 | >7                    | 0.0015                   | 0.002             |  |
| River (settled)               | $\leq$                | 0.002                    | $0.002 - 0.003$   |  |
|                               | >4                    | 0.0005-0.0015            | $0.001 - 0.0025$  |  |
| River (treated and            | $\leq$                | 0.0015                   | 0.002             |  |
| settled)                      | >4                    | 0.001                    | 0.0015            |  |
| 4 mils baked phenolic         |                       |                          |                   |  |
| coating <sup>65</sup>         |                       |                          | 0.0005            |  |
| 15 mils vinyl-                |                       |                          |                   |  |
| aluminum coating              |                       |                          | 0.001             |  |
| Condensate                    |                       |                          |                   |  |
| $(100^{\circ}-300^{\circ}$ F) | $2$                   | 0.001                    | $0.002 - 0.004$   |  |
|                               | >4                    | 0.0005                   | 0.001             |  |
| Steam (saturated)<br>oil free |                       |                          | $0.0005 - 0.0015$ |  |
| With traces oil               |                       |                          | $0.001 - 0.002$   |  |
|                               |                       |                          |                   |  |

Figura 60. Coeficiente de sujeira para Processos Petroquímicos **Suggested Fouling Factors in Petrochemical Processes**  $r = 1/BTU/Hr.$  (sq. ft.) (°F.)

Fonte: LUDWIG (1983).

# **Tubulão da Caldeira de Recuperação**

Para a simulação do Tubulão, assim como para o Evaporador, não contou com nenhum *input* na simulação, visto que as propriedades da corrente de entrada da água foram advindas de outras partes da simulação, saída do Economizador 2 e saída do Evaporador.

A Tabela 25 congrega todos estes valores e evidencia os desvios encontrados.

| <b>PROPRIEDADE</b>                                   | TIPO DE DADO PROJETO SIMULADO DESVIO (%) |        |        |      |
|------------------------------------------------------|------------------------------------------|--------|--------|------|
| Pressão da Água no<br>Tubulão (kgf/cm <sup>2</sup> ) | Output                                   | 136,20 | 136.50 | 0,22 |

Tabela 25. Dados da simulação do Tubulão de Vapor

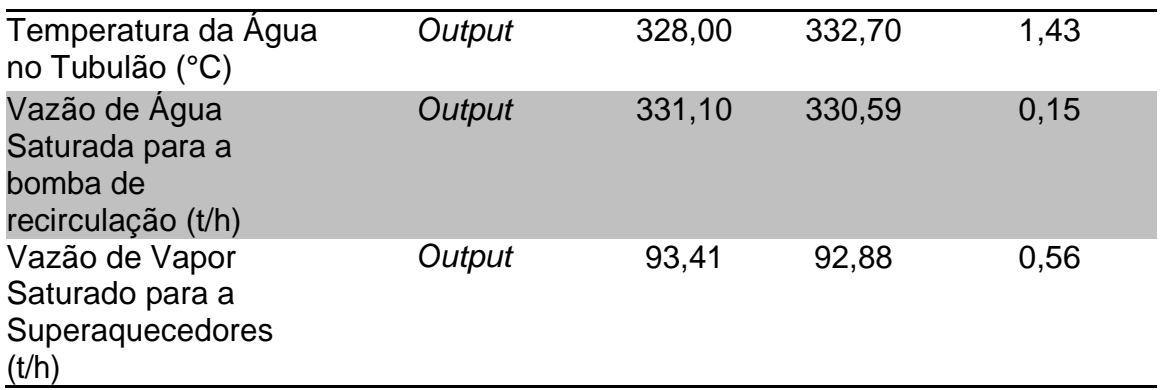

#### **Bomba de Recirculação**

Para a simulação da bomba de recirculação, como já havia sido modelada a mesma, conforme foi discutindo em tópicos acima (inserindo os dados das curvas de operação, eficiência e potência da bomba), não contou com nenhum *input* na simulação, visto que as propriedades da corrente de entrada da água foram advindas direto do bloco de cálculo Tubulão. A Tabela 26 congrega todos estes valores e evidencia os desvios encontrados para os *outputs* da bomba de recirculação.

Tabela 26. Dados da simulação da bomba de recirculação

| <b>PROPRIEDADE</b>              | TIPO DE DADO PROJETO |        | <b>SIMULADO</b> | <b>DESVIO</b><br>(%) |
|---------------------------------|----------------------|--------|-----------------|----------------------|
| Head $(m)$                      | Output               | 88,00  | 90,67           | 3,03                 |
| Temperatura de<br>descarga (°C) | Output               | 331,50 | 333,3           | 0.54                 |
| Vazão de Descarga<br>(t/h`      | Output               | 330,68 | 330,6           | 0,02                 |

Fonte: Elaborado pelo autor.

## **Superaquecedores de Vapor**

Os Superaquecedores, assim como os outros bancos de convecção foram modelados geometricamente no software *EDR* V8.8, sendo ao total de três bancos.

Para a simulação dos superaquecedores não contou-se com nenhum *input* na simulação, visto que as propriedades da corrente de entrada da água foram

advindas do Tubulão da caldeira, e as propriedades dos gases de combustão adviriam dos blocos de convecção iniciais. Diferentemente para o Superaquecedor 3°, houve um único *input* com relação à vazão, pressão e temperatura de água de Dessuperaquecedor. Na Tabela 27 estão congregados todos *outputs* da simulação para os bancos de Superaquecedores.

Tabela 27. Dados da simulação do banco Superaquecedor 1° PROPRIEDADE TIPO DE DADO PROJETOSIMULADO DESVIO (%) Pressão do Vapor na Saída dos Bancos (kgf/cm²) *Output* 131,20 133,3 1,60 Temperatura do Vapor na Saída do Banco (°C) *Output* 409,00 405,7 0,81 Vazão do Vapor no Banco (t/h) *Output* 93,41 92,88 0,57 Área Total de Troca Térmica (m²) *Output* 523,70 535,8 2,31

Fonte: Elaborado pelo autor.

| <b>PROPRIEDADE</b>                                             | TIPO DE<br><b>DADO</b> |        | PROJETO SIMULADO | <b>DESVIO</b><br>'%) |
|----------------------------------------------------------------|------------------------|--------|------------------|----------------------|
|                                                                |                        |        |                  |                      |
| Pressão do Vapor na Saída<br>dos Bancos (kgf/cm <sup>2</sup> ) | Output                 | 128,80 | 132,8            | 3,1                  |
| Temperatura do Vapor na<br>Saída do Banco (°C)                 | Output                 | 499,00 | 512,7            | 2,74                 |
| Vazão do Vapor no Banco<br>(t/h)                               | Output                 | 93,41  | 92,88            | 0,56                 |
| Área Total de Troca<br>Térmica (m <sup>2</sup> )               | Output                 | 498,80 | 510,4            | 2,32                 |

Tabela 28. Dados da simulação do banco Superaquecedor 2°

Fonte: Elaborado pelo autor.

|              |                                             |       | DESVIO (%)                    |  |  |
|--------------|---------------------------------------------|-------|-------------------------------|--|--|
| <b>Input</b> | 6,59                                        |       |                               |  |  |
| <i>Input</i> | 148                                         |       |                               |  |  |
| Input        | 136,56                                      |       |                               |  |  |
| Output       | 125,5                                       | 131,5 | 4,78                          |  |  |
| Output       | 538,0                                       | 531,4 | 1,22                          |  |  |
| Output       | 100                                         | 99,47 | 0,53                          |  |  |
| Output       | 345,3                                       | 348,8 | 1,01                          |  |  |
|              | $\Gamma$ anta: $\Gamma$ laharada nala autar |       | TIPO DE DADO PROJETO SIMULADO |  |  |

Tabela 29. Dados da simulação do banco Superaquecedor 3°.

Para estes resultados apresentados acima foi necessário ajustar os coeficientes de sujeira do Superaquecedor 1° no valor de 0,00687 m².K/W (0,039 ft².°F.h/BTU), do Superaquecedor 2° no valor de 0,0001 m².K/W (0,0006 ft².°F.h/BTU) e do Superaquecedor 3° no valor de 0,00043 m².K/W (0,0024 ft².°F.h/BTU). O valor de projeto para estes coeficientes não é conhecido, mas admitiu-se zero para efeitos de comparação com o valor ajustado. Realizando uma análise crítica destes coeficientes com base em literatura (LUDWIG, 1983), vê-se que para os Superaquecedores 2° e 3°, são valores aceitáveis de coeficiente de sujeira para gases exaustos de combustão mais água fase vapor (0,0015-0,0045 ft².°F.h/BTU), conforme evidenciado na Figura 65.

Mas para o Superaquecedor 1° o valor necessário de ajuste de coeficiente de sujeira foi elevado, em relação aos valores típicos de 0,0015-0,0045 ft².°F.h/BTU, conforme literatura. Parte desta divergência pode ser explicado devido ao fato de que os bancos de superaquecimentos 1° e 2° serem na mesma cota na caldeira de recuperação, o que representa uma divisão no fluxo de gases quentes, que na simulação foram consideradas vazões de gases iguais para cada um dos bancos, o que na realidade pode não ser, necessitando-se de maior ajuste no coeficiente de sujeira. Outra explicação plausível é o fato de que o primeiro banco de superaquecimento ser o mais impactando quando existe arraste de líquido para o vapor, visto que todos os sólidos presentes em suspensão, serão depositados neste banco, quando a água arrastada evaporar nos primeiros passes de tubulação do banco.

Pode constatar que o vapor produzido pela caldeira de recuperação, V-120 (vapor superaquecido de 120 kgf/cm²), ficou com os parâmetros de processo bastante aderentes aos dados de projeto: vazão próxima de 100,0 t/h e temperatura de 538,0 °C, evidenciando a robustez da simulação e modelagem.

## **6.4 Eficiência da Turbina a Gás e do Ciclo Brayton – Projeto v.s. Simulação**

Nesta etapa do estudo importante comparar a eficiência esperada por projeto para o conjunto turbina a gás e caldeira de recuperação, em comparação com a eficiência encontrada via os dados simulados. Na Tabela 30 se pode comparar as estas eficiências e verificar os desvios encontrados.

| <b>PROPRIEDADE</b>                            | <b>PROJETO</b>                            | <b>SIMULADO</b> | DESVIO (%) |
|-----------------------------------------------|-------------------------------------------|-----------------|------------|
| Energia Admitida na<br>Turbina a Gás (MW)     | 122,05<br>(Combustivel)                   | 122,05          | 0,00       |
| Energia Produzida na<br>Turbina a<br>Gás (MW) | 38,34 (Energia<br>Elétrica no<br>Gerador) | 39,75           | 3,68       |
| Eficiência da Turbina a<br>Gás (%)            | 31,44                                     | 32,57           | 3,59       |
| Energia Admitida na<br>Caldeira (MW)          | 24,43 (Queima<br>Suplementar)             | 24,43           | 0,00       |
| Energia Produzida na<br>Caldeira (MW)         | 78,20<br>(Vapor de V-<br>120)             | 77,79           | 0,52       |
| Eficiência do Conjunto -<br>Ciclo Brayton (%) | 79,56                                     | 80,24           | 0,85       |
|                                               |                                           |                 |            |

Tabela 30. Comparação das eficiências de projeto e simulada

Fonte: Elaborado pelo autor.

Como pode ser visto na Tabela 30, eficiências de projeto e de simulação muito aderentes entre si, mais uma vez atestando a precisão do modelo construído. Além disso, valores coerentes com a Tabela 4, no capítulo 4 desta dissertação, eficiência elétrica da turbina a gás de 15-35% e eficiência global do ciclo de 60-85%. O próximo passo será avaliar a atual performance do Ciclo Brayton e propor as otimizações factíveis.

## **6.5 Simulação para os Dados Reais de Planta do Conjunto**

Como realizado para os dados de projeto do conjunto turbina a gás e caldeira de recuperação, fora selecionado um dia específico para ser simulado e também utilizado como caso base para as otimizações a serem propostas. O escolhido dia foi 08 de junho de 2017, no qual a turbina a gás e caldeira de recuperação estavam operando conforme condições abaixo. Os dados reportados abaixo foram adquiridos do historiador de dados utilizados pela Braskem, assim como o *Hysys* V8.8 e *EDR* V8.8, software historiador também da empresa *Aspen Tech*.

a) Geração de energia elétrica da turbina a gás: 28,3 MW, que representa 73,8% da potência de projeto da máquina (38,34 MW);

b) Ângulo de abertura das palhetas (Inlet Guide Vains) do compressor de ar: 100%;

c) Temperatura do ar ambiente: 30,5 °C;

d) Consumo de gás combustível na turbina a gás: 7,8 t/h – Gás Natural;

e) Consumo de gás combustível na queima suplementar da caldeira de recuperação: 2,0 t/h – Gás Natural;

f) Composição do Gás Natural conforme fornecido pela distribuidora deste energético, para o dia 08 de junho de 2017;

g) Vazão de água para alimentação da caldeira de recuperação: 91,7 t/h, devido instrumento em falha, utilizada a soma vazão de vapor produzida, menos a vazão de água do dessuperaquecedor, mais a vazão de água para blow-down (vazão para manter o ciclo de concentração do tubulão da caldeira em controle);

h) Temperatura de água para alimentação da caldeira de recuperação: 143,8 °C; i) Vazão de dessuperaquecedor: 7,5 t/h nas mesmas condições de temperatura e pressão que a água de alimentação da caldeira;

j) Produção de vapor de 120 kgf/cm² da caldeira de recuperação: 91,7 t/h, equivalente a 91,7% da produção de projeto da caldeira de recuperação (100,0 t/h);

k) Temperatura do vapor de 120 kgf/cm² da caldeira de recuperação: 515,6 °C;

l) Pressão do vapor de 120 kgf/cm² da caldeira de recuperação: 121,1 kgf/cm²g; m) Temperatura e pressão do Tubulão da caldeira de recuperação: 324,3 °C e 121,7 kgf/cm², devido não haver medição de pressão no Tubulão com registro no historiador, apenas temperatura, foi inferida a pressão via condição de saturação do Tubulão da caldeira, sabendo a temperatura, determina-se a pressão.

# **Combustível para a Turbina a Gás e Queima Suplementar**

A composição real do gás combustível, Gás Natural, para *input*s na simulação foi adquirida da própria empresa fornecedora deste insumo para o complexo petroquímico, para o dia 08 de junho de 2017. Segue abaixo detalhada esta composição.

Devido maior teor de metano no Gás Natural real, e menor teor de Nitrogênio, poder calorífico 0,80% maior que o Gás Natural considerado no projeto dos equipamentos.

- a) Metano: 89,1% molar;
- b) N2: 0,9% molar;
- c) Etano: 7,8% molar;
- d) Propano: 1,2% molar;
- e) Butanos: 0,3% molar;
- f) Dióxido de Carbono: 0,7% molar.

#### **Compressor de Ar**

Para atender as condições reais de planta, ajustou-se a eficiência adiabática do compressor, atingindo valor de 75,5%, menor que o valor de 77,0% considerado na simulação de projeto, fato este coerente, visto que a máquina vai sujando e degradando com o tempo, na Tabela 31 está detalhado os parâmetros e resultados para o compressor.

| Propriedade                                     | Tipo de<br>Dado | <b>Real</b>      | Simulação | Desvio $(\% )$ |
|-------------------------------------------------|-----------------|------------------|-----------|----------------|
| Vazão de Ar (t/h)                               | Input           | 459,34           |           |                |
| Pressão de Ar Admitido (bar)                    | Input           | 1,03             |           |                |
| Temperatura de Ar Admitido (°C)                 | Input           | 30,50            |           |                |
| Pressão de Ar Comprimido (kgf/cm <sup>2</sup> ) | Input           | 9,66             |           |                |
| Temperatura de Ar Comprimido (°C)               | Output          | 373,28<br>374,42 |           | 0,31           |
| Eficiência Adiabática de Compressão (%)         | Ajustada        | 75,50            |           |                |
| Potência Consumida (MW)                         | Output          | 46,72            | 46,02     | 1,49           |

Tabela 31. Comparativo entre dados de planta e simulados para o compressor de ar.

Diferentemente do projeto, a vazão de ar para a máquina não é conhecida nas condições reais, visto que não existe medidor de vazão para tal. A forma de estimar a vazão é via a curva de vazão de ar para o compressor como função da temperatura do ar ambiente, conforme abaixo. Ou seja, sabendo a abertura das palhetas de entrada de ar (Inlet Guide Vains) e a temperatura do ar ambiente, podese estimar a vazão de ar comprimida pelo compressor, a Figura 66 evidencia este ponto.

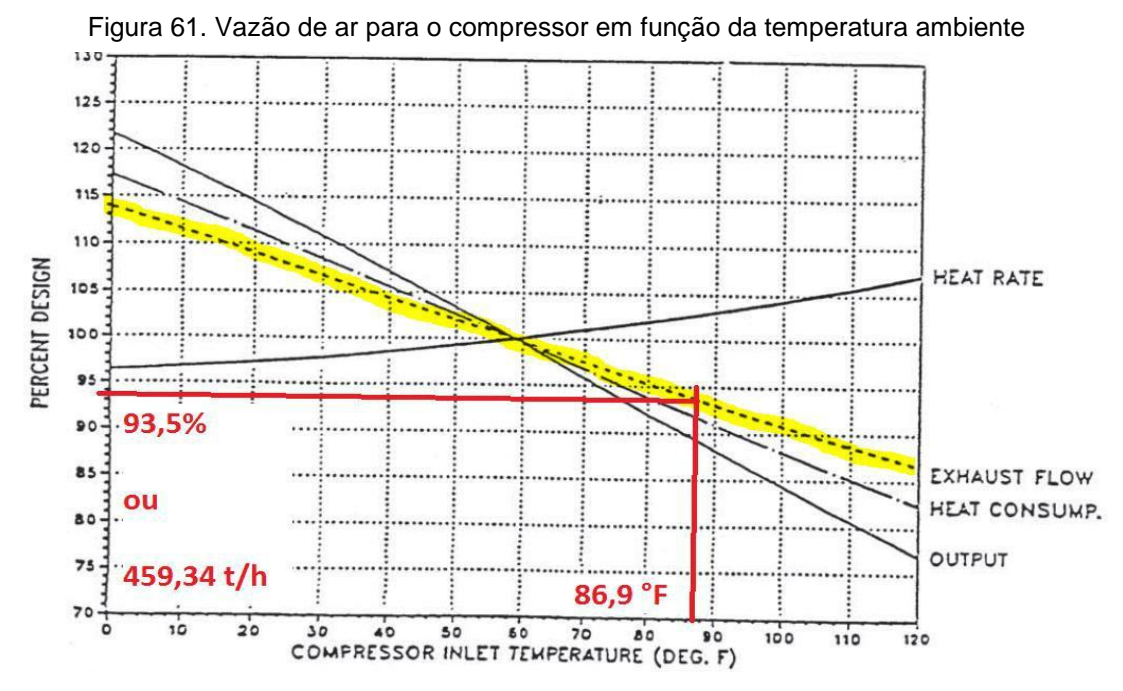

Fonte: Adaptado BRASKEM (2013).

# **Câmara de Combustão e Reações Químicas**

Na Tabela 32 seguem os resultados encontrados e a comparação com os dados de planta para a câmara de combustão.

Tabela 32. Comparativo entre os dados simulados e de planta para a câmara de combustão

| <b>PROPRIEDADE</b>                          | <b>TIPO DE DADO</b>          | <b>PROJETO</b> | SIMULADO DESVIO | (%)  |
|---------------------------------------------|------------------------------|----------------|-----------------|------|
| Vazão de Ar (t/h)                           | Proveniente do<br>Compressor | 459,34         |                 |      |
| Pressão de Ar<br>(kgf/cm <sup>2</sup> )     | Proveniente do<br>Compressor | 9,66           |                 |      |
| Temperatura de Ar<br>$(^{\circ}C)$          | Proveniente do<br>Compressor | 374,42         |                 |      |
| Vazão de Gás Natural<br>(t/h)               | <i>Input</i>                 | 7,75           |                 |      |
| Temperatura de Gás<br>Natural $(^{\circ}C)$ | <b>Input</b>                 | 30,5           |                 |      |
| Vazão de Gases<br>Quentes (t/h)             | Output                       | 467,09         | 467,09          | 0,00 |
| Temperatura de<br>Gases Quentes (°C)        | Output                       | 1.014,11       | 1.030,02        | 1,57 |

Fonte: Elaborado pelo autor.

# **Turbina a Gás**

Como variável manipulável livre para a simulação da Turbina a Gás tem-se a eficiência adiabática da expansão, a qual foi ajustada para 87,0%, valor menor que o utilizado para a simulação das condições de projetos, fato também coerente, pois a turbina a gás com o tempo vai sujando com os resíduos de combustão, reduzindo sua eficiência de expansão.

Na Figura 62 os pontos de operação real e de projeto, para o parâmetro heat rate. Conforme informado, para o caso real a turbina a gás com operação de 74% em relação à potência nominal. Este fato se deve à necessidade de geração elétrica na Central de Matérias-Primas, visando atender à demanda das CEMAPs. Tipicamente, busca-se gerar a energia elétrica requerida pelas unidades da Central de Matérias-Primas, ao invés de importar da concessionária, visto que a confiabilidade de geração é maior que a confiabilidade da importação, o que reduz o risco de black-out elétricos em caso de falhada concessionária.

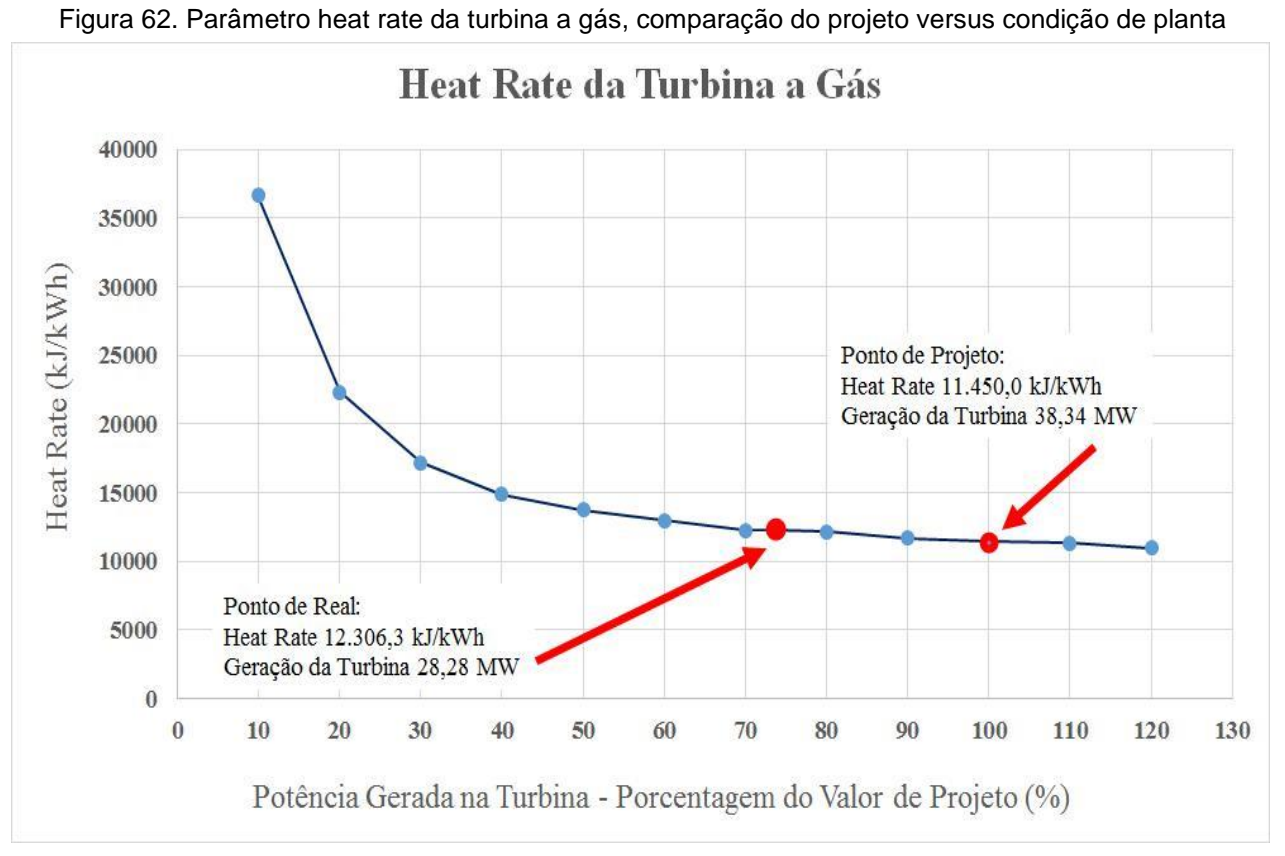

Fonte: Elaborado pelo autor.

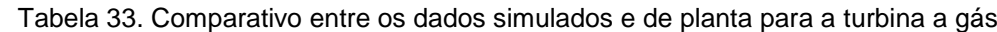

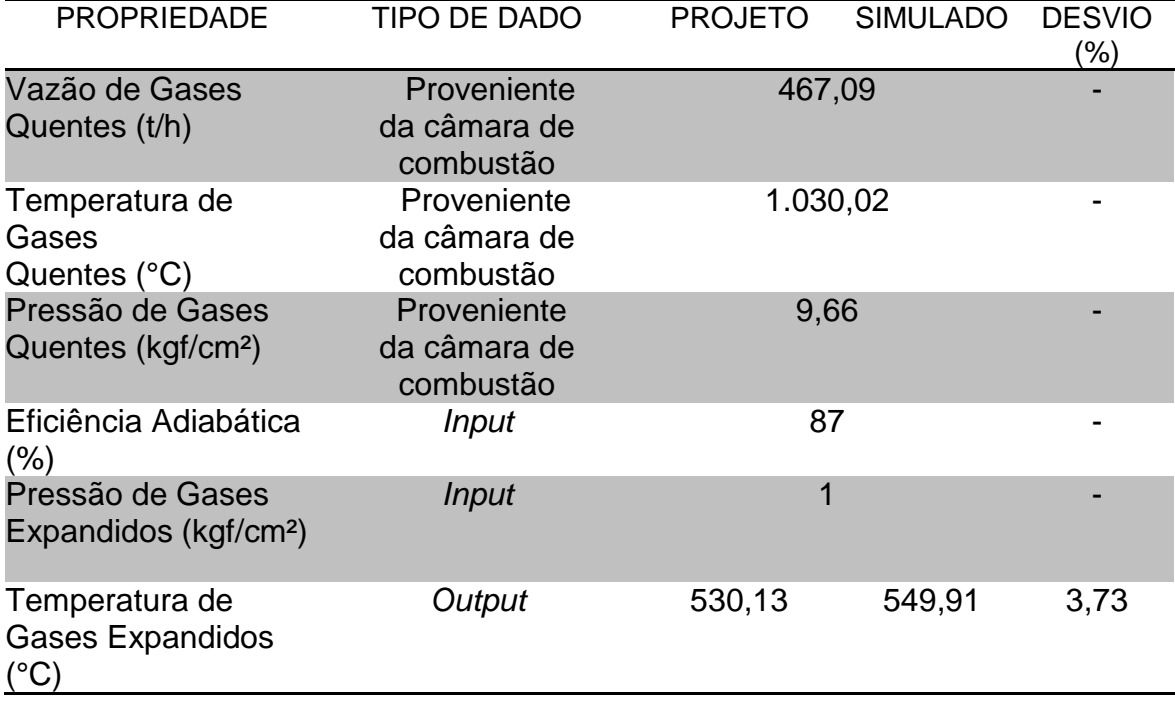

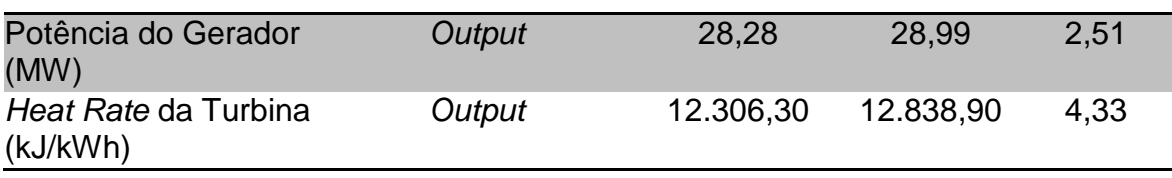

# **Queima Suplementar**

Diferentemente dos dados de projeto, para a queima suplementar não existem medições dos gases exaustos, não havendo parâmetros para comparar com os dados simulados. Neste caso, a Tabela 34 apenas informa os dados inseridos no bloco de cálculo, bem como os dados advindos de outros equipamentos, que são levados em conta no cálculo da queima suplementar.

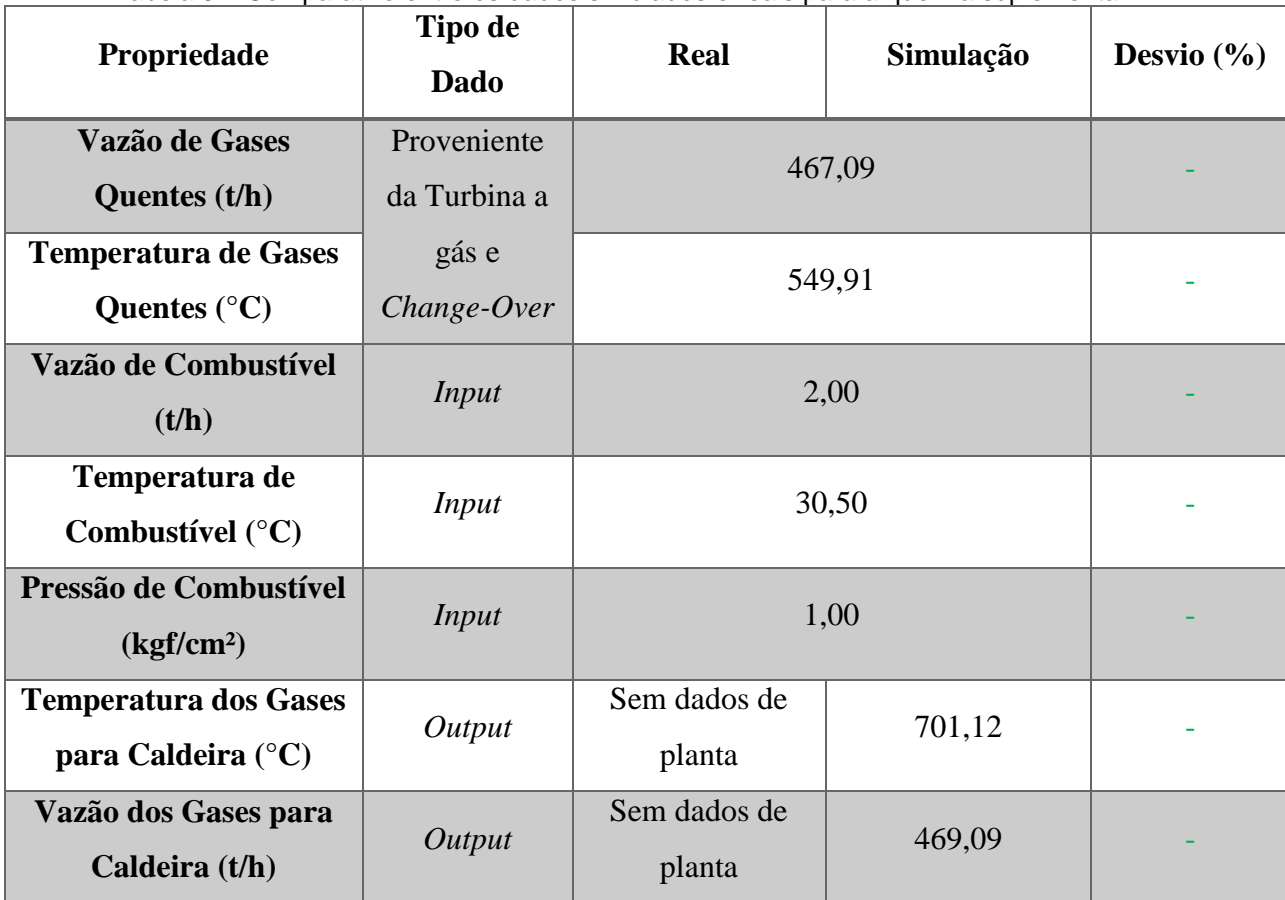

Tabela 34. Comparativo entre os dados simulados e reais para a queima suplementar.

Fonte: Elaborado pelo autor.

## **Caldeira de Recuperação**

Concluída a simulação da turbina a gás e seus diversos componentes para as condições de planta/reais referentes ao dia 08 de junho de 2017, seguiu-se agora para a simulação da caldeira de recuperação, descrevendo os *input*s, avaliando e discutindo os *outputs* e explicando os parâmetros ajustáveis para conferir maior aderência da simulação aos dados de projeto do equipamento.

Diferentemente dos dados de projeto, para os dados reais de planta nem todas as variáveis estão disponíveis, desta forma a Tabela 35 congregará os *input*s, detalhes específicos da simulação para o caso real de planta e apenas apresentará os *outputs* que possuam variáveis de planta disponíveis, calculando os desvios encontrados.

| Propriedade                     | Tipo de      | Real   | Simulação | <b>Desvio</b> |
|---------------------------------|--------------|--------|-----------|---------------|
|                                 | <b>Dado</b>  |        |           | (%)           |
| Vazão da Água de                | <b>Input</b> |        | 84,17     |               |
| Caldeira (t/h)                  |              |        |           |               |
| Temperatura da Água             | <b>Input</b> |        | 143,83    |               |
| de Caldeira $(^{\circ}C)$       |              |        |           |               |
| Pressão de Água de              | <i>Input</i> |        | 136,56    |               |
| Caldeira (kgf/cm <sup>2</sup> ) |              |        |           |               |
| Vazão da Água de                |              |        |           |               |
| Dessuperaquecedor               | <i>Input</i> | 7,54   |           |               |
| (t/h)                           |              |        |           |               |
| Temperatura da Água             |              |        |           |               |
| de Dessuperaquecedor            | <i>Input</i> | 143,83 |           |               |
| $({}^{\circ}C)$                 |              |        |           |               |
| Pressão de Água de              |              |        |           |               |
| Dessuperaquecedor               | <i>Input</i> | 136,56 |           |               |
| (kgf/cm <sup>2</sup> )          |              |        |           |               |
| Temperatura do                  | Output       | 324,25 | 326,20    | 0,60          |
| Tubulão de Vapor (°C)           |              |        |           |               |

Tabela 35. Dados da simulação para a caldeira de recuperação, comparativo com dados de planta

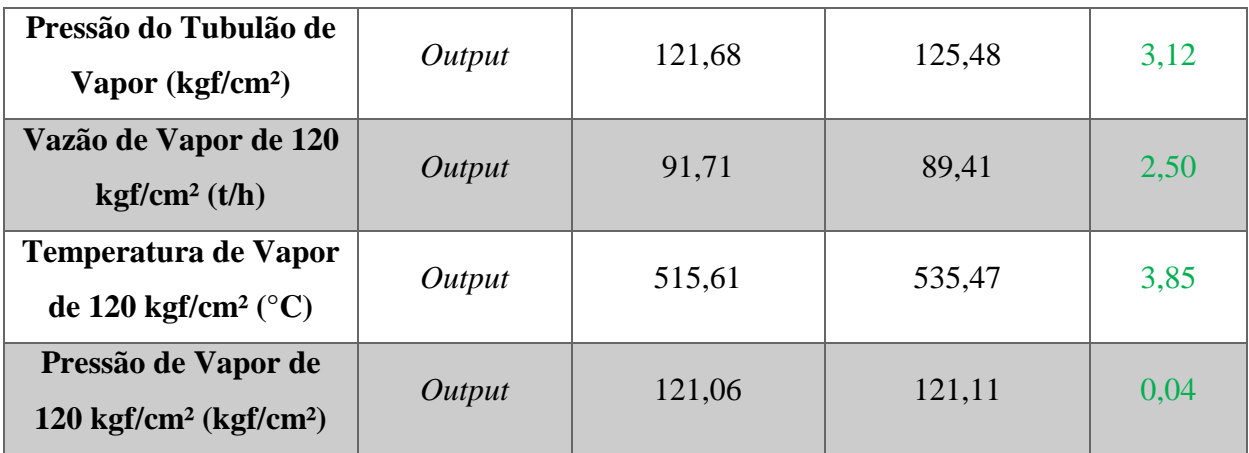

Para a simulação dos dados de planta, foram necessários alguns ajustes na modelagem, a fim de tornar a mesma mais próxima da realidade. No primeiro banco de convecção Economizador foi removida as aletas dos primeiros tubos, visto que devido problemas de corrosão, a mesma foi realmente retirada. Além desta modificação, foi também necessário ajustar os coeficientes de sujeira dos bancos: a seção intermediária do Evaporador, Superaquecedor 1°, Superaquecedor 2° e do Superaquecedor 3°.

Os valores de ajustes de coeficientes de sujeira para os bancos seguem abaixo:

a) Seção Intermediária do Evaporador: 0,00085 m².K/W (0,0051 ft².h.°F/BTU);

b) Superaquecedor 1°: 0,0065 m².K/W (0,0390 ft².h.°F/BTU);

c) Superaquecedor 2°: 0,0001 m².K/W (0,0006 ft².h.°F/BTU);

d) Superaquecedor 3°: 0,0004 m².K/W (0,0024 ft².h.°F/BTU).

Como já discutido anteriormente, o valor de projeto para estes coeficientes não é conhecido, mas admitiu-se zero para efeitos de comparação com o valor ajustado. Realizando uma análise crítica destes coeficientes com base em literatura (LUDWIG, 1983), vê-se que para os bancos Evaporador, Superaquecedores 2° e 3°, são valores aceitáveis de coeficiente de sujeira para gases exaustos de combustão mais água, conforme evidenciado na Figura 65.

Mas para o Superaquecedor 1° o valor necessário de ajuste de coeficiente de sujeira continua sendo relativamente elevado, em relação aos valores típicos de 0,0015-0,0045 ft².°F.h/BTU, conforme literatura. Já fora discutida em outras seções desta dissertação, mas vale mencionar, novamente, que parte desta divergência pode ser explicado devido ao fato de que o primeiro banco de superaquecimento ser o mais impactando quando existe arraste de líquido para o vapor, visto que todos os sólidos presentes em suspensão, serão depositados neste banco, quando a água arrastada evaporar nos primeiros passes de tubulação do banco.

Pode-se constatar que o vapor produzido pela caldeira de recuperação, V-120 (vapor superaquecido de 120 kgf/cm²), ficou com os parâmetros de processo bastante aderentes aos dados de planta: vazão próxima de 91,7 t/h e temperatura próxima de 515,0 °C, evidenciando a robustez da simulação e modelagem também para dados de reais.

# **Eficiência da Turbina a Gás e do Ciclo Brayton – Real/Planta v.s. Simulação**

Nesta etapa do estudo importante comparar a eficiência calculada com dados de planta, real, para o conjunto turbina a gás e caldeira de recuperação, em comparação com a eficiência encontrada via os dados simulados. Na Tabela 36 se pode comparar as estas eficiências e verificar os desvios encontrados.

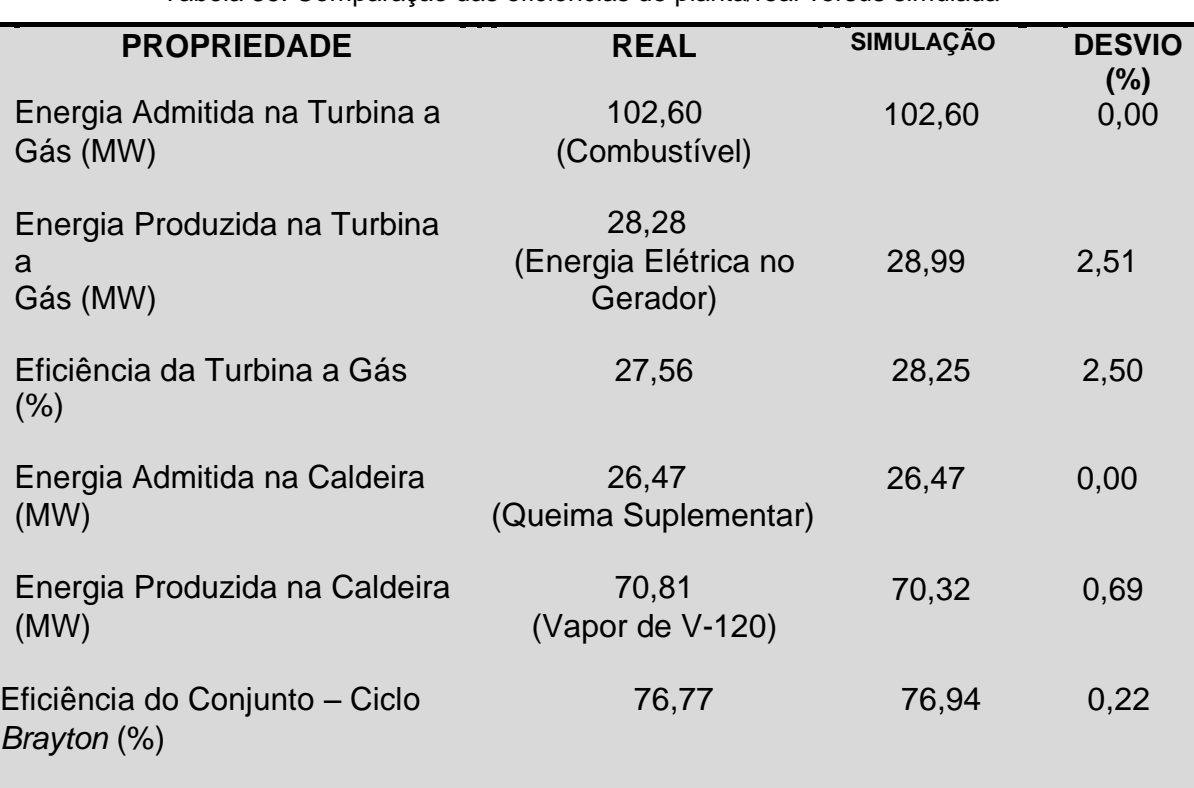

Tabela 36. Comparação das eficiências de planta/real versus simulada

Fonte: Elaborado pelo autor.

Como pode ser visto na Tabela 36, eficiências de planta e de simulação muito aderentes entre si, mais uma vez atestando a precisão do modelo construído.

Além disso, valores coerentes com a Tabela 4, no capítulo 4 desta dissertação, eficiência elétrica da turbina a gás de 15-35% e eficiência global do ciclo de 60-85%. Pode-se notar que frente à eficiência de projeto, houve uma queda de aproximadamente três pontos percentuais na eficiência da planta, evidenciando uma lacuna a ser recuperada em eficiência. O próximo passo será propor as otimizações factíveis.

# **6.6 Busca do Ótimo através de Simulações Sucessivas para Elevação da Eficiência do Ciclo Brayton**

Como visto na seção anterior, para a simulação do caso real, operou-se a turbina a gás a 73,8% da capacidade nominal (detalhado na Tabela 33, 28,3 MW de geração) e com as palhetas de admissão de ar do compressor (Inlet Guide Vains) 100% abertas, admitindo quantidade de ar equivalente a geração de 100%.

Esta configuração de operação reduz a temperatura adiabática de chama, conforme discutido na seção A.3 do capítulo 4, requerendo maior vazão de combustível para a mesma geração de energia elétrica e por consequência elevando o heat rate da turbina (razão entre consumo de combustível e geração de energia).

Uma outra configuração de operação da turbina a gás é com modulação da palheta de entrada de ar para o compressor (Inlet Guide Vains), permitindo ajustar a vazão de ar para a queima, como função da geração de energia elétrica da turbina a gás.

Conforme gráfico abaixo, a operação com modulação da IGV reduz a admissão de ar pelo compressor, a depender do ponto de operação da turbina a gás. Para o caso presente real estudado, no qual a geração de energia é 73,8% da capacidade nominal e a temperatura do ar é de 86,9 °F (30,5 °C) a admissão de ar pelo compressor seria de aproximadamente 80% da vazão de projeto, menor que a vazão de 100%, a qual se opera na configuração atual.

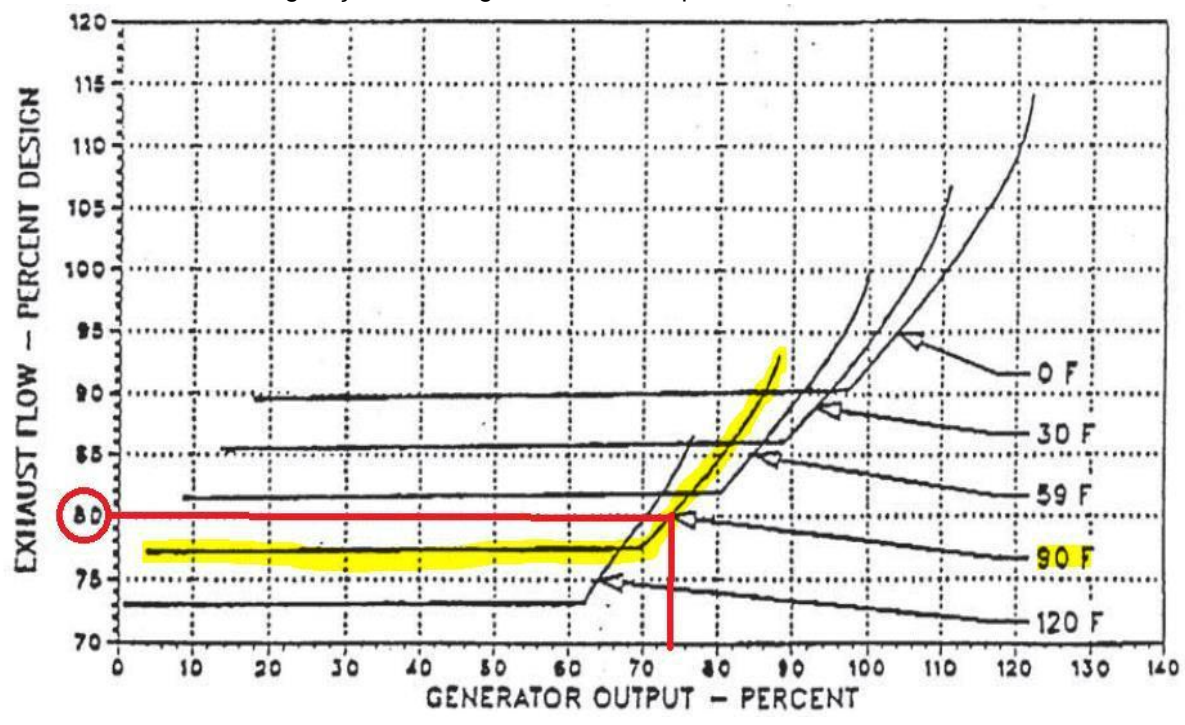

Figura 63. Vazão de gases exaustos da turbina com modulação das palhetas, como função da geração de energia elétrica e temperatura do ar

Discutindo um pouco mais em detalhes esta configuração de operação, com modulação de *IGV* (*Inlet Guide Vains*), em termos do controle de operação: ao selecionar uma geração elétrica pré-determinada, por exemplo 74% da geração nominal, o controle de admissão de combustível iria receber comando para reduzir, mantendo a abertura da palheta de admissão de ar 100% aberta, até atingir a geração elétrica solicitada (74% da capacidade nominal).

Sendo atingida esta geração, o controle então irá atuar na IGV, reduzindo a abertura e acompanhando a temperatura de exausto da turbina, de forma a não ultrapassar a temperatura limite (de acordo com a curva já definida de projeto, conforme Figura 64).

A medida que se reduz a vazão de ar, modulando a IGV, eleva-se a temperatura adiabática de chama, então visando manter a temperatura de exausto da turbina sobre controle e também a geração elétrica pré-determinada, reduz-se a vazão de combustível, sempre acompanhando a redução de abertura da IGV.

Esta sequência de redução de ambas as variáveis de processo, vazão de ar e combustível, se mantém até que a geração elétrica esteja conforme pré-definida e a temperatura do exausto da turbina conforme máximo permitido para aquela geração, para o caso presente 1.050 °F (565 °C).

Fonte: Adaptado BRASKEM (2013).

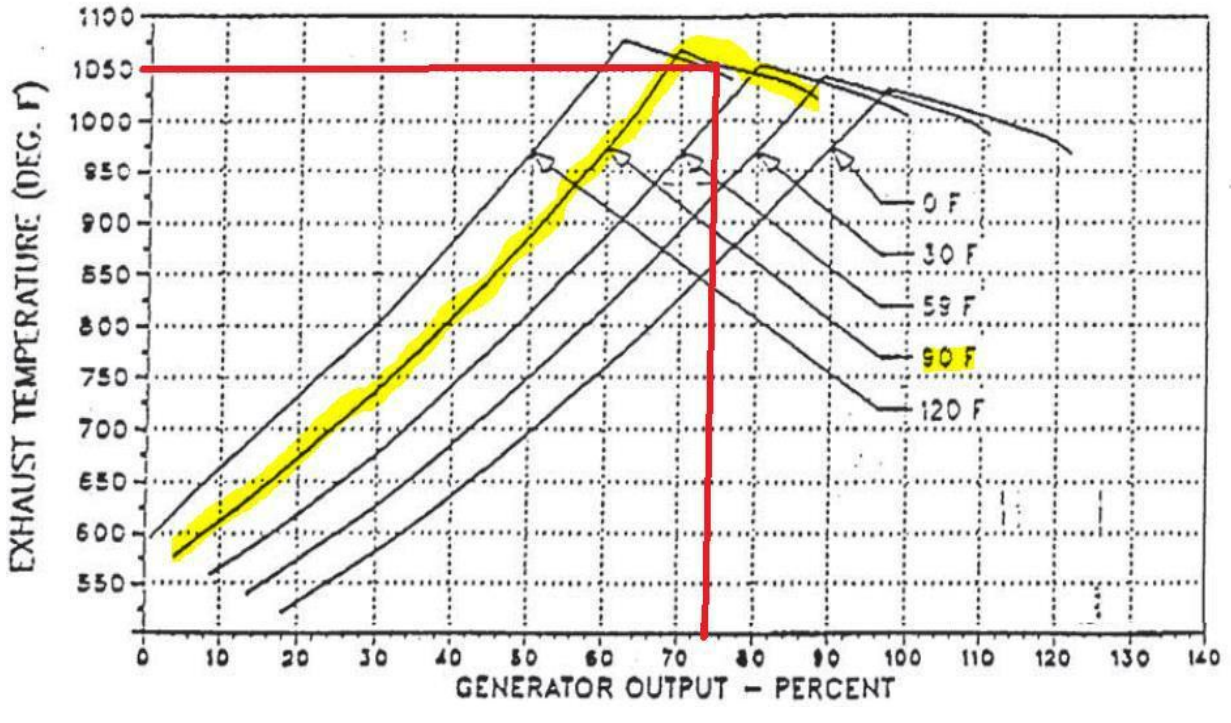

Figura 64. Temperatura de exausto da turbina a gás, como função da geração de energia elétrica e temperatura do ar ambiente - operação com modulação da IGV

Desta forma então, seguindo o raciocínio do parágrafo anterior, tem-se como resultado uma redução do consumo de combustível para a mesma geração de energia elétrica, elevando a eficiência da turbina a gás (redução do heat rate). Realizada a simulação desta configuração de forma de operar a turbina a gás no *Hysys* V8.8, com modulação das palhetas de admissão de ar, constatou-se uma elevação da eficiência da máquina em 1,24%, em relação à simulação do caso real/planta. Além disso, reduziu-se o heat rate em 1,95%. Nas Tabelas 37, 38 e 39 pode-se comparar os dados simulados para o caso real/planta com o caso otimizado.

Tabela 37. Comparação entre as simulações do caso real e do caso otimizado (modulação da IGV), para o compressor de ar

| <b>PROPRIEDADE</b>                   | <b>TIPO DE DADO</b> | SIMULAÇÃO<br>CASO<br><b>OTIMIZADO</b> | SIMULAÇÃO<br><b>CASO REAL</b> | <b>DIFERENÇA</b><br>(%) |
|--------------------------------------|---------------------|---------------------------------------|-------------------------------|-------------------------|
| Abertura da Inlet<br>Guide Vains (%) | Input               | 95,14%                                | 100%                          | 4,86                    |
| Vazão de Ar (t/h)                    | Input               | 437,00                                | 459,34                        | 4,86                    |
| Pressão de Ar<br>Admitido (bar)      | <b>Input</b>        | 1,03                                  |                               |                         |

Fonte: BRASKEM (2013).

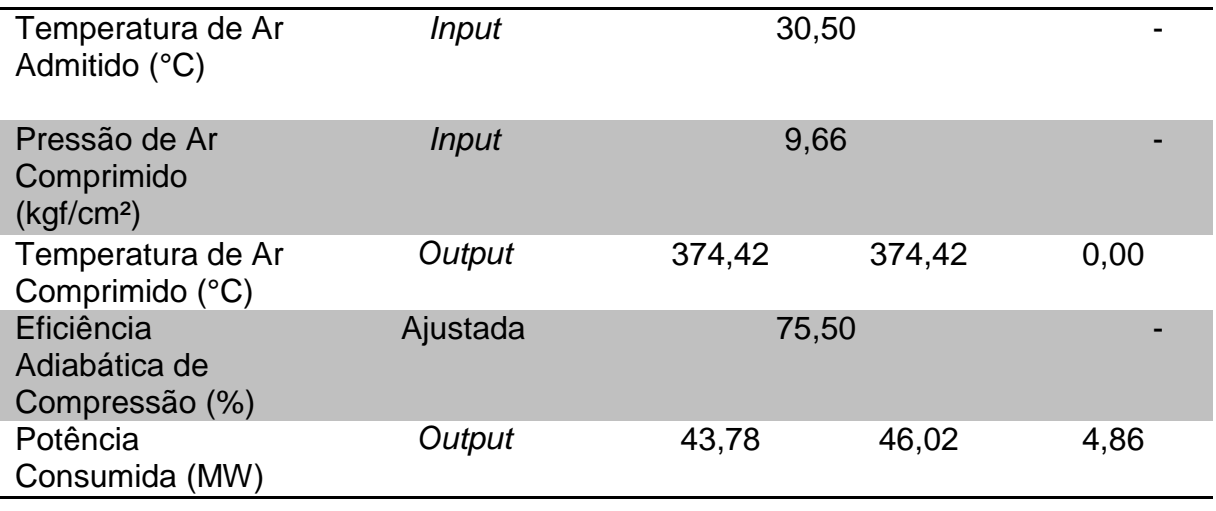

Consegue-se notar já uma redução do consumo de energia do compressor em quase 5%, fruto da redução da vazão de ar para a queima, via modulação das palhetas de ar, o que irá influenciar positivamente na eficiência do ciclo.

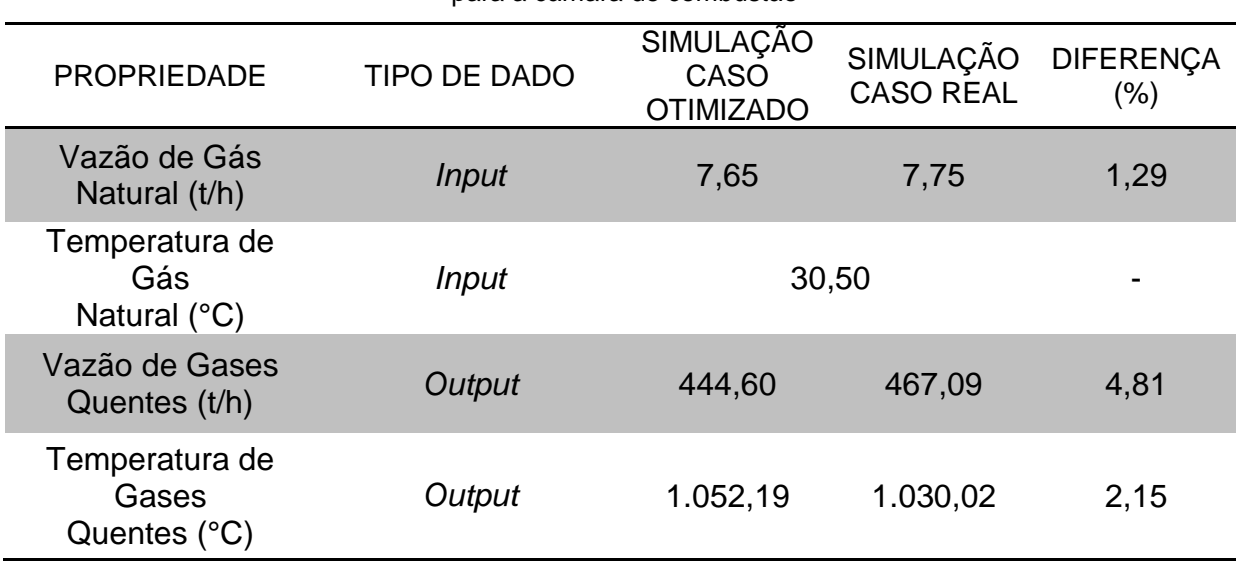

Tabela 38. Comparação entre as simulações do caso real e do caso otimizado (modulação da IGV), para a câmara de combustão

Fonte: Elaborado pelo autor.

Conforme discutido, e agora apresentado na Tabela 38, com a redução da vazão de ar para a queima, ocorre uma redução do consumo de combustível necessário para a geração de energia elétrica, neste caso de 1,29% de redução, bem como uma elevação da temperatura adiabática da chama.

Fazendo um resumo da otimização para a turbina a gás, comparando ao caso real simulado, com a redução da vazão de ar admitido para a queima em 4,9%, foi possível reduzir o consumo de combustível da máquina em 1,29%, para gerar a mesma quantidade de energia elétrica de 28,9 MW (73,8% da capacidade nominal). Esta configuração operacional representa uma eficiência da turbina a gás de 28,60% (para o caso real simulado a eficiência havia sido de 28,25%, conforme Tabela 36).

| para a turbina a gas                                  |                                  |                                              |                               |               |  |  |
|-------------------------------------------------------|----------------------------------|----------------------------------------------|-------------------------------|---------------|--|--|
| <b>PROPRIEDADE</b>                                    | <b>TIPO</b><br>DE<br><b>DADO</b> | SIMULAÇÃO<br><b>CASO</b><br><b>OTIMIZADO</b> | SIMULAÇÃO<br><b>CASO REAL</b> | DIFERENÇA (%) |  |  |
| Eficiência Adiabática<br>(%)                          | Input                            | 87,00                                        |                               |               |  |  |
| Pressão de Gases<br>Expandidos (kgf/cm <sup>2</sup> ) | <b>Input</b>                     | 1,00                                         |                               |               |  |  |
| Temperatura de Gases<br>Expandidos (°C)               | Output                           | 565,27                                       | 549,91                        | 2,71          |  |  |
| Potência do Gerador<br>(MW)                           | Output                           | 28,94                                        | 28,99                         | 0,17          |  |  |
| Heat Rate da Turbina<br>(kJ/kWh)                      | Output                           | 12.588,80                                    | 12.838,90                     | 1,95          |  |  |

Tabela 39. Comparação entre as simulações do caso real e do caso otimizado (modulação da IGV), para a turbina a gás

Fonte: Elaborado pelo autor.

Mas o ciclo Brayton completo não é composto apenas pela turbina a gás, devendo-se ter preocupação similar, ou maior, com a caldeira de recuperação. Para a configuração com modulação das palhetas de admissão de ar do compressor da turbina a gás, ocorre uma redução da vazão de gás exausto para a caldeira de recuperação, o que poderia reduzir a energia disponível para a caldeira, reduzindo então a geração de vapor e também reduzindo a eficiência global do conjunto. Para ter uma visão completa da eficiência do conjunto, Ciclo Brayton, simulou-se nos softwares *Hysys* V8.8 e *EDR* V8.8, a caldeira de recuperação com os parâmetros de processo de acordo com o caso otimizado da turbina a gás: menor vazão de ar de exausto (4,86% menor) e temperatura de exausto mais elevada (2,71% maior). Na Tabela 40 pode-se ver os resultados da simulação, bem como as diferenças frente ao caso simulado real/planta. Para o caso otimizado simulado não foi alterada a vazão de combustível para a queima suplementar, em relação ao caso real simulado, visando termos a mesma base de comparação para ambos os casos.

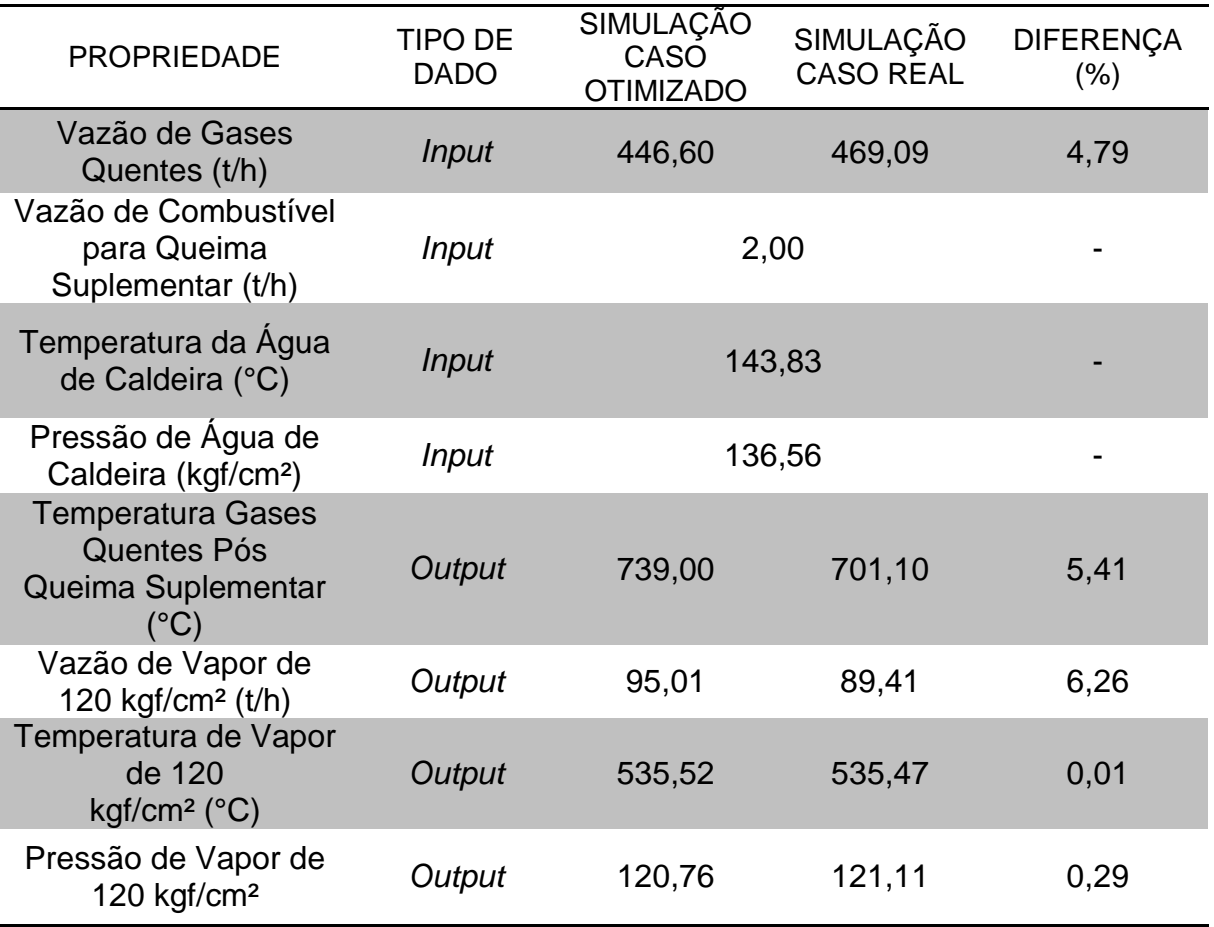

Tabela 40. Comparação entre as simulações do caso real e do caso otimizado (modulação da IGV), para a caldeira de recuperação

Fonte: Elaborado pelo autor.

Pode-se notar que apesar da redução de vazão de gás exausto para a caldeira, houve elevação notável da temperatura dos gases quentes, para a mesma vazão de combustível utilizado na queima suplementar (2,0 t/h). Este fato de maior temperatura dos gases quentes contribui positivamente para dois parâmetros de processo primordiais na troca térmica:

a) Maior temperatura reduz a densidade do ar, elevando a vazão volumétrica e por consequência a velocidade dos gases pela seção transversal da caldeira de recuperação, aumentando a turbulência no escoamento;

b) O outro ponto é que a maior temperatura dos gases eleva o gradiente térmico entre água (fluido frio) e gases exaustos (fluido quente), e como é sabido, o gradiente de temperatura é a força motriz da troca térmica.

Estes fatores explicam em grande parte a elevação da geração de vapor pela caldeira de recuperação com esta forma otimizada de operação via modulação da

IGV. Na Tabela 41 estão calculadas as eficiências do Ciclo Brayton para ambos os casos discutidos nesta seção do capitulo 7, caso real simulado e caso otimizado simulado. Como pode-se demonstrar, operando via modulação da IGV, consegue-se elevar em 5,54% a eficiência do Ciclo Brayton, otimizando consideravelmente o conjunto.

Usando o preço do Gás Natural médio de 2016 (BAHIAGÁS, 2017), teríamos um ganho anual médio de R\$ 5,5 milhões. Em termos de sustentabilidade, otimização de tal porte traria benefício devido redução da emissão de CO<sup>2</sup> no montante de 13.000,0 toneladas por ano (treze mil toneladas por ano), firmando ainda mais a empresa como referência em responsabilidade ambiental.

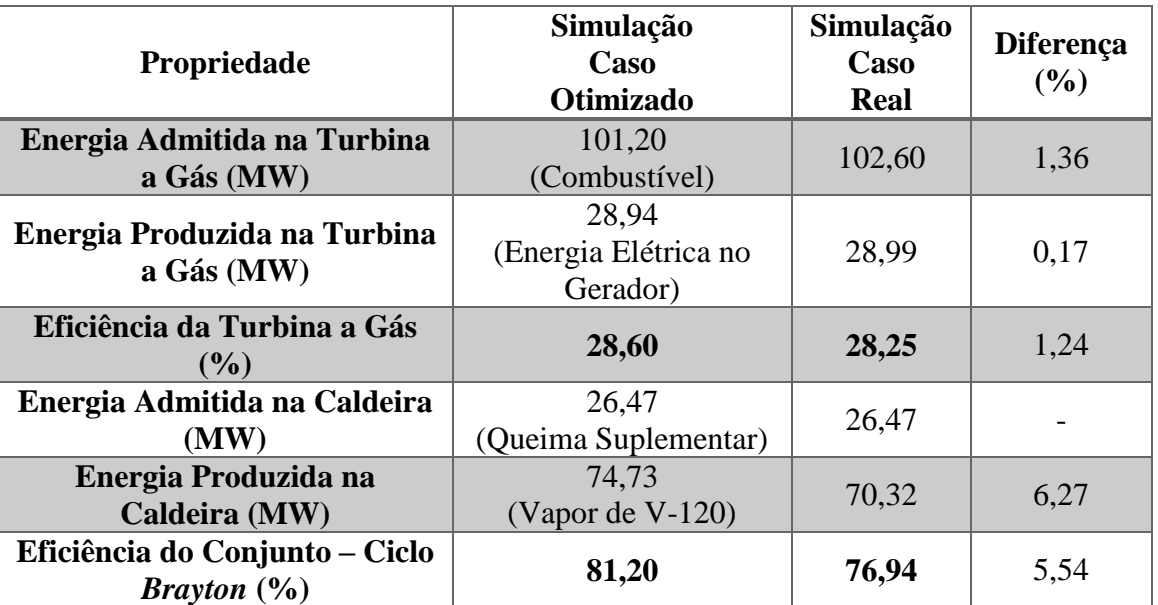

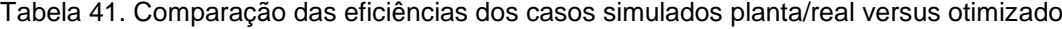

Fonte: Elaborado pelo autor.

Detalhando a otimização acima descrita, observa-se que não se buscou com o presente trabalho o ponto ótimo de operação global, visto que para tal precisaríamos da modelagem de toda a Central de Utilidades, UTE, da Braskem de Camaçari/BA, escopo de trabalho além do apresentado nesta dissertação. A mesma buscou a otimização da atual forma de operação do ciclo combinado turbina a gás e caldeira de recuperação, ou seja, patamar de potência gerada abaixo da nominal da turbina a gás, 74% da nominal para ser mais específico. Mas com os resultados gerados e apresentados, conseguiu-se cumprir o objetivo de elevar a eficiência do ciclo Brayton em 5,54%, através da modulação da Inlet guide Vains. No Capitulo 7, na descrição dos trabalhos futuros sugeridos, será direcionado, também, tal estudo de otimização global da Central de Utilidades da Braskem de Camaçari/BA.

#### **7 CONCLUSÕES E TRABALHOS FUTUROS**

Esta dissertação teve como objetivo modelar, simular e otimizar a turbina a gás e caldeira de recuperação da Unidade de Insumos Básicos da empresa Braskem, operando em ciclo combinado, nos programas Exchange, Design and Rating V8.8 e *Hysys* V8.8 da empresa *Aspen Technology*.

Com os programas utilizados foi possível construir um modelo robusto, com erros menores que 5,0%, e sendo testada a aderência da simulação frente aos dados de projeto e dados reais de planta em operação.

Concluída a modelagem e testes de aderência do simulador elaborado, foi realizado um estudo de busca do ótimo através de simulações sucessivas da configuração operacional com modulação das palhetas de admissão de ar do compressor da turbina a gás, sendo possível reduzir em quase 5,0% o ar admitido pela turbina a gás. Com isso, possibilitou-se reduzir a demanda de combustível para a máquina em 1,29% e assim elevar a eficiência em da máquina turbina a gás em 1,24%.

Após a busca do ótimo para a turbina a gás, foi avaliado os impactos na caldeira de recuperação, visto que os parâmetros de processo vazão e temperatura dos gases exaustos variaram. Através da modelagem construída, foi possível simular a caldeira de recuperação, mensurando o impacto da mudança nas variáveis de processo dos gases quentes exaustos, sendo obtida uma eficiência para o conjunto de 81,20%, 5,54% maior que o caso real simulado. Não se explorou a otimização do Ciclo Combinado ao seu limite máximo, o que poderá ser efetuado futuramente, analisando a Central de Utilidades como um todo. Assim, conclui-se que:

a) O modelo de turbina a gás e caldeira de recuperação, construído com os softwares *EDR* V8.8 e *Hysys* V8.8, gera simulações com resultados confiáveis em diferentes condições de funcionamento e sendo útil também para estudos de otimização;

b) A otimização do ciclo Brayton da Unidade de Insumos Básicos da Braskem, através da operação com modulação da Inlet Guide Vains é vantajosa e com ganhos expressivos em eficiência e sustentabilidade, reduzindo o consumo de combustível gasoso do complexo petroquímico e obtendo um ganho financeiro de MMR\$ 5,5 por

ano (cinco milhões e quinhentos mil reais por ano) e redução da emissão de CO<sup>2</sup> anualmente em 13.000,0 toneladas.

No que diz respeito a sugestões para trabalhos futuros, propõe-se:

a) A criação de uma simulação que englobe também as turbinas a vapor do complexo petroquímico, com o intuito de otimizar o processo como um todo;

b) Elaboração de modelagem dinâmica do conjunto turbina a gás e caldeira de recuperação, visando melhorar também o controle do conjunto, otimizando ainda mais o referido ciclo Brayton;

c) Para tornar a utilização da simulação na unidade produtiva mais simples, prática e frequente, elaborar ferramenta dinâmica amigável.

## **REFERÊNCIAS**

ASSATO, M. et al. Off Design Modeling and Simulation of the HRSG Components in Combined Cycle Plants. 12<sup>th</sup> Brazillian Congress of Thermal Engineering Sciences, Belo Horizonte, 10-14 November 2008.

BAHIAGÁS. Tabela tarifária do Gás Natural. Disponível em http://www.bahiagas.com.br/gasnatural/tabela-tarifaria/, acessado em 20/06/2017.

BAZZO, E. Geração de vapor. Editora DAUFSC. 1992.

BRASKEM. Braskem Amplia Compromisso com Agenda Climática Internacional, disponível em https://www.braskem.com.br/detalhe-noticia/Braskem-amplia-compromisso-com-agendaclimatica-internacional, acessado em 20/06/2016.

BRASKEM. Braskem Relatório Anual 2015, disponível em https://www.braskem.com.br/relatorio-anual-2015, acessado em 18/04/2017.

BRASKEM. Unidade de Insumos Básicos I. Descritivo da Unidade Termoelétrica da UNIB-I. Camaçari, 2008. 83 p.

BRASKEM. Unidade de Insumos Básicos I. Industrial de Energia e Serviços Essenciais. Manual de Operação da Caldeira de Recuperação GV-5301H - MN-0501-00059. Camaçari, 2010. 205 p.

BRASKEM. Unidade de Insumos Básicos I. Industrial de Energia e Serviços Essenciais. Manual de Operação da Turbina a Gás TG-5301F - MN-0501-00065. Camaçari, 2013. 172 p.

BRASKEM. Unidade de Insumos Básicos I. Industrial de Energia e Serviços Essenciais. Modulo de Operação Unidade Termoelétrica. Camaçari, 2012. 118 p.

BRASKEM. Unidade de Insumos Básicos I. Processos de Produção da COPENE. Camaçari, 2000. 118 p.

BRASKEM. Unidade de Insumos Básicos I. Relatório Técnico: Simulação da Unidade de Fracionamento de Nafta, A-100. Camaçari, 2011. 38 p.

CASTRO, R. M. G. Energias renováveis e produção descentralizada – Introdução à cogeração. 2009. Universidade técnica de Lisboa, Instituto Superior Técnico, DEEC/ Área científica de energia, 2009.

COHEN, C, et al. Gas Turbine Theory. 4. Ed. England: Longman, 1996. 455 p.

CONFAB INDUSTRIAL SA. Ciclo Combinado da Unidade Termoelétrica da UNIB I. Manual Caldeira COPENE. Camaçari, 1992. 316 p.

CORRÊA DOS SANTOS, M. I. Um modelo para otimização da cogeração de calor e eletricidade em uma planta industrial. 2014. 98 f.. Dissertação (Mestrado em Engenharia Elétrica) - Colegiado do Programa de Pós-Graduação, Universidade Federal de Minas Gerais, 2014.
EDP. Gás serviço Universal, disponível em http://www.edpgassu.pt (acessado em 25/06/2016).

ELETROBRÁS. Programa Nacional de Conservação de Energia Elétrica. Eficiência Energética no Uso de Vapor. Itajubá, Minas Gerais, 2005. 196 p.

ESCOBEDO, J. Q. Proyecto técnico econômico para la implementación de um complejo petroquímico que produzca polietileno (PE) y polipropileno (PP) a partir del propano obtenido de los líquidos del gas natural de Camise, 2004. 139f.. Tese (Graduação em Engenharia Petroquímica) – Facultad de Ingenieria de Petroleo, Universidad Nacional de Ingenieria, Lima, Peru, 2004.

FERREIRA, S. B. Thermoeconomic Analysis and Optimization of Biomass Fuel Gas Turbines. [S.l.]: Cranfield University, 2002.

FRANCISCO, R. P. Estudo Termoquímico da queima de combustíveis em caldeiras usando balanços de energia. 2012. 148 f.. Dissertação (Mestrado em Engenharia da Energia) - Centro Federal de Educação Tecnológica de Minas Gerais, Universidade Federal de São João Del Rei, São João Del Rei, Minas Gerais, 2012.

GANAPATHY, V. Applications of HRSG Simulation. Abilene, Texas: ASCO Industries

GANAPATHY, V. Basic Programs for Steam Plant Engineers. New York: Marcel Dekker, Inc., 1986.

GANAPATHY, V. Industrial Boilers and Heat Recovery Steam Generators. New York: Marcel Dekker, Inc., 2003.

GANAPATHY, V. Simplify Heat Recovery Steam Generetor Evaluation, Abilene.

GECALSTHOM. Unidade de Insumos Básicos I. Operation and Maintenance Guide. Descriptive Guide. Manual de Operação da Turbina a Gás. Camaçari, 1990. 17 p.

GOLDBERG, D. E. Genetic Algorithms in Search, Optimization, and Machine Learning. [S.l.]: Addison-Wesley Publishing Company, Inc., 1989.

HOLMAN, J. P. Heat Transfer. 4th. ed. New York: McGraw-Hill Book Company, 1976.

HUBERG, R. Modeling of IGFC system: CO2 removal from the gas streams, using membrane reactors. 2009. 74 f. Dissertação (Mestrado em Engenharia de Energia) - School for Renewable Energy Science, University of Iceland, Iceland, 2009.

IEA, International Energy Agency, disponível em https://es.wikipedia.org/wiki/Anexo:Pa%C3%ADses\_por\_consumo\_de\_energ%C3 %ADa\_per\_c%C3%A1pita, acessado em 28/06/2017.

INCROPERA, F. P.; DE WITT, D. P. Fundamentals of Heat and Mass Transfer. 5ª. ed. [S.l.]:  $[s.n.]$ .

INTERNATIONAL ASSOCIATION FOR THE PROPERTIES OF WATER AND STEAM. Release on the IAPWS Industrial Formulation 1997 for the Thermodynamic Properties of Water and Steam. [S.l.]. 1997.

JOLLY, S.; GUREVICH, A.; PASHA, A. Modeling of Start-up Behavior of Combined Cycle HRSG's, 1994.

KAYS, W. M.; CRAWFORD, M. E. Convective Heat and Mass Transfer. 2nd. ed. New York: McGraw-Hill Book Company, 1980.

KEHLHOFER, R. Combined-Cycle Gas and Steam Turbine Power Plants. 2. Ed. Oklahoma: PennWell, 1997. 199 p.

KEHLHOFER, R. et al. Combine-Cycle Gas & Steam Turbine Power Plants. 3rd. ed. Tulsa: PennWell Corporation, 2009.

KIM, S. T.; PARK, H. J.; RO, S. T. Characteristics of Transient Operation of a Dual-Pressure Bottoming System for the Combined Cycle Power Plant. Energy, v. 26, p. 905-918, 2001.

KIM, T. S.; LEE, D. K.; RO, S. T. Analysis of Thermal Stress Evolution in the Steam Drum During Start-up of a Heat Recovery Steam Generator, 2000.

LORA, E. E. S.; NASCIMENTO, M. A. R. Geração Termelétrica - Planejamento, Projeto e Operação. 1ª. ed. Rio de Janeiro: Interciência, 2004.

LUDWIG, E. E. Applied Process Design for Chemical and Petrochemical Plants. 2nd Ed. Vol. 3. Gulf Publishing Co. 1983.

MACHADO BUENO, A. J. Estudo das perdas energéticas na superfície da radiação nos fornos de pirólise. 2016. 99 f.. Dissertação (Mestrado em Engenharia Química de Biocombustíveis e Petroquímica) - Escola de Química, Universidade Federal do Rio de Janeiro, Rio de Janeiro, 2016.

MAGNUSSON, H. Process Simulation in Aspen Plus of an Integrated Ethanol and CHP plant. 2006. 47 f. Dissertação (Mestrado em Engenharia de Energia) – UMEA Universitet, Suécia, 2006.

MANASSALDI, J. I.; MUSSATI, S. F.; N.J., S. Optimal synthesis and design of Heat Recovery Steam Generation via mathematical programming. Energy, 2011.

MCBRIDE, G. R. Coefficients for Calculating Thermodynamic and Transport Properties of Individual Species. [S.l.]: NASA Technical Memorandum 4513, 1993.

MICHALEWICZ, Z. Genetic Algorithms + Data Structures = Evolution Programs. 3rd. ed. Charlotte: Springer-Verlag, 1999.

MIRONER, A. Engineering Fluid Mechanics. New York: McGraw-Hill Book Company, 1979.

MONTEIRO, A. L. O. Simulação da Central de Cogeração da Refinaria de Matosinhos (Petrogal). 2013. 106 f.. Dissertação (Mestrado em Engenharia Química) – Instituto Superior de Engenharia do Porto, Instituto Politécnico do Porto, Porto, Portugal, 2013.

MSPC, disponível em http://www.mspc.eng.br/termo/termod0530.shtml (acessado em 30/06/2016).

OLIVEIRA, A. O Polo Petroquímico de Camaçari – Industrialização, Crescimento Econômico e Desenvolvimento Regional. 2004. 391 f.. Dissertação (Doutorado em Planejamento Territorial e Desenvolvimento Regional) – Departamento de Geografia, Universidade Salvador - UNIFACS, Salvador, 2004.

ONG'IRO, A. et al. Modeling of Heat Recovery Steam Generator Performance. Applied Thermal Engineering, 1997. 427-446.

ORDYS, A. W. et al. Modeling and Simulation of Power Generation Plants. [S.l.]: [s.n.], 1994.

PALACIOS, R. B.; NEBRA, S. A. Thermodynamics Modeling of a cogeneration system for a sugarcane mil using Aspen-Plus, difficulties and challenges. In: COBEM, International Congress of Mechanical Engineering. 20th, 2009. Gramado, RS, Brazil.

SANAYE, S.; MORADI, A. Development of a New Simulation Program for Combined Cycle System, Amsterdam, 2002.

SANAYE, S.; REZAZADEH, M. Thermal Modeling of HRSG Behavior in Combined Cycle Power Plants, Barcelona, 2006.

SANTOS, L. Desenvolvimento de ferramentas de apoio ao pré-projeto de sistemas de cogeração. 2012. Tese de Mestrado em Engenharia Mecânica. Faculdade de Ciências e Tecnologia da Universidade de Coimbra. 72pp, 2012.

SHI, W. et al. Fuel, Performance Simulation of Gas Turbine Combined Cycle with Coke Oven Gas as. North China Electric Power University, Baoding

SIEMENS. Siemens fornecendo respostas para as mais difíceis questões energéticas. Disponível em http://w3.siemens.com.br/home/br/jundiai/conheca/pages/default.aspx, acessado em 23/06/2017.

STEAM POWER CYCLES. Disponível em https://www.ohio.edu/mechanical/thermo/applied/chapt.7\_11/chapter8a.html, acessado em 26/08/2017.

SULZER. Gas Turbine Services. Disponível em https://www.sulzer.com/da/Products-and-Services/Turbomachinery-Services/Equipment-Supported/Gas-Turbines, acessado em 20/06/2017.

SWANEKAMP, R. C. HRSG Users Handbook. 2nd. ed. Las Vegas: HRSG User's Group, 2006.

TAVARES, N. S. Turbinas a vapor e a gás. Edições CETOP, Tecnologias. 2009.

TORRES, E. M. M. A Evolução da Indústria Petroquímica Brasileira. 1997. 6 f.. Química Nova, 20 ed. Porto Alegre, 1997.

VIEIRA, M. M. Auditoria e otimização energética de uma unidade fabril. 2009 Tese de Mestrado em Engenharia Mecânica. Instituto Superior de Engenharia de Lisboa. 67pp, 2009.